O'REILLY®

# Covers of all Edition of the Covers of the Covers of the C Oracle Languag Pocket Reference

A GUIDE TO ORACLE'S PL/SQ LANGUAGE FUNDAMENTALS

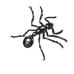

Steven Feuerstein, Bill Pribyl & Chip Dawes

www.allitebooks.com

# O'REILLY®

# Oracle PL/SQL Language Pocket Reference

Be more productive with the Oracle PL/SQL language. The fifth edition of this popular pocket reference puts the syntax of specific PL/SQL language elements right at your fingertips, including features added in Oracle Database 12c.

Whether you're a developer or database administrator, when you need answers quickly, the *Oracle PL/SQL Language Pocket Reference* will save you hours of frustration with concise summaries of:

- Fundamental language elements, such as block structure, datatypes, and declarations
- Statements for program control, cursor management, and exception handling
- Records, procedures, functions, triggers, and packages
- Execution of PL/SQL functions in SQL
- Compilation options, object-oriented features, collections, and Java integration

**Steven Feuerstein** one of the world's leading experts on the Oracle PL/SQL language, is also the author of *Oracle PL/SQL Best Practices* (O'Reilly).

**Bill Pribyl**, coauthor of the bestselling *Oracle PL/SQL Programming*, is also a teacher and software consultant.

**Chip Dawes**, a consultant with PwC's Health Industry Advisory services, has worked with Oracle Database versions 5 through 12.

ORACLE/DATABASES

oreilly.com, Twitter: @oreillymedia

US \$15.99 CAN \$18.99 ISBN: 978-1-491-92000-8

5 1 5 9 9

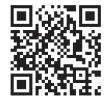

# **Oracle PL/SQL Language**

Pocket Reference

Steven Feuerstein, Bill Pribyl, and Chip Dawes

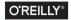

#### Oracle PL/SQL Language Pocket Reference

by Steven Feuerstein, Bill Pribyl, and Chip Dawes

Copyright © 2015 Steven Feuerstein, Bill Pribyl, Chip Dawes. All rights reserved

Printed in the United States of America

Published by O'Reilly Media, Inc., 1005 Gravenstein Highway North, Sebastopol, CA 95472.

O'Reilly books may be purchased for educational, business, or sales promotional use. Online editions are also available for most titles (<a href="http://safaribook-sonline.com">http://safaribook-sonline.com</a>). For more information, contact our corporate/institutional sales department: 800-998-9938 or <a href="mailto:com">corporate@oreilly.com</a>.

Editor: Tim McGovern

Production Editor: Shiny Kalapurakkel

Copyeditor: Amanda Kersey
Proofreader: Kim Cofer
Indexer: Lucie Haskins
Interior Designer: David Futato
Cover Designer: Karen Montgomery
Illustrator: Rebecca Demarest

September 2015: Fifth Edition

# Revision History for the Fifth Edition

2015-09-04: First Release

See http://oreilly.com/catalog/errata.csp?isbn=9781491920008 for release details.

The O'Reilly logo is a registered trademark of O'Reilly Media, Inc. *Oracle PL/SQL Language Pocket Reference*, the cover image, and related trade dress are trademarks of O'Reilly Media, Inc.

While the publisher and the authors have used good faith efforts to ensure that the information and instructions contained in this work are accurate, the publisher and the authors disclaim all responsibility for errors or omissions, including without limitation responsibility for damages resulting from the use of or reliance on this work. Use of the information and instructions contained in this work is at your own risk. If any code samples or other technology this work contains or describes is subject to open source licenses or the intellectual property rights of others, it is your responsibility to ensure that your use thereof complies with such licenses and/or rights.

978-1-491-92000-8

[LSI]

# **Table of Contents**

| Introduction                       | 1   |
|------------------------------------|-----|
| PL/SQL Language Fundamentals       | 2   |
| Variables and Program Data         | 12  |
| Conditional and Sequential Control | 24  |
| Loops                              | 30  |
| Database Interaction               | 35  |
| Cursors in PL/SQL                  | 40  |
| Exception Handling                 | 54  |
| Records in PL/SQL                  | 62  |
| Collections in PL/SQL              | 66  |
| Built-in Functions and Packages    | 84  |
| Stored Procedures and Functions    | 105 |
| Triggers                           | 120 |
| Packages                           | 129 |
| Calling PL/SQL Functions in SQL    | 134 |
| Object-Oriented Features           | 137 |
| Compilation                        | 152 |
| Java Language Integration          | 164 |
| Index                              | 169 |

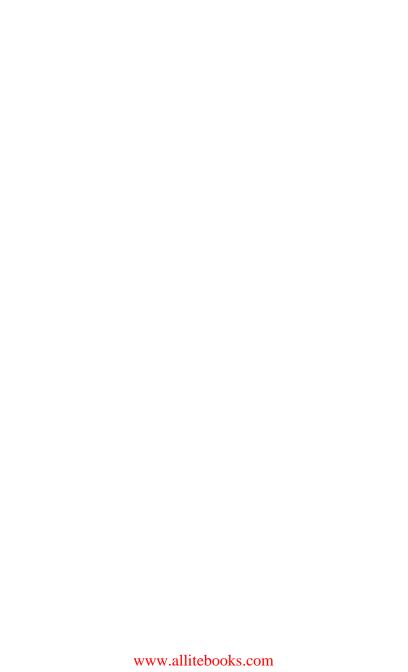

# Oracle PL/SQL Language Pocket Reference

# Introduction

The *Oracle PL/SQL Language Pocket Reference* is a quick reference guide to the PL/SQL programming language, which provides procedural extensions to the SQL relational database language.

The purpose of this pocket reference is to help PL/SQL users find the syntax of specific language elements. It is not a self-contained user guide; basic knowledge of the PL/SQL programming language is assumed. For more information, see the following O'Reilly books:

- Oracle PL/SQL Programming, Sixth Edition, by Steven Feuerstein with Bill Pribyl
- Oracle PL/SQL Best Practices, Second Edition, by Steven Feuerstein
- Oracle Essentials, Fifth Edition, by Rick Greenwald, Robert Stackowiak, and Jonathan Stern

Wherever a package, program, or function is supported only for a particular version of the Oracle database (e.g., Oracle Database 12c), we indicate this in the text.

# Acknowledgments

We are grateful to all those who helped in the preparation of this book. In particular, thanks to Patrick Barel, Indu Janardanan, and Prachi Sharma for their technical reviews (though all mistakes and omissions remain the responsibility of the authors). Bryn Llewellyn gave us thorough and thoroughly helpful feedback on previous editions. Thanks as well to firstedition reviewers Eric J. Givler and Stephen Nelson and to second- and third-edition reviewer Jonathan Gennick. In addition, we appreciate all the good work by the O'Reilly crew, especially editor Tim McGovern, in editing and producing this book.

#### Conventions

UPPERCASE indicates PL/SQL keywords, as well as certain identifiers used by Oracle Corporation as built-in function and package names.

*Italic* indicates filenames and directories, as well as the first use of a term.

Constant width is used for code examples, literals, and identifiers.

**Constant width bold** indicates user input in examples showing an interaction.

- [] enclose optional items in syntax descriptions.
- {} enclose a list of items in syntax descriptions; you must choose one item from the list.

| separates bracketed list items in syntax descriptions.

# PL/SQL Language Fundamentals

This section summarizes the fundamental components of the PL/SQL language: characters, identifiers, literals, delimiters,

use of comments and pragmas, and construction of statements and blocks.

# PL/SQL Character Set

The PL/SQL language is constructed from letters, digits, symbols, and whitespace, as defined in the following table:

| Туре       | Characters                           |  |
|------------|--------------------------------------|--|
| Letters    | A–Z, a–z                             |  |
| Digits     | 0—9                                  |  |
| Symbols    | ~!@#\$%*( )+= :;"'< >,^.?/           |  |
| Whitespace | Space, tab, newline, carriage return |  |

Characters are grouped together into four lexical units: identifiers, literals, delimiters, and comments.

#### **Identifiers**

Identifiers are names for PL/SQL objects, such as constants, variables, exceptions, procedures, cursors, and reserved words. Identifiers have the following characteristics:

- Can be up to 30 characters in length
- Cannot include whitespace (space, tab, carriage return)
- Must start with a letter
- Can include a dollar sign (\$), an underscore (\_), and a pound sign (#)
- · Are not case-sensitive

Using PL/SQL's reserved words as identifiers in your programs is not a good idea and can result in compilation or runtime errors that are difficult to troubleshoot.

#### TIP

Earlier editions of this book included a list of reserved words. However, Oracle Database 12c has more than 2,080 reserved words as listed in the V\$RESERVED\_WORDS data dictionary view. Although you can in fact use many of these words as your own identifiers without any complaints from the compiler, doing so can be confusing. We suggest you write PL/SQL using an editor that highlights reserved words automatically and avoid using them to name your own variables or subprograms.

If you enclose an identifier within double quotes, all but the first of these rules are ignored. For example, the following declaration is valid (although not exactly sensible):

```
DECLARE

"1 ^abc" VARCHAR2(100);

BEGIN

IF "1 ^abc" IS NULL THEN ...

END;
```

# **Boolean, Numeric, and String Literals**

Literals are specific values not represented by identifiers. For example, TRUE, 3.14159, 6.63E-34, 'Moby Dick', and NULL are all literals of type Boolean, number, or string. There are no complex datatype literals because their values are internal representations; complex types receive values through direct assignment or via constructors. Unlike the rest of PL/SQL, literals are casesensitive. To embed single quotes within a string literal, place two single quotes next to each other.

You can define your own quoting mechanism for string literals in both your SQL and PL/SQL statements. Use the characters q' (q followed by a straight single quote) to designate the programmer-defined delimiter for your string literal. Terminate the literal string with the programmer-defined delimiter followed by a trailing single quote—for example, q'!my

string!'. NCHAR and NVARCHAR delimiters are preceded by the letters nq, as in nq'^nchar string^'. This technique can simplify your code when consecutive single quotes appear within a string, such as the literals in a SQL statement. If you define your delimiter with one of the four bracketing characters ( [ {<, you must use the righthand version of the bracketing character as the closing delimiter. For example, q'[ must be closed with ]'.

See the following table for examples:

| Literal                      | Actual value          |  |
|------------------------------|-----------------------|--|
| 'That''s Entertainment!'     | That's Entertainment! |  |
| q'#That's Entertainment!#'   | That's Entertainment! |  |
| '"The Raven"'                | "The Raven"           |  |
| 'TZ=''CDT6CST'''             | TZ='CDT6CST'          |  |
| q'\$TZ='CDT6CST'\$'          | TZ='CDT6CST'          |  |
| q'[TZ='CDT6CST']'            | TZ='CDT6CST'          |  |
| 1111                         | 1                     |  |
| '''hello world'''            | 'hello world'         |  |
| q'!'hello world'!'           | 'hello world'         |  |
| 111111                       | п                     |  |
| q'['']'                      | "                     |  |
| nq' <price='£'>'</price='£'> | Price='£'             |  |
| nq'-WHERE name LIKE 'ñ'-'    | WHERE name LIKE 'ñ'   |  |

#### **Numeric Literals**

Oracle may improve runtime performance if you make explicit the datatype of numeric literals. You can do so by including or excluding a decimal point or by using a trailing f or d, as shown in the following table:

| Literal  | Datatype      |
|----------|---------------|
| 3.14159  | NUMBER        |
| 42       | INTEGER       |
| 0.0      | NUMBER        |
| 3.14159f | BINARY_FLOAT  |
| 3.14159d | BINARY_DOUBLE |

You can also use the named constants:

```
BINARY_FLOAT_NAN (not a number)
BINARY_FLOAT_INFINITY
BINARY_FLOAT_MAX_NORMAL
BINARY_FLOAT_MIN_NORMAL
BINARY_FLOAT_MAX_SUBNORMAL
BINARY_FLOAT_MIN_SUBNORMAL
```

as well as the BINARY\_DOUBLE versions of these constants.

#### **Datetime Interval Literals**

The datetime interval datatypes represent a chronological interval expressed in terms of either years and months or days, hours, minutes, seconds, and fractional seconds. Literals of these datatypes require the keyword INTERVAL followed by the literal and format string(s). The interval must go from a larger field to a smaller one, so YEAR TO MONTH is valid, but MONTH TO YEAR is not. See the following table for examples:

| Literal                               | Actual value                  |
|---------------------------------------|-------------------------------|
| INTERVAL '1-3' YEAR TO MONTH          | 1 year and 3 months later     |
| INTERVAL '125-11' YEAR(3)<br>TO MONTH | 125 years and 11 months later |
| INTERVAL '-18' MONTH                  | 18 months earlier             |
| INTERVAL '-48' HOUR                   | 48 hours earlier              |

| Literal                                  | Actual value                                    |
|------------------------------------------|-------------------------------------------------|
| INTERVAL '7 23:15' DAY TO<br>MINUTE      | 7 days, 23 hours, 15 minutes later              |
| INTERVAL '1 12:30:10.2' DAY<br>TO SECOND | 1 day, 12 hours, 30 minutes, 10.2 seconds later |
| INTERVAL '12:30:10.2' HOUR<br>TO SECOND  | 12 hours, 30 minutes, 10.2 seconds later        |

## **Delimiters**

Delimiters are symbols with special meaning, such as := (assignment operator), || (concatenation operator), and ; (statement delimiter). The following table lists the PL/SQL delimiters:

| Delimiter | Description                                  |
|-----------|----------------------------------------------|
| ;         | Terminator (for statements and declarations) |
| +         | Addition operator                            |
| -         | Subtraction operator                         |
| *         | Multiplication operator                      |
| /         | Division operator                            |
| **        | Exponentiation operator                      |
| П         | Concatenation operator                       |
| :=        | Assignment operator                          |
| =         | Equality operator                            |
| <> and != | Inequality operators                         |
| ^= and ~= | Inequality operators                         |
| <         | Less-than operator                           |
| <=        | Less-than-or-equal-tooperator                |
| >         | Greater-than operator                        |
|           |                                              |

| Delimiter | Description                                                 |
|-----------|-------------------------------------------------------------|
| >=        | Greater-than-or-equal-to operator                           |
| (and)     | Expression or list delimiters                               |
| << and >> | Label delimiters                                            |
| ,         | Item separator                                              |
| •         | Literal delimiter                                           |
| q'and'    | Programmer-defined string literal delimiter                 |
| nq'and'   | Programmer-defined NCHAR string literal delimiter           |
| m .       | Quoted literal delimiter                                    |
| :         | Host variable indicator                                     |
| %         | Attribute indicator                                         |
|           | Component indicator (as in record.field or package.element) |
| @         | Remote database indicator (database link)                   |
| =>        | Association operator (named notation)                       |
|           | Range operator (used in the FOR loop)                       |
|           | Single-line comment indicator                               |
| /* and */ | Multiline comment delimiters                                |

# Comments

*Comments* are sections of code that exist to aid readability. The compiler ignores them.

A single-line comment begins with a double hyphen (--) and terminates at the end-of-line (newline). The compiler ignores all characters between the -- and the newline.

A multiline comment begins with slash asterisk (/\*) and ends with asterisk slash (\*/). The /\* \*/ comment delimiters also can be used for a single-line comment. The following block demonstrates both kinds of comments:

#### **DECLARE**

- -- Two dashes comment out remainder of line.
- /\* Everything is a comment until the compiler encounters the following symbol \*/

You cannot embed multiline comments within a multiline comment, so be careful during development if you comment out portions of code that include comments. The following code demonstrates this issue:

#### DECLARE

- /\* Everything is a comment until the compiler
   /\* This comment inside another WON'T work!\*/
   encounters the following symbol. \*/
- /\* Everything is a comment until the compiler
   -- This comment inside another WILL work!
   encounters the following symbol. \*/

# **Pragmas**

The PRAGMA keyword is used to give instructions to the compiler. There are six types of pragmas in PL/SQL:

# $AUTONOMOUS\_TRANSACTION$

Tells the compiler that the function, procedure, top-level anonymous PL/SQL block, object method, or database trigger executes in its own transaction space. See "Database Interaction" on page 35 for more information on this pragma.

#### EXCEPTION\_INIT

Tells the compiler to associate the specified error number with an identifier that has been declared an EXCEPTION in your current program or an accessible package. See "Exception Handling" on page 54 for more information on this pragma.

#### **INLINE**

Tells the compiler whether calls to a subprogram should be replaced with a copy of the subprogram. See "Optimizing Compiler" on page 161 for more information on inline optimization.

#### RESTRICT REFERENCES

This pragma is deprecated; use DETERMINISTIC and PARALLEL\_ENABLE instead.

#### SERIALLY REUSABLE

Tells the runtime engine that package data should not persist between references. This is used to reduce per-user memory requirements when the package data is needed only for the duration of the call and not for the duration of the session. See "Packages" on page 129 for more information on this pragma.

# UDF (Oracle Database 12c and higher)

Tells the compiler that you intend for your user-defined function to be invoked primarily from SQL rather than PL/SQL. This allows Oracle to optimize for performance inside SQL (at the possible expense of its performance in PL/SQL).

#### **Statements**

A PL/SQL program is composed of one or more logical statements. A *statement* is terminated by a semicolon delimiter. The physical end-of-line marker in a PL/SQL program is ignored by the compiler, except to terminate a single-line comment (initiated by the -- symbol).

#### **Block Structure**

Each PL/SQL program is a *block* consisting of a standard set of elements, identified by keywords (see Figure 1). The block determines the scope of declared elements and how exceptions are handled and propagated. A block can be *anonymous* or *named*. Named blocks include functions, procedures, packages, and triggers.

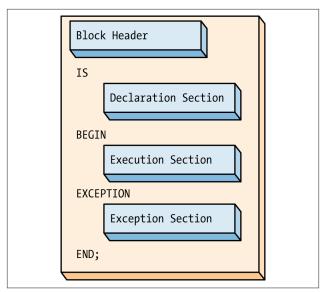

Figure 1. The PL/SQL block structure

DECLARE

Here is an example of an anonymous block:

today DATE DEFAULT SYSDATE;

```
BEGIN
       -- Display the date.
       DBMS_OUTPUT.PUT_LINE ('Today is ' || today);
    END;
Here is a named block that performs the same action:
    CREATE OR REPLACE PROCEDURE show_the_date
    TS
       today DATE DEFAULT SYSDATE;
    BEGIN
       -- Display the date.
       DBMS_OUTPUT.PUT_LINE ('Today is ' || today);
    END show the date;
```

The following table summarizes the sections of a PL/SQL block:

| Section     | Description                                                                                                    |  |
|-------------|----------------------------------------------------------------------------------------------------|--|
| Header      | Required for named blocks. Specifies the way the program is called by other PL/SQL blocks. Anonymous blocks do not have a header. They start with the DECLARE keyword if there is a declaration section, or with the BEGIN keyword if there are no declarations. |  |
| Declaration | Optional; declares variables, cursors, types, and local programs that are used in the block's execution and exception sections.                                                                                                    |  |
| Execution   | Contains statements that are executed when the block is run; optional in package specifications and type specifications.                                                                                                    |  |
| Exception   | Optional; describes error-handling behavior for exceptions raised in the executable section. $ \\$                                                                                                    |  |

# **Variables and Program Data**

PL/SQL programs normally are used to manipulate database information. You commonly do this by declaring variables and data structures in your programs, and then working with that PL/SQL-specific data.

A *variable* is a named instantiation of a data structure declared in a PL/SQL block (either locally or in a package). Unless you declare a variable as a CONSTANT, its value can be changed at any time in your program.

The following table summarizes the different types of program data:

| Туре      | Description                                                                                                    |
|-----------|----------------------------------------------------------------------------------------------------|
| Scalar    | Variables made up of a single value, such as a number, date, or Boolean.                                                                                                    |
| Composite | Variables made up of multiple values, such as a record, collection, or instance of a user-defined object type. See the sections "Records in PL/SQL" on page 62, "Collections in PL/SQL" on page 66, and "Object-Oriented Features" on page 137. |

| Туре      | Description                                       |
|-----------|---------------------------------------------------|
| Reference | Logical pointers to values or cursors.            |
| LOB       | Variables containing large object (LOB) locators. |

# **Scalar Datatypes**

Scalar datatypes divide into four families: number, character, datetime, and Boolean. Subtypes further define a base datatype by restricting the values or size of the base datatype.

#### **Numeric datatypes**

Numeric datatypes represent real numbers, integers, and floating-point numbers. They are stored as NUMBER, PLS\_INTEGER, and IEEE floating-point storage types.

Decimal numeric datatypes store fixed and floating-point numbers of just about any size. They include the subtypes NUMBER, DEC, DECIMAL, NUMERIC, FLOAT, REAL, and DOUBLE PRECISION. The maximum precision of a variable with type NUMBER is 38 digits, which yields a range of values from 1.0E-129 through 9.999E125.

Variables of type NUMBER can be declared with precision and scale, as follows:

```
NUMBER(precision, scale)
```

where *precision* is the number of digits, and *scale* is the number of digits to the right (positive scale) or left (negative scale) of the decimal point at which rounding occurs. Legal values for *scale* range from -84 to 127. The following table shows examples of precision and scale:

| Declaration | Assigned value | Stored value |
|-------------|----------------|--------------|
| NUMBER      | 6.02           | 6.02         |
| NUMBER(4)   | 8675           | 8675         |
| NUMBER(4)   | 8675309        | Error        |

| Declaration   | Assigned value | Stored value |
|---------------|----------------|--------------|
| NUMBER(12,5)  | 3.14159265     | 3.14159      |
| NUMBER(12,-5) | 8675309        | 8700000      |

Oracle provides a variety of datatypes to store whole numbers: BINARY\_INTEGER, INTEGER, INT, SMALLINT, NATURAL, NATURALN, POSITIVE, POSITIVEN, SIGNTYPE, and PLS INTEGER.

Binary integer datatypes store signed integers in the range of  $-2^{31} + 1$  to  $2^{31} - 1$ . The subtypes include NATURAL (0 through  $2^{31} - 1$ ) and POSITIVE (1 through  $2^{31} - 1$ ) together with the NOT NULL variations NATURALN and POSITIVEN. SIGNTYPE is restricted to three values (-1, 0, 1). PLS\_INTEGER is an unconstrained subtype (alias) of BINARY\_INTEGER.

SIMPLE\_INTEGER has the same range as BINARY\_INTEGER except that it does not allow for null values and does not raise an exception if an overflow occurs. For example, 2147483647 + 1 = -2147483648 (note the negative value!). SIMPLE\_INTEGER datatypes can result in significantly faster execution speeds when the PL/SQL code is compiled to native machine code.

IEEE 754–compliant floating-point numbers are available in both SQL and PL/SQL. These subtypes are the single-precision BINARY\_FLOAT and the double-precision BINARY\_DOUBLE. Because these datatypes require less memory and use native machine arithmetic, they perform much better for scientific or engineering applications that are computer-intensive or that require comparison to infinity or not a number (NaN). These two datatypes have binary precision instead of the decimal precision used in the NUMBER family. So, if you are developing financial applications that are concerned with rounding errors or require decimal precision, you probably should not use these floating-point datatypes.

The following table lists the PL/SQL numeric datatypes with ANSI and IBM compatibility. In this table:

- precision is the precision for the subtype.
- *scale* is the scale of the subtype.
- *binary* is the binary precision of the subtype.

| PL/SQL datatype          | Compatibility | Oracle database datatype |
|--------------------------|---------------|--------------------------|
| DEC(precision,scale)     | ANSI          | NUMBER(precision,scale)  |
| DECIMAL(precision,scale) | IBM           | NUMBER(precision,scale)  |
| DOUBLE PRECISION         | ANSI          | NUMBER                   |
| FLOAT(binary)            | ANSI, IBM     | NUMBER                   |
| INT                      | ANSI          | NUMBER(38)               |
| INTEGER                  | ANSI, IBM     | NUMBER(38)               |
| NUMERIC(precision,scale) | ANSI          | NUMBER(precision,scale)  |
| REAL                     | ANSI          | NUMBER                   |
| SMALLINT                 | ANSI, IBM     | NUMBER(38)               |
| BINARY_FLOAT             | IEEE 754      | BINARY_FLOAT             |
| BINARY_DOUBLE            | IEEE 754      | BINARY_DOUBLE            |

#### **Character datatypes**

Character datatypes store alphanumeric text and are manipulated by character functions. As with the numeric family, there are several subtypes in the character family, shown in the following table:

| Family   | Description                                                              |
|----------|--------------------------------------------------------------------------|
| CHAR     | Fixed-length alphanumeric strings. Valid sizes are 1 to 32,767 bytes.    |
| VARCHAR2 | Variable-length alphanumeric strings. Valid sizes are 1 to 32,767 bytes. |

| Family   | Description                                                                                                    |  |  |
|----------|----------------------------------------------------------------------------------------------------|--|--|
| LONG     | Variable-length alphanumeric strings. Valid sizes are 1 to 32,760 bytes. LONG is included primarily for backward compatibility; instead use VARCHAR2(32767), CLOB, BLOB, or NCLOB for large character strings. |  |  |
| RAW      | Variable-length binary strings. Valid sizes are 1 to 32,767 bytes (which is larger than the database limit of 2,000). RAW data does not undergo character set conversion when selected from a remote database. |  |  |
| LONG RAW | Variable-length binary strings. Valid sizes are 1 to 32,760 bytes. LONG RAW is included primarily for backward compatibility; BLOB and BFILE are the preferred datatypes for large binary data.                |  |  |
| ROWID    | Fixed-length binary data. Every row in a database has a physical address or ROWID. A ROWID has four parts in base 64:<br>000000FFFBBBBBBRRR where:                                                             |  |  |
|          | • 000000 is the object number.                                                                                                    |  |  |
|          | • FFFF is the absolute or relative file number.                                                                                                    |  |  |
|          | • BBBBBB is the block number within the file.                                                                                                    |  |  |
|          | • RRR is the row number within the block.                                                                                                    |  |  |
| UROWID   | Universal ROWID. Variable-length hexadecimal string depicting a logical, physical, or non-Oracle row identifier. Valid sizes are up to 4,000 bytes.                                                            |  |  |

#### Unicode character datatypes

The standard WE8MSWIN1252 or WE8ISO8859P2 character set does not support some languages, such as Chinese and Greek. To support multiple languages, the database allows two character sets—the *database character set* and a *Unicode character set*, sometimes called the *national character set* (NLS).

The two NLS datatypes, NCHAR and NVARCHAR2, are used to represent data in the Unicode character set. NCHAR values

are fixed-length character data; the maximum length is 32,767 bytes. NVARCHAR2 values are variable-length character data; the maximum length also is 32,767 bytes.

#### **Datetime datatypes**

The datetime datatypes are DATE, TIMESTAMP, TIMESTAMP WITH TIME ZONE, and TIMESTAMP WITH LOCAL TIME ZONE. There are also two interval datatypes, INTERVAL YEAR TO MONTH and INTERVAL DAY TO SECOND.

DATE values are fixed-length, date-plus-time values. The DATE datatype can store dates from January 1, 4712 BC to December 31, 9999 AD. Each DATE includes the century, year, month, day, hour, minute, and second. Subsecond granularity is not supported via the DATE datatype; use one of the TIME-STAMP datatypes instead. The time portion of a DATE defaults to midnight (12:00:00 a.m.) if it is not included explicitly.

TIMESTAMP values store date and time to subsecond granularity. The subsecond precision (the number of digits to the right of the decimal) either defaults to 6 or is set to 0 through 9 digits by declaration, as in:

```
DECLARE

mytime_declared TIMESTAMP(9); -- max precision

mytime_default TIMESTAMP; -- default 6

digits precision

mytime_to_seconds TIMESTAMP(0); -- no fractional

seconds
```

TIMESTAMP WITH TIME ZONE values store date and time values like a TIMESTAMP but also store the hourly offset from Coordinated Universal Time (UTC, which is essentially equivalent to Greenwich Mean Time). As with TIMESTAMP, the subsecond precision is 0 to 9 digits, either declared or inherited from the default 6 digits of precision:

```
DECLARE
  mytime_declared TIMESTAMP(9) WITH TIME ZONE;
  mytime_default TIMESTAMP WITH TIME ZONE;
```

TIMESTAMP WITH LOCAL TIME ZONE values store date and time values together with the UTC offset, like a TIME-STAMP WITH TIME ZONE. The principal difference between these timestamp datatypes occurs when values are saved to or retrieved from a database table. TIMESTAMP WITH LOCAL TIME ZONE values are converted to the database time zone and saved without an offset. The values retrieved from the database table are converted from the database time zone to the session's time zone.

The offset from UTC for both TIMESTAMP WITH TIME ZONE and TIMESTAMP WITH LOCAL TIME ZONE can be hours and minutes or a time zone region (found in the V \$TIMEZONE\_NAMES data dictionary view) with the optional daylight savings time name (also found in V\$TIME-ZONE\_NAMES). For example:

```
ALTER SESSION SET NLS_TIMESTAMP_TZ_FORMAT=
   'DD-Mon-YYYY HH24:MI:SS.FF TZR';
DECLARE
   my tswtz TIMESTAMP(4) WITH TIME ZONE;
BEGIN
   my_tswtz := '31-MAR-2016 07:32:45.1234 US/
Pacific':
```

INTERVAL YEAR TO MONTH values store a period of time in years and months:

```
DECLARE
  myy2m INTERVAL YEAR TO MONTH;
BEGIN
 myy2m := INTERVAL '1-6' YEAR TO MONTH; --
interval of 18 months
```

INTERVAL DAY TO SECOND values store a period of time in days, hours, minutes, seconds, and fractional seconds:

```
DECLARE
  myd2s INTERVAL DAY TO SECOND;
BEGIN
 myd2s := INTERVAL '2 10:32:15.678' DAY TO SECOND;
```

#### **BOOLEAN datatype**

The BOOLEAN datatype can store one of *three* values: TRUE, FALSE, or NULL. BOOLEAN variables usually are used in logical control structures such as IF . . . THEN or LOOP statements.

The following truth tables show the results of logical AND, OR, and NOT operations with PL/SQL's three-value Boolean model:

| A | .ND  | TRUE  | FALSE | NULL  |
|---|------|-------|-------|-------|
| T | RUE  | TRUE  | FALSE | NULL  |
| F | ALSE | FALSE | FALSE | FALSE |
| N | IULL | NULL  | FALSE | NULL  |

| OR    | TRUE | FALSE | NULL |
|-------|------|-------|------|
| TRUE  | TRUE | TRUE  | TRUE |
| FALSE | TRUE | FALSE | NULL |
| NULL  | TRUE | NULL  | NULL |

| NOT (TRUE) | NOT (FALSE) | NOT (NULL) |
|------------|-------------|------------|
| FALSE      | TRUE        | NULL       |

# **LOB Datatypes**

PL/SQL supports a number of large object (LOB) datatypes, which can store objects up to 8 terabytes in size, or even up to 128 TB, depending on database block size. Unlike the scalar datatypes, variables declared for LOBs use *locators*, or pointers to the actual data. LOBs are manipulated in PL/SQL using the built-in package DBMS\_LOB. The LOB datatypes are:

#### **BFILE**

File locators pointing to read-only large binary objects in operating system files. With BFILEs, the large objects are outside the database, and the maximum size is system-dependent.

#### BLOB

LOB locators that point to large binary objects inside the database.

#### **CLOB**

LOB locators that point to large character (alphanumeric) objects inside the database.

#### NCLOB

LOB locators that point to large Unicode character objects inside the database.

# **Implicit Datatype Conversions**

Whenever PL/SQL detects that a datatype conversion is necessary, it attempts to change the values as required to perform the operation. Not all values in each datatype can be converted to another datatype. For example, an attempt to convert BINARY\_FLOAT\_NAN to a number datatype will raise an INVALID NUMBER exception.

#### **NULLs in PL/SQL**

PL/SQL represents unknown or inapplicable values as NULL values. Because a NULL is unknown, a NULL is never equal or not equal to anything (including another NULL value). In addition, most functions and operators return a NULL when passed a NULL argument. You cannot check for equality or inequality to NULL; therefore, you must use the IS NULL or IS NOT NULL syntax to check for NULL values.

Here is an example of the IS NULL syntax used to check the value of a variable:

```
BEGIN
   /* Correct usage */
   IF myvar IS NULL THEN ...

/* Dangerous! Always evaluates to NULL */
   IF myvar = NULL THEN ...
```

There are several ways in SQL and PL/SQL to substitute a non-null value for a null variable or expression. NVL is commonly used:

```
NVL (exprn1, exprn2)
```

With NVL, Oracle will always evaluate both arguments, even if *exprn1* is not null. A potentially more efficient function is COALESCE:

```
COALESCE(exprn1, exprn2 [, exprn3, ...])
```

COALESCE has two distinct characteristics: first, it accepts more than two arguments; second, it uses short-circuit evaluation, meaning it stops looking for a non-null value when it finds one (and, therefore, does not evaluate every expression in the list, which NVL does).

# **Declaring Variables**

Before you can use a variable, you must first declare it in the declaration section of your PL/SQL block or in a package as a global. When you declare a variable, PL/SQL allocates memory for the variable's value and names the storage location so that the value can be retrieved and changed. The syntax for a variable declaration is:

```
variable_name [CONSTANT] datatype [NOT NULL]
[{ := | DEFAULT } initial_value];
```

#### Constrained declarations

A programmer may constrain certain datatypes at declaration so that variables have a size, scale, or precision that is less than the maximum allowed. Some examples:

```
total_sales NUMBER(15,2); -- Constrained emp_id VARCHAR2(9); -- Constrained company_number NUMBER; -- Unconstrained book title VARCHAR2; -- Not valid
```

Constrained declarations can require less memory than unconstrained declarations. Not all datatypes can be declared unconstrained; VARCHAR2 is a notable exception.

#### Constants

The CONSTANT keyword in a declaration requires an initial value and does not allow that value to be changed in the program. For example:

```
min order qty NUMBER(1) CONSTANT := 5;
```

#### **Default values**

The PL/SQL runtime engine assigns a default value of NULL to each variable you explicitly declare. If you want to initialize a variable to a value other than NULL, you can do so in the declaration with either the assignment operator (:=) or the DEFAULT keyword:

```
counter BINARY_INTEGER := 0;
priority VARCHAR2(8) DEFAULT 'LOW';
```

A NOT NULL constraint can be appended to the variable's datatype declaration to indicate that NULL is not a valid value. If you add the NOT NULL constraint, you must explicitly assign an initial value for that variable.

# **Anchored Declarations**

Use the %TYPE attribute to *anchor* the datatype of a scalar variable to either another variable or to a column in a database table or view. Use %ROWTYPE to anchor a record's declaration to a cursor or table (see "Records in PL/SQL" on page 62 for more details on the %ROWTYPE attribute).

<sup>1</sup> There is one exception to this rule: associative arrays are *not* null when declared, and there is no way to make them null. However, when declared, associative arrays have no elements, a state unsurprisingly known as "empty."

The following block shows several variations of anchored declarations:

```
DECLARE
tot_sales NUMBER(20,2);

-- Anchor to a local variable
monthly_sales tot_sales%TYPE;

-- Anchor to a database column
v_ename employee.last_name%TYPE;

-- Anchor to a cursor
CURSOR mycur IS SELECT * FROM employee;
myrec mycur%ROWTYPE;
```

The NOT NULL clause on a variable declaration (but not on a database column definition) follows the %TYPE anchoring and requires anchored declarations to have a default in their declaration. The default value for an anchored declaration can be different from that for the base declaration:

```
tot_sales     NUMBER(20,2) NOT NULL DEFAULT 0;
monthly_sales     tot_sales%TYPE DEFAULT 10;
```

# **Programmer-Defined Subtypes**

PL/SQL allows you to define unconstrained scalar subtypes, which you might want to do for greater "self-documentation" of your code or for future-proofing. An unconstrained subtype provides an alias to the original underlying datatype; for example:

```
CREATE OR REPLACE PACKAGE std_types
IS
-- Declare reusable app-specific type
SUBTYPE dollar_amt_t IS NUMBER;
END std_types;

CREATE OR REPLACE PROCEDURE process_money
IS
```

```
-- Use standardized type declared in package credit std types.dollar amt t;
```

A constrained subtype limits or constrains the new datatype to a subset of the original datatype. For example, POSITIVE is a constrained subtype of BINARY\_INTEGER. The declaration for POSITIVE in the STANDARD package is:

```
SUBTYPE POSITIVE IS BINARY_INTEGER RANGE 1..2147483647;
```

You can define your own constrained subtypes in your programs:

```
PACKAGE std_types
IS
SUBTYPE currency_t IS NUMBER (15, 2);
END;
```

# **Conditional and Sequential Control**

PL/SQL includes conditional (IF, CASE) structures as well as sequential control (GOTO, NULL) constructs.

# **Conditional Control Statements**

There are several varieties of IF-THEN-ELSE and CASE structures.

#### **IF-THEN** combination

IF condition THEN

```
executable statement(s)
END IF;
For example:

IF caller_type = 'VIP' THEN
        generate_response('GOLD');
END IF;
```

#### IF-THEN-ELSE combination

```
IF condition THEN
       TRUE sequence of executable statement(s)
    ELSE
       FALSE (or NULL) sequence_of_statement(s)
    END IF:
For example:
    IF caller type = 'VIP' THEN
       generate_response('GOLD');
    FI SF
       generate response('BRONZE');
    END IF:
```

Note that a condition that evaluates to NULL at runtime will cause control to branch to the ELSE clause.

#### IF-THEN-ELSIF combination

Oracle's else-if condition allows testing a second conditional expression. Note that the second letter "e" is missing in the ELSIF keyword:

```
IF condition-1 THEN
       statements-1
    ELSIF condition-N THEN
     statements-N
    ΓELSE
       ELSE statements1
    END IF:
For example:
    IF caller type = 'VIP' THEN
       generate response('GOLD');
    ELSIF priority client THEN
       generate response('SILVER');
    ELSE
       generate response('BRONZE');
    END IF;
```

#### CASE statement

There are two types of CASE statements: simple and searched.

A simple CASE statement is similar to an IF-THEN-ELSIF structure. The statement has a switch expression immediately after the keyword CASE. The expression is evaluated and compared to the value in each WHEN clause. The first WHEN clause with a matching value is executed, and then control passes to the next statement following the END CASE. For example:

```
CASE region_id

WHEN 'NE' THEN

mgr_name := 'MINER';

WHEN 'SE' THEN

mgr_name := 'KOOI';

ELSE

mgr_name := 'LANE';

END CASE:
```

If a switch expression evaluates to NULL, the ELSE case is the only one that can possibly match; WHEN NULL will never match because the database performs an equality comparison on the expressions.

Both the CASE statement and the CASE expression (see next section) should include an ELSE clause that will execute statements if no WHEN clause evaluates to TRUE, because PL/SQL's runtime engine will raise an exception if it finds no matching expression.

The searched CASE statement does not have a switch; instead, each WHEN clause has a complete Boolean expression. The first matching WHEN clause is executed, and control passes to the next statement following the END CASE; for example:

```
CASE

WHEN region_id = 'EAME' THEN

mgr_name := 'SCHMIDT';

WHEN division = 'SALES' THEN

mgr name := 'KENNEDY';
```

```
ELSE mgr name := 'GUPTA';
END CASE:
```

#### CASE expression

There are also two types of CASE expressions: simple and searched. You can use CASE expressions anywhere that expressions are valid in your SQL or PL/SQL programs.

A simple CASE expression lets you choose an expression to evaluate based on a scalar value that you provide as input. The following example shows a simple CASE expression being used with the built-in DBMS\_OUTPUT package to output the value of a Boolean variable. DBMS OUTPUT.PUT LINE is not overloaded to handle Boolean types, so in this example, the CASE expression converts the Boolean value in a character string, which PUT LINE can then handle:

```
DECLARE
   boolean true BOOLEAN := TRUE;
   boolean false BOOLEAN := FALSE;
   boolean null BOOLEAN;
   FUNCTION b2vc (flag IN BOOLEAN)
      RETURN VARCHAR2 IS
  BEGIN
      RFTURN
         CASE flag
            WHEN TRUE THEN 'True'
            WHEN FALSE THEN 'False'
            ELSE 'Null'
      END:
   END;
BEGIN
   DBMS OUTPUT.PUT LINE (b2vc(boolean true));
  DBMS OUTPUT.PUT LINE (b2vc(boolean false)):
  DBMS OUTPUT.PUT LINE( b2vc(boolean null));
END:
```

A searched CASE expression evaluates a list of expressions to find the first one that evaluates to TRUE, and then returns the results of an associated expression. In the following example, a searched CASE expression returns the proper bonus value for any given salary:

```
DFCI ARE
  salary NUMBER := 20000;
  employee_id NUMBER := 36325;
  PROCEDURE give bonus
    (emp id IN NUMBER, bonus amt IN NUMBER) IS
  BEGIN
    DBMS OUTPUT.PUT LINE(emp id);
    DBMS_OUTPUT.PUT_LINE(bonus_amt);
  END:
BEGIN
   give bonus(employee id,
      CASE
         WHEN salarv >= 10000
              AND salary <=20000 THEN 1500
         WHEN salary > 20000
              AND salary <= 40000 THEN 1000
         WHEN salary > 40000 THEN 500
         ELSE 0
      END):
END:
```

# **Sequential Control Statements**

PL/SQL provides a GOTO statement and a NULL statement to aid in sequential control operations.

#### GOTO

Although rarely used, the GOTO statement performs unconditional branching to a named label. At least one executable statement must follow the label (the NULL statement can be this necessary executable statement). The format of a GOTO statement is:

```
GOTO label name;
For example:
    BEGIN
       GOTO second output:
       DBMS OUTPUT.PUT LINE('Will never execute.');
       <<second output>>
       DBMS OUPUT.PUT LINE('We are here!);
    END
```

There are several scope restrictions on where a GOTO can branch control. A GOTO:

- Can branch out of an IF statement, LOOP, or subblock.
- Cannot branch into an IF statement, LOOP, or subblock.
- Cannot branch from one section of an IF statement to another (from the IF-THEN section to the ELSE section is illegal).
- Cannot branch into or out of a subprogram.
- Cannot branch from the exception section to the executable section of a PL/SQL block.
- Cannot branch from the executable section to the exception section of a PL/SQL block, although a RAISE does this.

#### NULL

The NULL statement is an executable statement that does nothing. It is useful when an executable statement must follow a GOTO label or to aid readability in an IF-THEN-ELSE structure. For example:

```
IF :report.selection = 'DETAIL' THEN
  exec detail report;
ELSE
```

```
NULL;
END IF;
```

# Loops

The LOOP construct allows you to execute a sequence of statements repeatedly. There are three types of loops: simple (infinite), FOR, and WHILE.

You can use the EXIT statement to break out of the LOOP and pass control to the statement following the END LOOP. Use the CONTINUE statement, described later, to break out of the current loop iteration and pass control to the next loop iteration.

# **Simple Loop**

```
LOOP

executable_statement(s)

END LOOP;
```

The simple loop should contain an EXIT or EXIT WHEN unless you want it to execute infinitely. Use the simple loop when you want the body of the loop to execute at least once. For example:

```
LOOP

FETCH company_cur INTO company_rec;

EXIT WHEN company_cur%ROWCOUNT > 5 OR

company_cur%NOTFOUND;

process_company(company_cur);

END LOOP:
```

# Numeric FOR Loop

```
FOR loop_index IN [REVERSE]
          lowest_number..highest_number
LOOP
     executable_statement(s)
END LOOP;
```

The PL/SQL runtime engine automatically declares the loop index a PLS\_INTEGER variable, and you don't want or need to declare a variable with that name yourself. The <code>lowest\_number</code> and <code>highest\_number</code> ranges can be variables but are evaluated only once—on initial entry into the loop. The REVERSE keyword causes PL/SQL to start with the <code>highest\_number</code> and decrement down to the <code>lowest\_number</code>. For example, this code:

```
BEGIN

FOR counter IN 1 .. 4

LOOP

DBMS_OUTPUT.PUT(counter);
END LOOP;
DBMS_OUTPUT.NEW_LINE;

FOR counter IN REVERSE 1 .. 4

LOOP

DBMS_OUTPUT.PUT(counter);
END LOOP;
DBMS_OUTPUT.NEW_LINE;
END;

yields the following output:

1234
4321
```

## **Cursor FOR Loop**

```
FOR loop_index IN
           {cursor_name | (SELECT statement)}
LOOP
           executable_statement(s)
END LOOP:
```

The PL/SQL runtime engine implicitly declares the loop index as a record of *cursor\_name*%ROWTYPE; do not explicitly declare a variable with that name.

The cursor FOR loop automatically opens the cursor, fetches all rows identified by the cursor, and then closes the cursor. You

can embed the SELECT statement directly in the cursor FOR loop or use a previously declared cursor; for example:

```
FOR emp_rec IN emp_cur
LOOP
    IF emp_rec.title = 'Oracle Programmer'
    THEN
        give_raise(emp_rec.emp_id,30)
    END IF;
END LOOP;
```

The cursor FOR loop is an elegant, *declarative* construct (you tell the database to fetch every row in the cursor without specifying *how* to do it). Internally, Oracle will attempt to optimize such a fetch loop by retrieving 100 rows at a time, but you may still want to explicitly use BULK COLLECT and FORALL. See "Bulk Binds" on page 79 for information on these statements.

## **WHILE Loop**

```
WHILE condition
LOOP
    executable_statement(s)
END LOOP;
```

Use the WHILE loop in cases where you may not want the loop body to execute even once:

```
WHILE NOT end_of_analysis
LOOP
    perform_analysis;
    get_next_record;
    IF analysis_cursor%NOTFOUND
        AND next_step IS NULL
    THEN
        end_of_analysis := TRUE;
    END IF;
END LOOP;
```

## "Repeat Until" Loop Emulation

PL/SQL does not directly support a REPEAT UNTIL construct, but a modified simple loop can emulate one. The syntax for this emulated REPEAT UNTIL loop is:

```
L00P
   executable statement(s)
   EXIT WHEN boolean condition;
END LOOP:
```

Use such a loop when executing iterations indefinitely before conditionally terminating the loop.

### **FXIT Statement**

```
EXIT [WHEN condition]:
```

If you do not include a WHEN clause, EXIT will terminate the loop unconditionally. Otherwise, the loop terminates only if the Boolean condition evaluates to TRUE. The EXIT statement is optional and can appear anywhere in the loop.

### **CONTINUE Statement**

The CONTINUE statement terminates the current iteration of a loop, passing control to the next iteration. The format of a CONTINUE statement is:

```
CONTINUE [label name][WHEN boolean expression];
```

The optional *label\_name* identifies which loop to terminate. If no label\_name is specified, the innermost loop's current iteration is terminated.

Like the EXIT statement, the CONTINUE statement is optional and can appear anywhere in the loop. The CONTINUE statement can be used to pass control out of a loop, optionally crossing loop boundaries, but cannot pass control out across a procedure, function, or method boundary.

The following example uses CONTINUE to branch out of an inner loop as well an outer loop:

```
DECLARE
      TYPE dow tab t IS TABLE OF VARCHAR2(10);
      dow tab dow tab t := dow tab t('Sunday'
         ,'Monday','Tuesday','Wednesday','Thursday'
         ,'Friday','Saturday');
    BEGIN
      <<day loop>>
      FOR counter IN 2 .. 6 LOOP
        --Skip Wednesdays
        CONTINUE day loop
           WHEN dow_tab(counter)='Wednesday';
        DBMS OUTPUT.PUT LINE (dow tab(counter));
      END LOOP;
    END;
This yields the following output:
    Monday
    Tuesday
    Thursday
    Friday
This example shows how control may be passed from within an
inner loop to the next iteration of an outer loop:
    BEGIN
      <<outer_loop>>
      FOR outer counter IN 1 .. 3 LOOP
        DBMS OUTPUT.PUT LINE(outer counter);
        <<inner loop>>
        FOR inner counter IN 10 .. 15 LOOP
          CONTINUE outer loop
             WHEN outer counter > 1
                   AND inner_counter = 12;
          DBMS OUTPUT.PUT LINE('...'||inner counter);
        END LOOP;
      END LOOP;
    END:
This yields the following output:
    1
    ...10
```

```
...11
...12
...13
...14
...15
2
...10
...11
```

## **Loop Labels**

Loops can be optionally labeled to improve readability and execution control, as shown in the preceding code. The label must appear immediately in front of the statement that initiates the loop.

The following example demonstrates the use of loop labels to qualify variables within a loop and also to terminate nested and outer loops:

# **Database Interaction**

PL/SQL is tightly integrated with the underlying SQL layer of the Oracle database. You can execute SQL statements (SELECT, INSERT, UPDATE, DELETE, MERGE, LOCK TABLE) directly in PL/SQL programs. You also can execute Data Definition Language (DDL) statements through the use of dynamic SQL. In addition, you can manage transactions with COMMIT, ROLLBACK, and other Data Control Language (DCL) statements.

## Sequences in PL/SQL

Sequences are frequently used to generate keys in an Oracle database. In code that predates Oracle Database 11g, it was customary to select from DUAL to obtain a sequence's NEXTVAL or CURRVAL as follows:

```
/* No longer necessary! */
SELECT my_sequence.NEXTVAL
   INTO my variable FROM dual;
```

However, NEXTVAL and CURRVAL are now available anywhere in your program in which a number expression can appear. For example:

```
my_variable := my_sequence.NEXTVAL;
```

## **Transaction Management**

The Oracle database provides a transaction model based on a unit of work. A transaction begins with the first change to data and ends with either a COMMIT or a ROLLBACK. Transactions can span multiple PL/SQL blocks, or multiple transactions can be in a single PL/SQL block. The PL/SQL-supported transaction statements include COMMIT, ROLLBACK, SAVE-POINT, SET TRANSACTION, and LOCK TABLE, described in the following sections.

#### COMMIT

```
COMMIT [WORK] [comment_text];
```

COMMIT makes the database changes permanent and visible to other database sessions. The WORK keyword is optional and aids only readability; it is rarely used. The COMMENT text is optional and can be up to 50 characters in length. It is germane only to in-doubt distributed (two-phase commit) transactions. The database statement COMMIT FORCE, also relevant for distributed transactions, is not directly supported in PL/SQL, but can be invoked using the built-in procedure DBMS TRANSACTION.COMMIT FORCE.

#### ROLLBACK

```
ROLLBACK [WORK] [TO [SAVEPOINT] savepoint_name];
```

ROLLBACK undoes the changes made in the current transaction either to the beginning of the transaction or to a *savepoint*. A savepoint is a named processing point in a transaction, created with the SAVEPOINT statement. Rolling back to a savepoint is a partial rollback of a transaction, wiping out all changes (and savepoints) that occurred later than the named savepoint.

#### SAVEPOINT

SAVEPOINT savepoint name;

SAVEPOINT establishes a savepoint in the current transaction. *savepoint\_name* is an undeclared identifier. More than one savepoint can be established within a transaction. If you reuse a savepoint name, that savepoint is moved to the later position, and you will not be able to roll back to the initial savepoint position.

#### SET TRANSACTION

```
SET TRANSACTION READ ONLY;
SET TRANSACTION ISOLATION LEVEL SERIALIZABLE;
SET TRANSACTION USE ROLLBACK SEGMENT rbseq name;
```

SET TRANSACTION has three transaction control functions:

#### READ ONLY

This marks the beginning of a read-only transaction. It indicates to the Oracle database that a read-consistent view of the database is to be enforced for the transaction

(the default is for the statement). This read-consistent view means that only changes committed before the transaction begins are visible for the duration of the transaction. The transaction is ended with either a COMMIT or a ROLLBACK. Only LOCK TABLE, SELECT, SELECT INTO, OPEN, FETCH, CLOSE, COMMIT, and ROLLBACK statements are permitted during a read-only transaction. Issuing other statements, such as INSERT or UPDATE, in a read-only transaction results in an ORA-1456 error.

#### ISOLATION LEVEL SERIALIZABLE

Similar to a READ ONLY transaction in that transactionlevel read consistency is enforced rather than the default statement-level read consistency. Serializable transactions do allow changes to data, however.

#### USE ROLLBACK SEGMENT

If your database is using rollback segments for undo management, as opposed to Oracle's recommended automatic undo management, this statement tells the database to use the specifically named rollback segment *rbseg\_name*. For example, if we know that our large rollback segment is named rbs\_large, we can tell the database to use it by issuing the following statement before our first change to data:

SET TRANSACTION USE ROLLBACK SEGMENT rbs\_large;

#### LOCK TABLE

LOCK TABLE table\_list IN lock\_mode MODE [NOWAIT];

This statement bypasses the implicit database row-level locks by explicitly locking one or more tables in the specified mode. The <code>table\_list</code> is a comma-delimited list of tables. The <code>lock\_mode</code> is one of the following: ROW SHARE, ROW EXCLUSIVE, SHARE UPDATE, SHARE, SHARE ROW EXCLUSIVE, or EXCLUSIVE. The NOWAIT keyword specifies that the Oracle database should not wait for a lock to be

released. If there is a lock when NOWAIT is specified, the database raises the exception "ORA-00054: resource busy and acquire with NOWAIT specified." The default database locking behavior is to wait indefinitely.

### Autonomous Transactions

Autonomous transactions, often used for recording application log messages, execute within a block of code as separate transactions from the outer (main) transaction. Changes can be committed or rolled back in an autonomous transaction without committing or rolling back the main transaction. Changes committed in an autonomous transaction are visible to the main transaction, even though they occur after the start of the main transaction. Those changes committed in an autonomous transaction are visible to other transactions as well. The database suspends the main transaction while the autonomous transaction executes:

```
PROCEDURE main IS
BEGIN
  UPDATE ... -- Main transaction begins here
  DELETE ...
   at proc: -- Call the autonomous transaction
  SELECT ...
   INSERT ...
  COMMIT; -- Main transaction ends here
END:
PROCEDURE at proc IS
   PRAGMA AUTONOMOUS TRANSACTION;
BEGIN
              -- Main transaction suspends here
   INSERT ... -- Autonomous transaction begins here
  UPDATE ...
  DELETE ...
  COMMIT:
   /* Always commit or rollback at end of
      autonomous transaction. */
END; -- Main transaction resumes after closing
```

Changes made in the main transaction are not visible to the autonomous transaction, and if the main transaction holds any locks that the autonomous transaction waits for, a deadlock occurs. Using the NOWAIT option on UPDATE statements in autonomous transactions can help to minimize this kind of deadlock. Functions and procedures (local program, standalone, or packaged), database triggers, top-level anonymous PL/SQL blocks, and object methods can be declared autonomous via the compiler directive PRAGMA AUTONOMOUS\_TRANSACTION. In addition, there must be a COMMIT or a ROLLBACK at each exit point in the autonomous program.

# Cursors in PL/SQL

Every SQL statement executed by the Oracle database has a private SQL area that contains information about the SQL statement and the set of data returned. In PL/SQL, a *cursor* is a name assigned to a specific private SQL area for a specific SQL statement. There can be either *static cursors*, whose SQL statement is determined at compile time, or *dynamic cursors*, whose SQL statement is determined at runtime.

Static cursors are used only for DML statements (SELECT, INSERT, UPDATE, DELETE, MERGE, or SELECT FOR UPDATE). These static cursors may be explicitly declared and named or may appear inline as implicit cursors.

Dynamic cursors are used for any type of valid SQL statement, including DDL (CREATE, TRUNCATE, ALTER) and DCL (GRANT, REVOKE). Dynamic cursors are typically implemented with the EXECUTE IMMEDIATE statement.

# **Explicit Cursors**

Explicit cursors are SELECT statements that are declared explicitly in the declaration section of the current block or in a package specification. Use OPEN, FETCH, and CLOSE in the execution or exception sections of your programs.

### **Declaring explicit cursors**

To use an explicit cursor, you must first declare it in the declaration section of a block or package. There are three types of explicit cursor declarations:

• A cursor without parameters; for example:

```
CURSOR company_cur IS
   SELECT company_id FROM company;
```

 A cursor that accepts arguments through a parameter list; for example:

```
CURSOR company_cur (id_in IN NUMBER) IS

SELECT name FROM company

WHERE company_id = id_in;
```

 A cursor header that contains a RETURN clause in place of the SELECT statement; for example:

```
CURSOR company_cur (id_in IN NUMBER)
    RETURN company%ROWTYPE;
```

This last example shows that the "header" of a cursor can be declared separately from its implementation—which will then be found in the package *body*, as in:

```
PACKAGE BODY my_pkg
IS
   CURSOR company_cur (id_in IN NUMBER) IS
    SELECT * FROM company WHERE id = id_in;
END;
```

See "Packages" on page 129 for more information on package structure

#### **Opening explicit cursors**

To open a cursor, you can use the following syntax:

```
OPEN cursor_name [(argument [,argument ...])];
```

where *cursor\_name* is the name of the cursor as declared in the declaration section. The arguments are required if the defini-

tion of the cursor contains a parameter list, in which case you may use either positional notation, as above, and/or named notation:

```
OPEN cursor_name
  (parameter_name => argument [, ...]);
```

You must open an explicit cursor before you can fetch rows from that cursor. When the cursor is opened, the processing actually includes the parse, bind, open, and execute phases of SQL statement execution. This OPEN processing includes determining an execution plan, associating host variables and cursor parameters with the placeholders in the SQL statement, determining the result set, and, finally, setting the current row pointer to the first row in the result set.

When using a cursor FOR loop, the OPEN is implicit in the FOR statement. If you try to open a cursor that is already open, PL/SQL will raise an "ORA-06511: PL/SQL: cursor already open" exception.

#### Fetching from explicit cursors

The FETCH statement places the contents of the current row into local variables. To retrieve all rows in a result set, each row needs to be fetched. The syntax for a FETCH statement is:

```
FETCH cursor_name INTO
     { record | variable [, variable... ] };
```

where *cursor\_name* is the name of the cursor as declared and opened.

### Closing explicit cursors

After all rows have been fetched, a cursor needs to be closed. Closing a cursor enables the PL/SQL memory optimization algorithm to release the associated memory at an appropriate time. You can close an explicit cursor by specifying a CLOSE statement as follows:

```
CLOSE cursor name;
```

where *cursor\_name* is the name of the cursor declared and opened.

If you declare a cursor in a local anonymous, procedure, or function block, that cursor will close automatically when the block terminates. Package-based cursors must be closed explicitly, or they stay open for the duration of your session. Closing a cursor that is not open raises an INVALID\_CURSOR exception.

#### **Explicit cursor attributes**

There are four attributes associated with cursors: ISOPEN, FOUND, NOTFOUND, and ROWCOUNT. These attributes can be accessed with the % delimiter to obtain information about the state of the cursor. The syntax for a cursor attribute is:

cursor\_name%attribute

where *cursor\_name* is the name of the explicit cursor.

The behaviors of the explicit cursor attributes are described in the following table:

| Attribute | Description                                                                                                    |
|-----------|----------------------------------------------------------------------------------------------------|
| %ISOPEN   | TRUE if cursor is open FALSE if cursor is not open                                                                                            |
| %FOUND    | NULL before the first fetch<br>TRUE if record was fetched successfully<br>FALSE if no row was returned<br>INVALID_CURSOR if cursor isn't open |
| %NOTFOUND | NULL before the first fetch FALSE if record was fetched successfully TRUE if no row was returned INVALID_CURSOR if cursor isn't open          |
| %ROWCOUNT | The number of rows fetched from the cursor INVALID_CURSOR if cursor isn't open                                                                |

Frequently, a cursor attribute is checked as part of a loop that fetches rows from a cursor, as shown here:

## **Implicit Cursors**

Whenever a SQL statement is directly in the execution or exception section of a PL/SQL block, you are working with implicit cursors. SQL statements handled this way include INSERT, UPDATE, DELETE, MERGE, and SELECT INTO. Unlike explicit cursors, implicit cursors do not require separate statements to perform declaration, open, fetch, or close operations.

SELECT statements handle the %FOUND and %NOTFOUND attributes differently from the way that explicit cursors do. When an implicit SELECT statement does not return any rows, PL/SQL immediately raises the NO\_DATA\_FOUND exception, and control passes to the exception section. When an implicit SELECT returns more than one row, PL/SQL immediately raises the TOO\_MANY\_ROWS exception, and control passes to the exception section.

Implicit cursor attributes are referenced via the SQL cursor. For example:

```
BEGIN
  UPDATE activity SET last accessed := SYSDATE
   WHERE UID = user id;
  IF SQL%NOTFOUND THEN
      INSERT INTO activity_log (uid, last_accessed)
     VALUES (user id, SYSDATE);
  END IF
END;
```

The following table lists the implicit cursor attributes:

| Attributes            | Description                                                                                                    |
|-----------------------|----------------------------------------------------------------------------------------------------|
| SQL%ISOPEN            | Always FALSE because the cursor is opened implicitly and closed immediately after the statement is executed.                                                                                          |
| SQL%FOUND             | NULL before the statement. TRUE if one or more rows were inserted, merged, updated, or deleted, or if only one row was selected. FALSE if no row was selected, merged, updated, inserted, or deleted. |
| SQL<br>%NOTFOUND      | NULL before the statement.<br>TRUE if no row was selected, merged, updated, inserted, or<br>deleted.<br>FALSE if one or more rows were inserted, merged, updated, or<br>deleted.                      |
| SQL<br>%ROWCOUNT      | Number of rows affected by the cursor.                                                                                                    |
| SQL%BULK_<br>ROWCOUNT | Pseudoassociative array (index-by table) containing the number of rows affected by the statements executed in bulk bind operations. See "Bulk Binds" on page 79 for more information.                 |

Use the RETURNING clause in INSERT, UPDATE, and DELETE statements to obtain data modified by the associated DML statement. This clause allows you to avoid an additional SELECT statement to query the affected row after applying the DML statement. Here is an example for the case that your DML affects exactly one row:

```
BEGIN

UPDATE activity SET last_accessed := SYSDATE

WHERE UID = user_id

RETURNING last_accessed, cost_center

INTO timestamp, chargeback acct;
```

If your DML affects more than one row, you can use RETURN-ING BULK COLLECT to return all rows into collection variables. For example:

```
DECLARE

TYPE date_array IS TABLE OF DATE;

TYPE number_array IS TABLE OF NUMBER;

dates date_array;

nums number_array;

BEGIN

UPDATE activity SET last_accessed := SYSDATE

RETURNING last_accessed, cost_center

BULK COLLECT INTO dates, nums;
```

#### SELECT FOR UPDATE clause

By default, the Oracle database locks rows as they are changed. To lock all rows in a result set, use the FOR UPDATE clause in your SELECT statement when you OPEN the cursor, instead of when you change the data. Using the FOR UPDATE clause does not require you to actually make changes to the data; it only locks the rows when opening the cursor. These locks are released on the next COMMIT or ROLLBACK. As always, these row locks do not affect other SELECT statements unless they, too, are FOR UPDATE. The FOR UPDATE clause is appended to the end of the SELECT statement and has the following syntax:

```
SELECT ...
FROM ...
FOR UPDATE [OF column_reference] [NOWAIT];
```

where column\_reference is a comma-delimited list of columns that appear in the SELECT clause. The optional NOWAIT keyword means that if the program cannot obtain the locks immediately, Oracle will raise an ORA-00054 exception. In the absence of NOWAIT, the program will wait forever for any locks to be released.

In the following example, only columns from the inventory table are referenced FOR UPDATE, so no rows in the dog breeds table are locked when hounds in stock cur is opened:

```
DECLARE
  CURSOR hounds in stock cur IS
      SELECT i.stock no, i.breeder, d.size
        FROM dog breeds d. inventory i
       WHERE d.breed = i.breed
         AND d.class = 'HOUND'
         FOR UPDATE OF i.stock no. i.breeder:
```

#### WHERE CURRENT OF clause

UPDATE and DELETE statements in PL/SQL can use a WHERE CURRENT OF clause if they reference a cursor declared FOR UPDATE. This syntax indicates that the UPDATE or DELETE statement should modify the current row identified by the FOR UPDATE cursor. The syntax is:

```
[UPDATE | DELETE ] ...
  WHERE CURRENT OF cursor_name;
```

By using WHERE CURRENT OF, you do not have to repeat the WHERE clause in the SELECT statement. For example:

```
DECLARE
  CURSOR account cur IS
      SELECT acct_no, enter_date FROM accounts
       WHERE enter date < SYSDATE - 7
         FOR UPDATE;
BEGIN
   FOR account rec IN wip cur
   L00P
```

# **Native Dynamic SQL**

Dynamic SQL is commonly implemented "natively" with the EXECUTE IMMEDIATE statement together with the OPEN FOR, FETCH, and CLOSE statements. The EXECUTE IMMEDIATE statement is typically used for DDL, single-row SELECTs, and other DML, while the OPEN FOR, FETCH, and CLOSE statements support dynamic multirow queries. Here is the syntax for these statements:

```
EXECUTE IMMEDIATE sql_statement
  [INTO {variable [,variable ...] |
            record | object}]
  [USING [IN | OUT | IN OUT] bind_argument
  [,[IN | OUT | IN OUT] bind_argument ...] ]
  [{RETURNING | RETURN}
  INTO bind argument[,bind argument]...];
```

The *sql\_statement* is passed as an expression in the character datatype family. Your *sql\_statement* itself can be in a literal string, VARCHAR2 variable, or even in a CLOB variable if the statement length is greater than 32,767 bytes. The EXECUTE IMMEDIATE statement parses and executes the SQL statement in a single step. The EXECUTE IMMEDIATE statement requires a terminating semicolon, but the *sql\_statement* must not have a trailing semicolon.<sup>2</sup>

<sup>2</sup> Well, most statements, anyway. CREATE OR REPLACE statements and anonymous blocks do require semicolons.

Here is an example of executing a DDL statement inside PL/SQL:

```
EXECUTE IMMEDIATE 'TRUNCATE TABLE foo';
```

When designing your programs, keep in mind that executing DDL will automatically commit any pending transactions.

Next, an example with an UPDATE, which introduces the use of bind variable placeholders (recognizable because their names begin with a colon):

```
DECLARE
  new_sal NUMBER := 75000;
BEGIN
  sql_stmt :=
    'UPDATE emp SET salary = :new_sal
    WHERE emp_id = :empno';

EXECUTE IMMEDIATE sql_stmt USING new_sal, 123;
```

At runtime, Oracle will positionally associate the values you supply in the USING clause with the bind variable placeholders. You can normally bind values only to variables in the dynamic PL/SQL block that have a SQL type. Beginning with Oracle Database 12c, however, you may also bind some PL/SQL-specific types such as record and collection types.

This bind variable syntax is needed only in the case that you are using dynamic SQL; when embedding static SQL into your program, any PL/SQL variables you reference in the statement automatically become bind variables. So the preceding example is for illustration purposes; it is the equivalent of the more straightforward:

```
DECLARE

new_sal NUMBER := 75000;

BEGIN

UPDATE emp SET salary = new_sal

WHERE emp_id = 123;
```

If you have a dynamic query that will return multiple rows, you can use the OPEN FOR statement with a weakly-typed cursor variable. The rows are then fetched and the cursor closed:

```
DECLARE
  TYPE cv typ IS REF CURSOR;
  cv cv tvp:
   laccount no NUMBER;
  lbalance NUMBER;
BEGIN
  OPFN CV FOR
      'SELECT account_no, balance
         FROM accounts
        WHERE balance < 500';
   L00P
      FETCH cv INTO laccount no, lbalance;
      EXIT WHEN cv%NOTFOUND;
      -- Process the row...
   END LOOP:
  CLOSE cv:
END:
```

## DBMS\_SQL

For most dynamic SQL requirements, native dynamic SQL (NDS), illustrated in the preceding code block, is the easiest route to implementation and will likely perform the best. But Oracle's venerable DBMS\_SQL package will be essential in the scenario where you have to deal with an unpredictable number of columns in the select-list or an unpredictable number of bind variables in the WHERE clause. This scenario is known in Oracle parlance as "method 4." <sup>3</sup>

The DBMS\_SQL functions TO\_REFCURSOR and TO\_CURSOR\_NUMBER allow you to switch back and forth between

<sup>3</sup> Oracle's reference documentation lists four different dynamic SQL scenarios, and labels them methods 1 through 4. Methods 1 through 3 are now commonly implemented with native dynamic SQL.

DBMS\_SQL and native dynamic SQL, taking advantage of the best of both dynamic SQL techniques.

Please refer to the Oracle documentation, or to O'Reilly's *Oracle PL/SQL Programming*, for more details on using DBMS\_SQL.

# **SQL Injection and Bind Variables**

SQL injection is a security vulnerability that can occur with dynamic SQL when unintended (malicious) code is injected into a program's dynamic SQL statement. One important defense against SQL injection is to use bind variables. This technique is generally recommended, in any case, because SQL statements usually execute repeatedly, and bind variables reduce the need for parsing. Declare your dynamic cursor with placeholders for bind variables and then pass the bind arguments to the Oracle database at runtime with a USING clause. The parsed form of the statement will be reused from the shared pool, improving performance.

Bind variables cannot be used in any arbitrary part of a SQL statement; you still need to be conscious of SQL injection when designing programs that use dynamically constructed column names, WHERE clauses, table names, and the like. To learn more about securing PL/SQL from injection attacks, read the white paper entitled "How to write SQL injection proof PL/SQL," available on the Oracle Technology Network.

### Cursor Variables

A cursor variable is a data structure that points to a cursor object, which in turn points to the cursor's result set. You can use cursor variables to more easily retrieve rows in a result set from client and server programs. You also can use cursor variables to hide minor variations in queries.

The pattern for declaring a REF\_CURSOR type and associated cursor variable is:

```
DECLARE

TYPE ref_cursor_type_name IS REF CURSOR

[RETURN record_type];

cursor variable ref cursor type name;
```

If you do not include a RETURN type, you are declaring a weakly-typed REF CURSOR; variables of this type can be associated with any query at runtime. If you include the RETURN type, you're declaring a strongly-typed REF CURSOR; any cursor variable declared using that type can only FETCH INTO data structures that match the specified record type.

The advantage of using a strongly-typed REF CURSOR is that you get an early (compile-time) warning of any mismatch between the shape of the SQL statement and the destination variable. So use a weakly-typed REF CURSOR when you don't know the shape in advance.

The following code shows examples of declaration sections for weakly- and strongly-typed REF CURSORs:

```
1 DECLARE
2   -- Create type based on company table
3   TYPE company_ct IS REF CURSOR RETURN companies
%ROWTYPE;
4   company_cur company_ct;
5
6   -- And now the weak cursor:
7   TYPE any_ct IS REF CURSOR;
8   generic_curvar any_ct;
```

For weak cursors, you can use the built-in type SYS\_REFCUR-SOR as a shortcut; lines 7 and 8 could be replaced with the more succinct:

```
generic_curvar SYS_REFCURSOR;
The syntax to OPEN a cursor variable is:
```

```
OPEN cursor_name FOR SELECT_statement;
```

You can FETCH and CLOSE a cursor variable using the same syntax as for explicit cursors.

There are several restrictions on cursor variables:

- You cannot declare package-level cursor variables because they do not have a persistent state. (You can declare them in packaged procedures and functions, however.)
- You cannot assign NULLs to a cursor variable nor can you use comparison operators to test for equality, inequality, or nullity.
- Neither database columns nor collections can store cursor variables.
- You cannot use remote procedure calls (RPCs) to pass cursor variables from one server to another.

## **Cursor Expressions**

A cursor expression provides a way to return a nested cursor from within a query. The syntax for a cursor expression is:

```
CURSOR (subquery)
```

Cursor expressions can reduce the amount of redundant data returned to a calling program over techniques that involve joining the tables together. The cursor expression is opened automatically when the parent row is fetched. Cursor expressions can be nested as well. These nested cursors are closed when one of the following occurs:

- The nested cursor is explicitly closed by the program.
- The parent cursor is closed.
- The parent cursor is re-executed.
- An exception is raised during the fetch of the parent row.

An example of a cursor expression follows:

```
DECLARE
CURSOR order cur IS
```

```
SELECT o.order date .o.order status
         .CURSOR(SELECT p.translated name
                       .i.unit price
                       ,i.quantity
                 FROM oe.order items i
                     ,oe.prod descrips p
                 WHERE i.product id = p.product id
                  AND i.order id = o.order id)
      FROM oe.orders o
     WHERE order date BETWEEN TO DATE('01-Oct-15')
                        AND TO DATE('31-Oct-15');
           oe.orders.order date%TYPE;
  odate
   ostatus oe.orders.order status%TYPE;
   od cur SYS REFCURSOR;
   tname oe.prod descrips.translated name%TYPE;
          oe.order_items.unit_price%TYPE;
   price
           oe.order items.quantity%TYPE;
  qty
BEGIN
  OPEN order cur;
   I 00P
      FETCH order_cur INTO odate, ostatus, od_cur;
      EXIT WHEN order cur%NOTFOUND;
      L00P
         FETCH od cur INTO tname, price, gty;
         EXIT WHEN od cur%NOTFOUND:
         DBMS OUTPUT.PUT LINE(odate||','||ostatus
             ||','||tname||','||price||','||qty);
      END LOOP;
   END LOOP;
  CLOSE order cur;
END;
```

# **Exception Handling**

PL/SQL allows developers to raise and handle errors (exceptions) in a very flexible and powerful way. Each PL/SQL block can have its own exception section in which exceptions can be trapped and handled (resolved or passed on to the enclosing block). When an exception is raised in a PL/SQL block, its execution section immediately terminates. Control is passed to the

exception section. Every exception in PL/SQL has an error number and error message; some exceptions also have names.

# **Declaring Exceptions**

Some exceptions have been predefined by Oracle in the STAN-DARD package or other built-in packages, such as UTL\_FILE. See the following table for some of the most common predefined exceptions. You also can declare your own exceptions as follows:

exception\_name EXCEPTION;

| Error     | Named exception     |
|-----------|---------------------|
|           | •                   |
| ORA-00001 | DUP_VAL_ON_INDEX    |
| ORA-00051 | TIMEOUT_ON_RESOURCE |
| ORA-01001 | INVALID_CURSOR      |
| ORA-01012 | NOT_LOGGED_ON       |
| ORA-01017 | LOGIN_DENIED        |
| ORA-01403 | NO_DATA_FOUND       |
| ORA-01410 | SYS_INVALID_ROWID   |
| ORA-01422 | TOO_MANY_ROWS       |
| ORA-01476 | ZERO_DIVIDE         |
| ORA-01722 | INVALID_NUMBER      |
| ORA-06500 | STORAGE_ERROR       |
| ORA-06501 | PROGRAM_ERROR       |
| ORA-06502 | VALUE_ERROR         |
| ORA-06504 | ROWTYPE_MISMATCH    |
| ORA-06511 | CURSOR_ALREADY_OPEN |
| ORA-06530 | ACCESS_INTO_NULL    |
| ORA-06531 | COLLECTION_IS_NULL  |

| Error     | Named exception         |
|-----------|-------------------------|
| ORA-06532 | SUBSCRIPT_OUTSIDE_LIMIT |
| ORA-06533 | SUBSCRIPT_BEYOND_COUNT  |
| ORA-06548 | NO_DATA_NEEDED          |
| ORA-06592 | CASE_NOT_FOUND          |
| ORA-30625 | SELF_IS_NULL            |

An exception can be declared only once in a block, but nested blocks can declare an exception with the same name as an outer block. If this multiple declaration occurs, scope takes precedence over name when handling the exception. The inner block's declaration takes precedence over a global declaration.

When you declare your own exception, you must RAISE it explicitly. All programmer-declared exceptions have an error code of 1 and the error message "User-defined exception," unless you use the EXCEPTION\_INIT pragma.

You can associate an error number with a declared exception with the PRAGMA EXCEPTION\_INIT statement using the following syntax:

```
DECLARE

exception_name EXCEPTION;

PRAGMA EXCEPTION_INIT

(exception_name, error_number);
```

where <code>error\_number</code> is a literal value (variable references are not allowed). This number can be an Oracle error, such as -955 (object exists), or an error in the user-definable range 20000 to -20999. For example, to execute the dynamic SQL in the variable <code>sql\_stmt</code>, ignoring any ORA-00955 errors, run the following:

```
DECLARE

ObjectExists EXCEPTION;

PRAGMA EXCEPTION_INIT (ObjectExists, -955);

sql_stmt VARCHAR2(100) :=

'CREATE TABLE mydual AS SELECT * FROM dual';
```

```
BEGIN
```

```
EXECUTE IMMEDIATE sql_stmt;
-- Ignore ORA-955 errors (object already exists)
EXCEPTION
WHEN ObjectExists THEN NULL;
END;
```

## **Raising Exceptions**

An exception can be raised in three ways:

- By the PL/SQL runtime engine
- By an explicit RAISE statement in your code
- By a call to the built-in function RAISE\_APPLICA-TION ERROR

The syntax for the RAISE statement is:

```
RAISE [exception name];
```

where *exception\_name* is the name of an exception that you have declared, or an exception that is declared in the STAN-DARD package. If you use the RAISE statement inside an exception handler, you can omit the exception name to re-raise the current exception:

```
EXCEPTION

WHEN exception_name

THEN

...do_something;

RAISE:
```

This syntax is not valid outside the exception section.

The RAISE\_APPLICATION\_ERROR built-in function has the following header:

```
RAISE_APPLICATION_ERROR (
    num BINARY_INTEGER,
    msg VARCHAR2,
    keeperrorstack BOOLEAN DEFAULT FALSE);
```

where *num* is the error number (an integer between -20999 and -20000), *msg* is the associated error message, and *keeperrorstack* defines whether your error adds to (TRUE), or replaces (FALSE), the existing errors on the stack.

## Scope

The *scope* of an exception section is that portion of the code that is "covered" by the exception section. An exception handler will handle, or attempt to handle, only those exceptions that are raised in the executable section of its PL/SQL block. Exceptions raised in the declaration or exception sections are passed to the outer block automatically. Any line or set of PL/SQL code can be placed inside a BEGIN-END to define its own block and have its own exception section. This allows you to limit the propagation of an exception.

### **Propagation**

Exceptions raised in a PL/SQL block propagate to an outer block if they are unhandled or re-raised in the exception section. When an exception occurs, PL/SQL looks for an exception handler that checks for the exception (or the WHEN OTHERS clause) in the current block. If a match is not found, PL/SQL propagates the exception to the enclosing block or calling program. This propagation continues until the exception is handled or propagated out of the outermost block, back to the calling program. In this case, the exception is "unhandled" and (1) stops the calling program, and (2) the host environment usually issues an automatic rollback of any outstanding transactions in that session.

Once an exception is handled, it will not propagate upward. If you want to trap an exception, display a meaningful error mes-

sage, and have the exception propagate upward as an error, you must re-raise the exception. The RAISE statement can re-raise the current exception or raise a new exception, as shown here:

```
PROCEDURE delete_dept(deptno_in IN NUMBER)

IS

still_have_employees EXCEPTION;

PRAGMA EXCEPTION_INIT

(still_have_employees, -2292);

BEGIN

DELETE FROM dept

WHERE deptno = deptno_in;

EXCEPTION

WHEN still_have_employees

THEN

DBMS_OUTPUT.PUT_LINE

('Please delete employees in dept first');

RAISE; --Re-raise the current exception.

END;
```

#### WHEN OTHERS clause

Use the WHEN OTHERS clause in the exception handler as a catch-all to trap any exceptions that are not handled by specific WHEN clauses in the exception section. If present, this clause must be the last exception handler in the exception section. Specify this clause as follows:

```
EXCEPTION
WHEN OTHERS
THEN
```

Using WHEN OTHERS THEN NULL is generally considered poor programming practice; if you must employ a general-purpose exception handler, it should do something reasonable (e.g., log the error, alert operators, etc.) to avoid an application that silently ends with a failure.

### SQLCODE and DBMS UTILITY formatters for exception handlers

Inside any WHEN OTHERS section, you can use Oracle's builtins, such as the SQLCODE function, and the various error and stack formatting tools. The former will enable your program to branch appropriately, while the latter will allow you to record the needed information about what went wrong. Prior to Oracle Database 12.1, you could use the functions in the DBMS\_UTILITY package to return strings containing information about the execution call stack, error stack, and error backtrace, respectively:

```
CREATE TABLE err_test
   (widget name VARCHAR2(100)
   .widget count NUMBER
   ,CONSTRAINT no small numbers CHECK
      (widget count > 1000));
BEGIN
   INSERT INTO err test (widget name, widget count)
  VALUES ('Athena',2);
EXCEPTION
  WHEN OTHERS THEN
      IF SOLCODE = -2290
         AND DBMS_UTILITY.FORMAT_ERROR_STACK LIKE
             '%NO_SMALL_NUMBERS%'
      THEN
         DBMS OUTPUT.PUT LINE (
           'Widget count is too small.' );
      FI SF
         DBMS_OUTPUT.PUT_LINE(
            'Unhandled exception ' || SQLCODE);
         DBMS OUTPUT.PUT LINE(
            DBMS UTILITY.FORMAT CALL STACK);
         DBMS OUTPUT.PUT LINE(
            DBMS UTILITY.FORMAT ERROR BACKTRACE);
      END IF;
END:
```

This produces the following output:

```
Widget_count is too small.
```

In Oracle Database 12.1, a single package, UTL\_CALL\_STACK, provides that same information, plus much more fine-grained access to the contents of these formatted strings. Here, for example, is a block that utilizes the UTL\_CALL\_STACK API to obtain the fully qualified name of the *nested* subprogram that was executed:

```
FUNCTION call stack string RETURN VARCHAR2
IS
   l subprogram VARCHAR2 (32767);
   l return
                 VARCHAR2 (32767);
BEGIN
   FOR indx IN REVERSE 2 ...
                    utl_call_stack.dynamic_depth
  LOOP
      l subprogram :=
         utl_call_stack.concatenate_subprogram (
            utl call stack.subprogram (indx));
      l return :=
         l return || l subprogram
         11 ' ('
         || TO CHAR
               (utl call stack.unit line (indx))
   END LOOP;
  RETURN l return;
END:
```

Please refer to Oracle documentation and O'Reilly's *Oracle PL/SQL Programming* for more details of this package.

There is another built-in function that provides error string information: SQLERRM. However, Oracle Corporation recommends that you limit use of this function to the SAVE EXCEPTIONS clause in FORALL statements.

### **Exceptions and transactions**

When an exception is raised in a PL/SQL block, it does *not* instantly roll back your current transaction, even if the block

issued an INSERT, UPDATE, or DELETE. If your exception handler catches the exception, you have control over what happens; for example, you may want to issue your own ROLL-BACK statement.

If your exception goes unhandled (propagates out of the outermost block), however, most host environments, including SQL\*Plus, will then force an automatic, unqualified rollback of any outstanding changes in your session.

# Records in PL/SQL

A PL/SQL record is a data structure composed of multiple pieces of information called *fields*. To use a record, you must first define it and declare a variable of this type. There are three types of records: table-based, cursor-based, and programmer-defined

# **Declaring Records**

Define and declare records either in the declaration section of a PL/SQL block or globally, via a package specification.

You do not have to explicitly define table-based or cursor-based records, as they are implicitly defined with the same structure as a table or a cursor. Variables of these types are declared via the %ROWTYPE attribute. The record's fields correspond to the table's columns or the columns in the SELECT list.

```
DECLARE

comp_rec company%ROWTYPE;

CURSOR comp_summary_cur IS

SELECT c.company_id,SUM(s.gross_sales) gross

FROM company c, sales s

WHERE c.company_id = s.company_id;

-- Declare a cursor-based record.

comp_summary_rec comp_summary_cur%ROWTYPE;
```

Programmer-defined records must be explicitly defined with the TYPE statement in the PL/SQL declaration section or in a package specification. Variables of this type then can be declared as shown here:

```
DECLARE
  TYPE name_rectype IS RECORD(
              VARCHAR2(15)
     prefix
     ,first name VARCHAR2(30)
      ,middle_name VARCHAR2(30)
      ,sur name VARCHAR2(30)
      ,suffix VARCHAR2(10) );
  TYPE employee rectype IS RECORD (
     emp id
                  NUMBER(10) NOT NULL
     .mar id
                 NUMBER(10)
      .dept no
                  dept.deptno%TYPE
     ,title
                 VARCHAR2(20)
      .name
                 name rectype
     ,hire date DATE := SYSDATE
      ,fresh out
                  BOOLEAN );
   -- Declare a variable of this type.
  new emp rec employee rectype;
BEGIN
```

# Referencing a Record's Fields

Individual fields are referenced via dot notation:

```
record_name.field_name
For example:
    employee.first name
```

Individual fields within a record can be read from or written to. They can appear on either the left or right side of the assignment operator:

```
BEGIN
    start_date := new_emp_rec.hire_date + 30;
```

```
new_emp_rec.fresh_out := FALSE;
```

# **Assigning Records**

An entire record can be assigned to another record of the same type, but one record cannot be compared to another record via Boolean operators. This is a valid assignment:

```
shipto address rec := customer address rec
```

But this is not a valid comparison:

```
IF shipto_addr_rec = cust_addr_rec -- illegal
THEN
...
END IF;
```

The individual fields of the records need to be compared instead.

Values can be assigned to records or to the fields within a record in four different ways:

 You can use the assignment operator to assign a value to a field:

```
new_emp_rec.hire_date := SYSDATE;
```

 You can SELECT INTO a whole record or the individual fields:

```
SELECT emp_id, dept_id, hire_date
  INTO new_emp_rec
  FROM emp
WHERE surname = 'LI'
```

 You can FETCH INTO a whole record or the individual fields:

```
FETCH emp_cur INTO new_emp_rec;
FETCH emp_cur
INTO new_emp_rec.emp_id, new_emp_rec.name;
```

 You can assign all the fields of one record variable to another record variable of the same type:

```
IF rehire THEN
   new_emp_rec := former_emp_rec;
ENDIF;
```

This aggregate assignment technique works only for records declared with the same TYPE statement.

### Records and DML

You insert into or update a database table using a %ROWTYPE record without having to specify each field individually in the following ways:

• Insert into a database table, using a %ROWTYPE record and the VALUES keyword:

```
DECLARE
   emp_rec emp%ROWTYPE;
BEGIN
   emp_rec.empno := employees_seq.NEXTVAL;
   INSERT INTO emp VALUES (emp_rec);
END:
```

 Update a database table using a %ROWTYPE record and the SET ROW keywords:

```
FOR emp_rec IN emp_cur
LOOP
    change_record_values(emp_rec);

UPDATE emp SET ROW = emp_rec
    WHERE empno = emp_rec.empno;
END LOOP;
```

These techniques allow you to write more compact code to interact with a database. If you are using Oracle Database 12c or higher, this approach also works with dynamic SQL, because bind variables can now be of a record datatype.

### **Nested Records**

Nested records are records contained in fields that are records themselves. Nesting records is a powerful way to normalize data structures and hide complexity within PL/SQL programs. For example:

```
DECLARE

-- Define a record.

TYPE phone_rectype IS RECORD (
    area_code VARCHAR2(3),
    exchange VARCHAR2(3),
    phn_number VARCHAR2(4),
    extension VARCHAR2(4));

-- Define a record composed of records.

TYPE contact_rectype IS RECORD (
    day_phone# phone_rectype,
    eve_phone# phone_rectype,
    cell_phone# phone_rectype;

-- Declare a variable for the nested record.
    auth_rep_info_rec contact_rectype;

REGIN
```

# Collections in PL/SQL

There are three types of collections in PL/SQL: associative arrays (formerly known as index-by tables or PL/SQL tables), nested tables, and VARRAYs:

### Associative arrays

Single-dimension, unbounded collections of homogeneous elements available only in PL/SQL, not in the Oracle database. Associative arrays are initially sparse; they have nonconsecutive subscripts. You can index by both integer and string, while nested tables and varrays can only be indexed by integer.

#### Nested tables

Single-dimension, unbounded collections of homogeneous elements that can be declared within a PL/SQL block and also stored in the column of a table. Nested tables initially are dense (they have consecutive subscripts), but they can become sparse through deletions.

#### VARRAYs

Variable-size arrays. Single-dimension, bounded collections of homogeneous elements that can be declared within a PL/SQL block and also stored in the column of a table. VARRAYs are never sparse. Unlike nested tables, their element order is preserved when you store and retrieve them from the database.

The following table compares these similar collection types:

| Characteristic                          | Associative array                                    | Nested table                                               | VARRAY                                                  |
|-----------------------------------------|------------------------------------------------------|------------------------------------------------------------|---------------------------------------------------------|
| Dimensionality                          | Single                                               | Single                                                     | Single                                                  |
| Usable in SQL?                          | Yes, as of Oracle<br>Database 12c <sup>a</sup>       | Yes                                                        | Yes                                                     |
| Usable as a column datatype in a table? | No                                                   | Yes; data stored<br>"out of line" (in a<br>separate table) | Yes; data typically stored "inline" (in the same table) |
| Uninitialized<br>state                  | Empty (cannot be<br>null); elements are<br>undefined | Atomically null;<br>illegal to<br>reference<br>elements    | Atomically null;<br>illegal to<br>reference<br>elements |
| Initialization                          | Automatic, when declared                             | Via constructor, fetch, assignment                         | Via constructor, fetch, assignment                      |

| Characteristic                                            | Associative array                                                                                                    | Nested table                                                                                                    | VARRAY                                                                                                    |
|-----------------------------------------------------------|----------------------------------------------------------------------------------------------------|----------------------------------------------------------------------------------------------------|----------------------------------------------------------------------------------------------------|
| In PL/SQL,<br>elements<br>referenced by                   | BINARY_INTEGER (-2,147,483,647). 2,147,483,647) or character string (VARCHAR2); maximum length of VARCHAR2 is 32,767, minimum length is 1 | Positive integer between 1 and 2,147,483,647; elements cannot be referenced unless they have been initialized via the constructor or with the EXTEND function | Positive integer between 1 and 2,147,483,647; elements cannot be referenced unless they have been initialized via the constructor or with the EXTEND function |
| Sparse?                                                   | Yes                                                                                                    | Initially no; after deletions, yes                                                                                                    | No                                                                                                    |
| Bounded?                                                  | No                                                                                                    | Can be extended                                                                                                    | Yes                                                                                                    |
| Growing the<br>number of<br>elements in the<br>collection | Assign a value to<br>the element using a<br>new subscript                                                                                 | Elements are<br>added via the<br>constructor or<br>later via the<br>EXTEND method                                                                             | Elements are added via the constructor or later via the EXTEND method; however, you cannot EXTEND past the upper bound                                        |
| Shrinking the size of the collection                      | Automatic                                                                                                    | TRIM function                                                                                                    | TRIM function                                                                                                    |
| Can be compared for equality?                             | No                                                                                                    | Yes (in Oracle<br>Database 10 <i>g</i> and<br>later)                                                                                                    | No                                                                                                    |

| Characteristic                                                                                            | Associative array                   | Nested table | VARRAY |
|----------------------------------------------------------------------------------------------------|-------------------------------------|--------------|--------|
| Elements retain<br>ordinal position<br>and subscript<br>when stored and<br>retrieved from<br>the database | N/A; can't be stored<br>in database | No           | Yes    |

<sup>&</sup>lt;sup>a</sup> SQL statements embedded in PL/SQL can use associative arrays via the TABLE operator (Oracle Database 12*c* and later).

# **Declaring a Collection**

Collections are implemented as TYPEs. As with any programmer-defined type, you must first define the type; then you can declare instances of that type. The TYPE definition can be stored in the database or declared in the PL/SQL program. Each instance of the TYPE is a collection.

The syntax for declaring an associative array is:

```
TYPE type_name IS TABLE OF element_type [NOT NULL]
   INDEX BY {BINARY_INTEGER |
VARCHAR2(size_limit)};
```

The syntax for a nested table is:

```
[CREATE [OR REPLACE]] TYPE type_name { IS | AS }
TABLE OF
   element_type [NOT NULL];
```

The syntax for a VARRAY is:

```
[CREATE [OR REPLACE]] TYPE type_name { IS | AS }
{ VARRAY |
   VARYING ARRAY } (max_elements) OF element_type
   [NOT NULL];
```

The CREATE keyword defines the statement to be DDL and indicates that this type will exist in the database. The optional OR REPLACE keywords are used to rebuild an existing type, preserving the privileges. *type\_name* is any valid identifier that

will be used later to declare the collection. *max\_elements* is the maximum size of the VARRAY. *element\_type* is the type of the collection's elements. All elements are of a single type, which can be most scalar datatypes, an object type, or a REF object type. If the elements are objects, the object type itself cannot have an attribute that is a collection. Explicitly disallowed collection datatypes are BOOLEAN, NCHAR, NCLOB, NVARCHAR2, REF CURSOR, TABLE, and VARRAY.

NOT NULL indicates that a collection of this type cannot have any null elements. However, the collection can be atomically null (uninitialized).

# **Initializing a Collection**

Initializing an associative array is not necessary—simply declaring it also initializes it. Initializing a nested table or a VARRAY can be done in any of three ways: explicitly with a constructor, implicitly with a fetch from the database, or implicitly with a direct assignment of another collection variable.

The constructor is a built-in function with the same name as the collection. It constructs the collection from the elements passed to it. The following example shows how you can create a nested table of colors and explicitly initialize it to three elements with a constructor:

```
DECLARE
   TYPE colors_tab_t IS TABLE OF VARCHAR2(30);
   colors_tab colors_tab_t :=
        colors_tab_t('RED','GREEN','BLUE');
BEGIN
```

The next example shows how you can create the nested table of colors and implicitly initialize it with a fetch from the database:

```
-- Create nested table in the database.
CREATE TYPE colors_tab_t IS TABLE OF VARCHAR2(32);
```

-- Create table with nested table type as column.

```
CREATE TABLE color models
   (model type VARCHAR2(12)
   .colors colors tab t)
NESTED TABLE colors STORE AS
   color model colors tab;
-- Add some data to the table.
INSERT INTO color models
VALUES('RGB',colors_tab_t('RED','GREEN','BLUE'));
INSERT INTO color models
   VALUES('CYMK'
          ,colors_tab_t('CYAN','YELLOW'
                      ,'MAGENTA' 'BLACK'));
-- Initialize collection of colors from table.
DECLARE
   basic_colors colors_tab_t;
BEGIN
   SELECT colors INTO basic colors
     FROM color_models
   WHERE model type = 'RGB';
END;
```

The third example shows how you can implicitly initialize the table via an assignment from an existing collection:

```
DECLARE
  basic colors Color tab t := Color tab t
      ('RED', 'GREEN', 'BLUE');
  mv colors Color tab t;
BEGIN
  my colors := basic colors;
  my colors(2) := 'MUSTARD';
```

# Adding and Removing Elements

Elements in an associative array can be added simply by referencing new subscripts. To add elements to nested tables or VARRAYs, you must first enlarge the collection with the EXTEND function, and then you can assign a value to a new element using one of the methods described in the previous section.

Use the DELETE function to remove an element in a nested table regardless of its position. The TRIM function also can be used to remove elements, but only from the end of a collection. To avoid unexpected results, do not use both DELETE and TRIM on the same collection.

## **Nested Table Functions**

Several collection (multiset) functions can be used to manipulate collections. These are summarized in the following table. Note that COLLECT is valid only in a SQL statement; it cannot be used, for example, in a PL/SQL assignment.

| Function       | Return<br>value | Description                                                                                                    |
|----------------|-----------------|----------------------------------------------------------------------------------------------------|
| =              | BOOLEAN         | Compares two nested tables and returns TRUE if they have the same named type and cardinality, and if the elements are equal.     |
| <>             | BOOLEAN         | Compares two nested tables and returns FALSE if they differ in named type, cardinality, or equality of elements.                 |
| [NOT] IN ()    | BOOLEAN         | Returns TRUE [FALSE] if the nested table to the left of IN exists in the list of nested tables specified in the parentheses.     |
| CARDINALITY(x) | NUMBER          | Returns the number of elements in VARRAY or nested table x. Returns NULL if the collection is atomically NULL (not initialized). |
| CAST(k AS t)   | TYPE t          | Changes the datatype of <i>k</i> to type <i>t</i> ; used in conjunction with COLLECT or MULTISET.                                |
| COLLECT        | NESTED<br>TABLE | Used in conjunction with CAST to map a column to a collection.                                                                   |
| MULTISET       | NESTED<br>Table | Used in conjunction with CAST to map a subquery to a collection.                                                                 |

| Function                                     | Return<br>value | Description                                                                                                    |
|----------------------------------------------|-----------------|----------------------------------------------------------------------------------------------------|
| <i>x</i> multiset except [distinct] <i>y</i> | NESTED<br>TABLE | Performs a MINUS set operation on nested tables <i>x</i> and <i>y</i> , returning a nested table whose elements are in <i>x</i> , but not in <i>y</i> . The returned nested table, <i>x</i> , and <i>y</i> must all be of the same type. The DISTINCT keyword forces the elimination of duplicates from the returned nested table.                      |
| x MULTISET<br>INTERSECT<br>[DISTINCT] y      | NESTED<br>TABLE | Performs an INTERSECT set operation on nested tables <i>x</i> and <i>y</i> , returning a nested table whose elements are in both <i>x</i> and <i>y</i> . The returned nested table, <i>x</i> , and <i>y</i> must all be of the same type. The DISTINCT keyword forces the elimination of duplicates from the returned nested table.                     |
| x MULTISET UNION<br>[DISTINCT] y             | NESTED<br>TABLE | Performs a UNION set operation on nested tables <i>x</i> and <i>y</i> , returning a nested table whose elements include all those in <i>x</i> as well as those in <i>y</i> . The returned nested table, <i>x</i> , and <i>y</i> must all be of the same type. The DISTINCT keyword forces the elimination of duplicates from the returned nested table. |
| SET(x)                                       | NESTED<br>TABLE | Returns nested table <i>x</i> without duplicate elements.                                                                                                    |
| x IS [NOT] A SET                             | BOOLEAN         | Returns TRUE [FALSE] if the nested table <i>x</i> is composed of unique elements.                                                                                                    |
| x IS [NOT] EMPTY                             | BOOLEAN         | Returns TRUE [FALSE] if the nested table <i>x</i> is empty.                                                                                                    |
| e [NOT] MEMBER<br>[OF] x                     | BOOLEAN         | Returns TRUE [FALSE] if an expression <i>e</i> is a member of the nested table <i>x</i> .                                                                                                    |
| y [NOT]<br>SUBMULTISET [OF]<br>x             | BOOLEAN         | Returns TRUE [FALSE] if the nested table <i>y</i> contains only elements that are also in the nested table <i>x</i> .                                                                                                    |

The CAST function works together with the COLLECT and MULTISET functions, MULTISET operates on a subquery. COLLECT operates on a column in a SQL statement:

```
CREATE TYPE email list t AS TABLE OF VARCHAR2(64);
-- COLLECT operates on a column
SELECT CAST(COLLECT(cust email) AS email list t)
 FROM oe.customers:
-- which is equivalent to
SELECT CAST(
    MULTISET(
      SELECT cust email
       FROM oe.customers)
   AS email list t)
FROM dual:
```

The following provides examples of the other nested table functions, operators, and expressions:

```
DECLARE
 TYPE nested type IS TABLE OF NUMBER;
 nt1 nested type := nested type(1,2,3);
 nt2 nested type := nested type(3,2,1);
 nt3 nested type := nested type(2,3,1,3);
 nt4 nested type := nested type(1,2,4);
 answer nested type;
BEGIN
 /* (1,2,3,1,2,4) */
 answer := nt1 MULTISET UNION nt4;
 /* (1,2,3,2,3,1,3) */
 answer := nt1 MULTISET UNION nt3;
 /* (1.2.3) */
 answer := nt1 MULTISET UNION DISTINCT nt3:
 /* (3,2,1) */
 answer := nt2 MULTISET INTERSECT nt3;
 /* (3.2.1) */
 answer := nt2 MULTISET INTERSECT DISTINCT nt3;
 /* (3) */
 answer := nt3 MULTISET EXCEPT nt2;
```

```
/* ( ) */
 answer := nt3 MULTISET EXCEPT DISTINCT nt2:
 /* (2,3,1) */
 answer := SET(nt3);
 IF (nt1 IS A SET) AND (nt3 IS NOT A SET) THEN
     DBMS OUTPUT.PUT LINE(
       'nt1 has unique elements,
        but nt3 does not');
 END IF;
 IF (nt3 MULTISET EXCEPT DISTINCT nt2)
        IS EMPTY THEN
    DBMS OUTPUT.PUT LINE('empty set');
 END IF;
 IF 3 MEMBER OF (nt3 MULTISET EXCEPT nt2) THEN
    DBMS OUTPUT.PUT LINE('3 in answer set');
 END IF:
 IF nt1 SUBMULTISET nt3 THEN
    DBMS_OUTPUT.PUT_LINE('nt1 subset of nt3');
 END IF:
 IF SET(nt3) IN (nt1,nt2,nt3) THEN
   DBMS OUTPUT.PUT LINE (
       'expression in list of nested tables');
 END IF:
END;
```

## Collection Methods

Several built-in functions (methods) are defined for all collections. These methods are called with dot notation:

```
collection name.method name[(parameters)]
```

The methods are listed in the following table:

| Collection<br>method  | Description                                                                                                    |
|-----------------------|----------------------------------------------------------------------------------------------------|
| COUNT                 | A function. Returns the current number of elements in the collection. If a collection is atomically NULL, this method raises an exception. Consider the CARDINALITY() function instead.                                                                                           |
| DELETE [(i [,<br>j])] | A procedure. Removes element <i>i</i> or elements <i>i</i> through <i>j</i> from a nested table or associative array. When called with no parameters, removes all elements in the collection. Reduces the COUNT if the element is not already DELETEd. Does not apply to VARRAYs. |
| EXISTS (i)            | A function. Returns TRUE or FALSE to indicate whether element <i>i</i> exists. If the collection is an uninitialized nested table or VARRAY, returns FALSE.                                                                                                    |
| EXTEND [(n [, i])]    | A procedure. Appends $n$ elements to a nested table or VARRAY, initializing them to the value of element $i$ . Both $i$ and $n$ are optional, and $n$ defaults to 1.                                                                                                    |
| FIRST                 | A function. Returns the lowest index in use. Returns NULL when applied to empty initialized collections.                                                                                                    |
| LAST                  | A function. Returns the greatest index in use. Returns NULL when applied to empty initialized collections.                                                                                                    |
| LIMIT                 | A function. Returns the maximum number of allowed elements in a VARRAY. Returns NULL for associative arrays and nested tables.                                                                                                    |
| PRIOR (i)             | A function. Returns the index immediately before element <i>i</i> . Returns NULL if <i>i</i> is less than or equal to FIRST.                                                                                                    |
| NEXT (i)              | A function. Returns the index immediately after element $i$ . Returns NULL if $i$ is greater than or equal to LAST.                                                                                                    |
| TRIM [(n)]            | A procedure. Removes <i>n</i> elements at the end of the collection with the largest index. <i>n</i> is optional and defaults to 1. If <i>n</i> is NULL, TRIM does nothing. Associative arrays cannot be TRIMmed.                                                                 |

The EXISTS function returns a BOOLEAN, and all other functions and procedures return BINARY\_INTEGER except for collections indexed by VARCHAR2, which can return character strings. All parameters are of the BINARY\_INTEGER type.

Only EXISTS can be used on uninitialized nested tables or VARRAYs. Other methods applied to these atomically null collections will raise the COLLECTION\_IS\_NULL exception.

DELETE and TRIM both remove elements from a nested table, but TRIM also removes the placeholder, while DELETE does not. This behavior may be confusing because TRIM can remove previously DELETEd elements.

Here are examples of some collection methods in use with an associative array:

```
DECLARE
   TYPE population type IS
      TABLE OF NUMBER INDEX BY VARCHAR2(64);
   continent population population type;
   howmany NUMBER;
   continent name VARCHAR2(64);
BEGIN
   continent population('Australia') := 30000000;
   -- Create new entry
   continent population('Antarctica') := 1000;
   -- Replace old value
   continent population('Antarctica') := 1001;
   continent name := continent population.FIRST;
   DBMS OUTPUT.PUT LINE (continent name);
   DBMS OUTPUT.PUT LINE (
      continent population(continent name));
   continent name := continent population.LAST;
   DBMS OUTPUT.PUT LINE (continent name);
   DBMS OUTPUT.PUT LINE
      (continent population(continent name));
END:
```

This example produces the following output:

```
Antarctica
1001
Australia
30000000
```

Here are examples of some collection methods in use with a nested table:

```
DECLARE
       TYPE colors tab t IS TABLE OF VARCHAR2(30);
       mv list colors tab t :=
          colors tab t('RED','GREEN','BLUE');
       element BINARY INTEGER:
    BEGIN
       DBMS OUTPUT.PUT LINE('mv list has '
          ||mv list.COUNT||' elements'):
       my list.DELETE(2): -- delete element two
       DBMS OUTPUT.PUT LINE('mv list has '
          ||my list.COUNT||' elements');
       FOR element IN my list.FIRST..my list.LAST
       L00P
          IF my list.EXISTS(element)
          THEN
             DBMS_OUTPUT.PUT_LINE(my_list(element)
                || ' Prior= '||my list.PRIOR(element)
                || ' Next= ' ||my_list.NEXT(element));
          FI SF
             DBMS OUTPUT.PUT LINE('Element '|| element
                II' deleted. Prior=
                   '||mv list.PRIOR(element)
                || ' Next= '||my list.NEXT(element));
          END IF:
       END LOOP;
    END:
This example produces the following output:
    mv list has 3 elements
    mv list has 2 elements
    RED Prior= Next= 3
    Element 2 deleted. Prior= 1 Next= 3
    BLUE Prior= 1 Next=
```

# **Collections and Privileges**

As with other TYPEs in the database, you need the EXECUTE privilege on that TYPE to use a collection type created by another schema (user account) in the database. You can use synonyms for user-defined TYPE names.

## **Nested Collections**

Nested collections are collections contained in members that are collections themselves. Nesting collections is a powerful way to implement object-oriented programming constructs within PL/SQL programs. For example:

```
CREATE TYPE books IS TABLE OF VARCHAR2(64);
CREATE TYPE our_books IS TABLE OF books;
```

## **Bulk Binds**

You can use collections to improve the performance of SQL operations executed iteratively by using *bulk binds*. Bulk binds reduce the number of context switches between the PL/SQL engine and the SQL engine. Two PL/SQL language constructs implement bulk binds: FORALL and BULK COLLECT INTO.

The syntax for the FORALL statement is:

bulk\_index can be used only in the sql\_statement and only as a collection index (subscript). When PL/SQL processes this statement, the whole collection—instead of each individual collection element—is sent to the database server for processing. To delete all the accounts in the collection named inactives from the table ledger, do this:

```
FORALL i IN inactives.FIRST..inactives.LAST
    DELETE FROM ledger WHERE acct no = inactives(i);
```

If nonconsecutive index values result from deletions, you will need to use the INDICES OF syntax to skip over the deleted elements:

```
FORALL i IN INDICES OF inactives
    DELETE FROM ledger WHERE acct_no = inactives(i);
```

If you are interested in the values of a sparse collection of integers instead of the indices, you will need to use the VALUES OF syntax:

```
FORALL i IN VALUES OF inactives_list
   DELETE FROM ledger WHERE acct_no = inactives(i);
```

The INDICES OF and VALUES OF keywords allow you to specify a subset of rows in a driving collection that will be used in the FORALL statement. To match the row numbers in the data collection with the row numbers in the driving collection, use the INDICES OF clause. To match the row numbers in the data collection with the values found in the defined rows of the driving collection, use the VALUES OF clause.

The default is for the database to stop after the first exception encountered. Specify SAVE EXCEPTIONS to indicate that processing should continue after encountering exceptions. The cursor attribute %BULK\_EXCEPTIONS stores a collection of records containing the errors. These records have two fields, EXCEPTION\_INDEX and EXCEPTION\_CODE, which contain the FORALL iteration (during which the exception was raised) as well as the SQLCODE for the exception. If no exceptions are raised, the SQL%BULK\_EXCEPTIONS.COUNT method returns 0. For example:

```
bulk errors EXCEPTION;
   PRAGMA exception init(bulk errors, -24381);
BEGIN
   FORALL indx IN name tab.FIRST..name tab.LAST
      SAVE EXCEPTIONS
      INSERT INTO authors (name) VALUES
         (name tab(indx));
EXCEPTION
   WHEN OTHERS
   THFN
      error_count := SQL%BULK_EXCEPTIONS.COUNT;
      DBMS OUTPUT.PUT LINE
         ('Number of errors is ' || error_count);
      FOR indx IN 1..error count
      I 00P
         DBMS_OUTPUT.PUT_LINE('Error ' || indx ||
           ' occurred during iteration ' ||
           SQL%BULK EXCEPTIONS(indx).ERROR INDEX);
         DBMS OUTPUT.PUT LINE('Error is ' ||
           SOLERRM (
              -SQL%BULK EXCEPTIONS(indx).
                 ERROR CODE)):
       END LOOP;
END;
Number of errors is 2
Error 1 occurred during iteration 5
Error is ORA-00001: unique constraint (.) violated
Error 2 occurred during iteration 7
Error is ORA-00001: unique constraint (.) violated
```

Moving along to the second bulk approach, BULK COLLECT INTO:

```
BULK COLLECT INTO collection name list;
```

where collection name list is a comma-delimited list of collections, one for each column in the SELECT.

The BULK COLLECT INTO clause can be used in SELECT INTO, FETCH INTO, or RETURNING INTO statements. For example:

```
DECLARE
  TYPE name tab IS TABLE OF vendors.name%TYPE:
  TYPE term tab IS TABLE OF vendors.terms%TYPE;
  v names name tab;
  v terms term tab;
BEGIN
  SELECT name, terms
     BULK COLLECT INTO v_names, v_terms
     FROM vendors
   WHERE terms < 30;
END:
```

If you use Oracle Database 12c or later, you can use SQL's FETCH FIRST clause to get top-N results; the preceding SELECT statement could become:

```
SELECT name, terms
  BULK COLLECT INTO v names, v terms
  FROM vendors
 ORDER BY terms, name
 FETCH FIRST 50 ROWS ONLY;
```

And, if your application needs to "paginate" the results, combine FETCH FIRST with the OFFSET clause:

```
PROCEDURE fetch search results
   (p_page# IN INTEGER DEFAULT 1)
TS
   c_lines CONSTANT INTEGER := 50;
  v offset INTEGER := c lines * (p page# - 1);
BEGIN
  SELECT name, terms
    BULK COLLECT INTO v names, v terms
     FROM vendors
   ORDER BY terms, name
  OFFSET v offset ROWS
      FETCH NEXT c lines ROWS ONLY;
. . .
```

The next example deletes products in an input list of categories, and the SQL RETURNING clause returns a list of deleted products:

You can use the SQL%BULK\_ROWCOUNT cursor attribute for bulk bind operations. It is like an associative array containing the number of rows affected by the executions of the bulk bound statements. The *n*th element of SQL%BULK\_ROWCOUNT contains the number of rows affected by the *n*th execution of the SQL statement. For example:

You cannot pass SQL%BULK\_ROWCOUNT as a parameter to another program or use an aggregate assignment to another collection. The value of %ROWCOUNT is the sum of all %BULK\_ROWCOUNT elements. Attributes %FOUND and

%NOTFOUND reflect only the last execution of the SQL statement.

# **Built-in Functions and Packages**

Oracle Corporation supplies many built-in functions and packages. The following sections describe some of the more commonly used built-ins.

## **Built-in Functions**

The Oracle database provides dozens of built-in functions. Although most of these functions are available to both SQL and PL/SQL, there are some notable exceptions. The DECODE function, for example, is not available to PL/SQL except within SQL statements included in your PL/SQL programs. The *Oracle Database SQL Reference* contains implementation details for the many functions of PL/SQL with the package STANDARD. You can view this package specification within the file <code>stdspec.sql</code> located in the <code>ORACLE\_HOME/rdbms/admin</code> directory on the database server.

#### Conversion functions

| Built-in function                                                      | Description                                                                                                    |
|------------------------------------------------------------------------|----------------------------------------------------------------------------------------------------|
| ASCIISTR(string)                                                       | Converts <i>string</i> in any character set to the ASCII version of <i>string</i> in the database character set.                                         |
| CAST(expression AS datatype)                                           | Converts <i>expression</i> to type <i>datatype</i> . (Use as a powerful substitute for TO_DATE.)                                                         |
| CHARTOROWID(string)                                                    | Converts string to a ROWID datatype.                                                                                                    |
| CONVERT(string,<br>destination_character_set,<br>source_character_set) | Converts <i>string</i> from the source character set to the destination character set. (The default source character set is the database character set.) |

| Built-in function                          | Description                                                                                                    |
|--------------------------------------------|----------------------------------------------------------------------------------------------------|
| FROM_TZ(timestamp_value, time_zone)        | Adds time zone information to a TIMESTAMP value (converting it to a TIMESTAMP WITH TIME ZONE value).                                 |
| HEXTORAW(string)                           | Converts <i>string</i> containing hexadecimal characters to its raw equivalent.                                                      |
| MULTISET                                   | Maps a database table to a collection.                                                                                               |
| NUMTODSINTERVAL( <i>n</i> , interval_unit) | Converts numeric expression <i>n</i> to an INTERVAL DAY TO SECOND literal; <i>interval_unit</i> can be DAY, HOUR, MINUTE, or SECOND. |
| NUMTOYMINTERVAL(n, interval_unit)          | Converts numeric expression <i>n</i> to an INTERVAL YEAR TO MONTH literal; interval_unit can be YEAR or MONTH.                       |
| RAWTOHEX(raw)                              | Converts <i>raw</i> value to its hexadecimal equivalent.                                                                             |
| REFTOHEX(ref)                              | Converts <i>ref</i> expression into a string containing its hexadecimal equivalent.                                                  |
| ROWIDTOCHAR(rowid)                         | Converts <i>rowid</i> to a VARCHAR2(18) string equivalent.                                                                           |
| ROWIDTONCHAR(rowid)                        | Converts <i>rowid</i> to an NVARCHAR2(18) string equivalent.                                                                         |
| TABLE                                      | Maps a collection to a database table (inverse of MULTISET).                                                                         |
| TO_BINARY_FLOAT(expression [,fmt])         | Converts number or string <i>expression</i> to a BINARY_FLOAT; optionally use format model <i>fmt</i> .                              |
| TO_BINARY_DOUBLE(expression [,fmt])        | Converts number or string <i>expression</i> to a BINARY_DOUBLE; optionally use format model <i>fmt</i> .                             |

| Built-in function                    | Description                                                                                                    |
|--------------------------------------|----------------------------------------------------------------------------------------------------|
| TO_CHAR, TO_NCHAR(expression [,fmt]) | Converts <i>expression</i> to a string (VARCHAR2 or NVARCHAR2, respectively); optionally use format model <i>fmt</i> .      |
| TO_CLOB, TO_NCLOB(c)                 | Converts <i>c</i> from a VARCHAR2, NVARCHAR2, or NCLOB value to a CLOB (or NCLOB).                                          |
| TO_DATE(expression [,fmt])           | Converts string <i>expression</i> to a DATE datatype; optionally use format model <i>fmt</i> .                              |
| TO_DSINTERVAL( <i>string</i> )       | Converts character <i>string</i> of a CHAR, VARCHAR2, NCHAR, or NVARCHAR2 datatype to an INTERVAL DAY TO SECOND type.       |
| TO_LOB(c)                            | Converts <i>c</i> from a LONG or LONG RAW to a LOB.                                                                         |
| TO_MULTI_BYTE(string)                | Where possible, converts single-byte characters in the input <i>string</i> to their multibyte equivalents.                  |
| TO_NUMBER(expression [,fmt])         | Converts string or numeric (such as a BINARY_FLOAT) <i>expression</i> to a NUMBER; optionally use format model <i>fmt</i> . |
| TO_RAW(b)                            | Converts $b$ from a BLOB to a RAW.                                                                                          |
| TO_SINGLE_BYTE(string)               | Converts multibyte characters in <i>string</i> to their corresponding single-byte characters.                               |
| TO_TIMESTAMP(expression [,fmt])      | Converts string <i>expression</i> to a value of type TIMESTAMP; optionally use format model <i>fmt</i> .                    |
| TO_TIMESTAMP_TZ(expression [,fmt])   | Converts string <i>expression</i> to a value of type TIMESTAMP WITH TIMEZONE; optionally use format model <i>fmt</i> .      |
| TO_YMINTERVAL(string)                | Converts character <i>string</i> of a CHAR, VARCHAR2, NCHAR, or NVARCHAR2 datatype to an INTERVAL YEAR TO MONTH type.       |

| Built-in function                     | Description                                                                                                    |
|---------------------------------------|----------------------------------------------------------------------------------------------------|
| TRANSLATE USING(string USING CHAR_CS) | Converts string between the database character set and the national character set. Used for ANSI compatibility; mimics TO_CHAR or TO_NCHAR functionality. |
| UNISTR(string)                        | Translates <i>string</i> containing Unicode encoding values (e.g., x00e5) to a Unicode string literal in the database Unicode character set.              |

# **String functions**

| Built-in function                 | Description                                                                                                    |
|-----------------------------------|----------------------------------------------------------------------------------------------------|
| ASCII(string)                     | Returns the numeric code in the database character set representing the first character in <i>string</i> .                                                                                                    |
| ASCIISTR(string)                  | Takes a <i>string</i> in any character set and converts it into a string of ASCII characters. Any non-ASCII characters are represented using \XXXX Unicode notation.                                                                |
| CHR(code_location)                | Inverse of ASCII function; returns a VARCHAR2 character of length 1 that corresponds to the location in the collating sequence provided as a parameter. A variation of CHR is useful when working with national character set data. |
| CHR(code_location USING NCHAR_CS) | Returns an NVARCHAR2 character from the national character set.                                                                                                    |
| COMPOSE(string)                   | Takes a Unicode <i>string</i> as input and returns that string in its fully normalized form.                                                                                                    |
| CONCAT(string1, string2)          | Appends string2 to the end of string1.                                                                                                    |

| Built-in function                                    | Description                                                                                                    |
|------------------------------------------------------|----------------------------------------------------------------------------------------------------|
|                                                      | Description                                                                                                    |
| CONVERT(string, target_char_set [, source_char_set]) | Converts a <i>string</i> from one character set to another. Default source is the database character set.                                                                                                    |
| DECOMPOSE(string [CANONICAL])                        | Takes a Unicode <i>string</i> as input and returns that string with any precomposed characters decomposed into their separate elements.  CANONICAL optionally gives a result that may be reversed using COMPOSE.                                                                                                    |
| GREATEST(string1, string2,)                          | Takes one or more <i>strings</i> as input and returns the string that would come last (i.e., sorts highest) if the inputs were sorted in ascending order. Compare to LEAST.                                                                                                    |
| INITCAP(string)                                      | Reformats the case of the <i>string</i> argument, setting the first letter of each word to uppercase and the remainder of the letters to lowercase. A word is a set of characters separated by a space or nonalphanumeric character (such as # or _ ). For example, INITCAP('this is lower') gives 'This Is Lower'.                                                                                                    |
| INSTR(string1, string2 [ [, start_position], nth])   | Returns the position at which <i>string2</i> is found within <i>string1</i> ; otherwise, returns 0. <i>start_position</i> defines the starting position and defaults to 1 if not present. With a negative <i>start_position</i> , searching begins at the end of <i>string1</i> and works backward. <i>n</i> th defines the ordinal occurrence (1st, 2nd, 3rd, etc.) of <i>string2</i> in <i>string1</i> , and defaults to 1 if not present. |

| Built-in function                            | Description                                                                                                    |
|----------------------------------------------|----------------------------------------------------------------------------------------------------|
| LEAST(string1, string2,)                     | Takes one or more <i>strings</i> as input and returns the string that would come first (i.e., the least) if the inputs were sorted in ascending order. Compare to GREATEST.                                                                                                    |
| LENGTH(string)                               | Returns the number of characters in a string. The variations LENGTHB, LENGTHC, LENGTH2, and LENGTH4 return the number of bytes, the number of Unicode characters, the number of USC2 code points, and the number of USC4 code points, respectively. LENGTH returns NULL when passed a NULL, and zero when passed a zero length (but non-NULL) CLOB. |
| LOWER(string)                                | Converts all letters in the specified string to lowercase (the inverse of UPPER).                                                                                                    |
| LPAD(string, padded_length<br>[,pad_string]) | Returns the value from <i>string</i> , but padded on the left with enough <i>pad_string</i> characters to make the result <i>padded_length</i> characters long. <i>pad_string</i> defaults to a space if not present.                                                                                                    |
| LTRIM(string [,trim_string])                 | Removes, or trims, any characters found in <i>trim_string</i> from the leading edge of <i>string. trim_string</i> defaults to a space if not present. (See also TRIM [ISO standard] and RTRIM.)                                                                                                    |

| Built-in function                                                                      | Description                                                                                                    |
|----------------------------------------------------------------------------------------|----------------------------------------------------------------------------------------------------|
| NCHR(code_location)                                                                    | Returns an NVARCHAR2 character (length 1) that corresponds to the location in the national character set collating sequence specified by code_location. (Provides the same functionality as the CHR function's USING NCHAR_CS clause.)                                               |
| NLS_INITCAP(string)                                                                    | Returns a version of <i>string</i> (which should be of type NVARCHAR2 or NCHAR), setting the first letter of each word to uppercase and the remainder to lowercase. The return value is a VARCHAR2. A word is a set of characters separated by a space or nonalphanumeric character. |
| NLS_INITCAP( <i>string</i> , 'NLS_SORT= <i>sort</i> _ <i>sequence</i> _ <i>name</i> ') | You may specify a linguistic sorting sequence that affects the definition of "first letter," as in the preceding builtin function. For sort_sequence_name, specify a linguistic sort name as described in the Oracle Database Globalization Support Guide.                           |
| NLS_LOWER(string) and NLS_LOWER(string, 'NLS_SORT=sort_sequence_name')                 | Lowercases a <i>string</i> in accordance with language-specific rules. (See NLS_INITCAP for how NLS_SORT can affect the results.)                                                                                                    |
| NLS_UPPER(string) and NLS_UPPER(string, 'NLS_SORT=sort_sequence_name')                 | Uppercases a <i>string</i> in accordance with language-specific rules. (See NLS_INITCAP for how NLS_SORT can affect the results.)                                                                                                    |

| Built-in function                                                  | Description                                                                                                    |
|--------------------------------------------------------------------|----------------------------------------------------------------------------------------------------|
| NLSSORT(string) and NLSSORT(string, 'NLS_SORT=sort_sequence_name') | Returns a <i>string</i> of bytes that can be used to sort a string value in accordance with language-specific rules. The string returned is of the RAW datatype.                                                                                            |
| REGEXP_INSTR, REGEXP_LIKE, REGEXP_REPLACE, REGEXP_SUBSTR           | See "Built-in Regular Expression<br>Functions" on page 99 for descriptions.                                                                                                    |
| REPLACE(string, match_string, replace_string)                      | Returns a <i>string</i> in which all occurrences of <i>match_string</i> in <i>string</i> are replaced by <i>replace_string</i> . Use REPLACE to search for a pattern of characters and then change all instances of that pattern in a single function call. |
| RPAD(string, padded_length[,pad_string])                           | Returns <i>string</i> padded on the right with enough <i>pad_string</i> occurrences to make the result <i>padded_length</i> characters long. <i>pad_string</i> defaults to a space.                                                                         |
| RTRIM(string [,trim_string])                                       | Removes, or trims, any trim_string characters from the right, or trailing edge, of string. (See also TRIM [ISO standard] and LTRIM.) trim_string defaults to a space.                                                                                       |
| SOUNDEX(string)                                                    | Returns a string that is the "phonetic representation" of <i>string</i> (via algorithm defined by Donald E. Knuth).                                                                                                    |

| Built-in function                           | Description                                                                                                    |
|---------------------------------------------|----------------------------------------------------------------------------------------------------|
| SUBSTR(string, start, [length])             | Returns a substring from string, beginning with the character at position start and going for length characters. If start is negative, the beginning position is counted from the end of the string rather than the beginning. length defaults to the remainder of string. |
| TO_CHAR(national_character_data)            | Converts data in the national character set to its equivalent representation in the database character set. (See also TO_NCHAR.) You can also use TO_CHAR to convert date and time values, as well as numbers, into strings.                                               |
| TO_MULTI_BYTE(string)                       | Translates single-byte characters to their multibyte equivalents (the inverse of TO_SINGLE_BYTE).                                                                                                    |
| TO_NCHAR(database_character_data)           | Converts data in the database character set to its equivalent representation in the national character set. (See also TO_CHAR and TRANSLATEUSING.)                                                                                                    |
| TO_SINGLE_BYTE(string)                      | Translates multibyte characters to their single-byte equivalents (the inverse of TO_MULTI_BYTE).                                                                                                    |
| TRANSLATE (string, search_set, replace_set) | Replaces every instance in <i>string</i> of a character from <i>search_set</i> with the corresponding character from <i>replace_set</i> .                                                                                                    |

| Built-in function                                                 | Description                                                                                                    |
|-------------------------------------------------------------------|----------------------------------------------------------------------------------------------------|
| TRANSLATE(text USING CHAR_CS) and TRANSLATE(text USING NCHAR_CS)  | Translates character data to either the database character set (CHAR_CS) or the national character set (NCHAR_CS). The output datatype will be either VARCHAR2 or NVARCHAR2, depending on whether you are converting to the database or the national character set, respectively.                            |
| TRIM ([ [LEADING   TRAILING   BOTH] trim_character FROM ] string) | Returns a version of <i>string</i> that omits any leading and trailing spaces. The optional keywords LEADING FROM, TRAILING FROM, and BOTH FROM cause the trimming of only leading, trailing, or both (the default) leading and trailing <i>trim_characters</i> . <i>trim_character</i> defaults to a space. |
| UNISTR(string)                                                    | Returns <i>string</i> converted into Unicode (the inverse of ASCISTR). You can represent nonprintable characters in the input <i>string</i> using \XXXX Unicode notation.                                                                                                    |
| UPPER(string)                                                     | Returns a version of <i>string</i> with all letters made uppercase.                                                                                                    |

# **Numeric functions**

| Built-in function | Description                                                                                                    |
|-------------------|----------------------------------------------------------------------------------------------------|
| ABS(n)            | Returns the absolute value of <i>n</i> .                                                                            |
| ACOS(n)           | Returns the arc cosine of $n$ , where $n$ must be between $\pi$ and 1. The returned value is between 0 and $\pi$ .  |
| ASIN(n)           | Returns the arc sine, where $n$ must be between $-1$ and 1.<br>The returned value is between $-\pi/2$ and $\pi/2$ . |

| Built-in function                               | Description                                                                                                    |
|-------------------------------------------------|----------------------------------------------------------------------------------------------------|
| ATAN(n)                                         | Returns the arc tangent, where the number $n$ must be between —infinity and infinity. The returned value is between — $\pi/2$ and $\pi/2$ .                                                                                              |
| ATAN2(n, m)                                     | Returns the arc tangent of $n/m$ , where the numbers $n$ and $m$ must be between —infinity and infinity. The returned value is between — $\pi$ and $\pi$ . The result of ATAN2( $n$ , $m$ ) is defined to be identical to ATAN( $n/m$ ). |
| BIN_TO_NUM( <i>b1</i> , <i>b2</i> , <i>bn</i> ) | Converts the bit vector represented by $b1$ through $bn$ into a number. Each of $b1$ through $bn$ must evaluate to either 0 or 1.                                                                                                    |
| BITAND(n,m)                                     | Performs a logical AND between $n$ and $m$ .                                                                                                    |
| CEIL(n)                                         | Returns the smallest integer greater than or equal to $n$ .                                                                                                    |
| COS(n)                                          | Returns the cosine of the angle $n$ , which must be expressed in radians.                                                                                                    |
| COSH(n)                                         | Returns the hyperbolic cosine of $n$ . If $n$ is a real number, and $i$ is the imaginary square root of $-1$ , then the relationship between COS and COSH can be expressed as follows: COS ( $i * n$ ) = COSH ( $n$ ).                   |
| EXP(n)                                          | Returns the value $e$ raised to the $n$ th power, where $n$ is the input argument. The number $e$ (approximately equal to 2.71828) is the base of the system of natural logarithms.                                                      |
| FLOOR(n)                                        | Returns the largest integer that is less than or equal to $n$ .                                                                                                    |
| GREATEST(n1, n2,n3)                             | Returns the highest ordinal element from a list of input numbers.                                                                                                    |
| LEAST(n1, n2,n3)                                | Returns the lowest ordinal element from a list of input numbers.                                                                                                    |
| LN(n)                                           | Returns the natural logarithm of $n$ . The argument $n$ must be greater than or equal to 0.                                                                                                    |
| LOG(b, n)                                       | Returns the base $b$ logarithm of $n$ . The argument $n$ must be greater than or equal to 0. The base $b$ must be greater than 1.                                                                                                    |

| Built-in function | Description                                                                                                    |
|-------------------|----------------------------------------------------------------------------------------------------|
| MOD(n, m)         | Returns the remainder of $n$ divided by $m$ . The remainder is computed using a formula equivalent to $n-(m^*FLOOR(n/m))$ when $n$ and $m$ are both positive or both negative, and $n-(m^*CEIL(n/m))$ when the signs of $n$ and $m$ differ. |
| NANVL(n, m)       | Returns <i>m</i> if <i>n</i> is NaN (not a number); otherwise, returns <i>n</i> . The value returned will be in the type of the argument with the highest numeric precedence: BINARY_DOUBLE, BINARY_FLOAT, or NUMBER, in that order.        |
| POWER(n, m)       | Raises $n$ to the power $m$ . If $n$ is negative, then $m$ must be an integer.                                                                                                    |
| REMAINDER(n, m)   | Returns the remainder of $n$ divided by $m$ . The remainder is defined as follows: $n-(m*ROUND(n/m))$ .                                                                                                    |
| ROUND(n)          | Returns <i>n</i> rounded to the nearest integer.                                                                                                    |
| ROUND(n, m)       | Returns $n$ rounded to $m$ decimal places. The value of $m$ can be less than zero. A negative value for $m$ directs ROUND to round digits to the left of the decimal point rather than to the right.                                        |
| SIGN(n)           | Returns $-1$ , 0, or $+1$ , depending on whether $n$ is less than zero, equal to zero, or greater than zero.                                                                                                    |
| SIN(n)            | Returns the sine of the specified angle, which must be expressed in radians.                                                                                                    |
| SINH(n)           | Returns the hyperbolic sine of $n$ . If $n$ is a real number, and $i$ is the imaginary square root of $-1$ , then the relationship between SIN and SINH can be expressed as follows: SIN ( $i*n$ ) = $i*$ SINH ( $n$ ).                     |
| SQRT(n)           | Returns the square root $n$ , which must be greater than or equal to 0.                                                                                                    |
| TAN(n)            | Returns the tangent of the angle <i>n</i> , which must be expressed in radians.                                                                                                    |

| Built-in function              | Description                                                                                                    |
|--------------------------------|----------------------------------------------------------------------------------------------------|
| TANH(n)                        | Returns the hyperbolic tangent of $n$ . If $n$ is a real number, and $i$ is the imaginary square root of $-1$ , then the relationship between TAN and TANH can be expressed as follows: TAN $(i*n) = i*$ TANH $(n)$ . |
| TRUNC( <i>n</i> [, <i>p</i> ]) | Truncates $n$ to $m$ decimal places. The optional precision $p$ defaults to 0 and, if negative, truncates (zeros out) $p$ places to left of the decimal.                                                              |

## Date and time functions

| Built-in function                                  | Description                                                                                                    |
|----------------------------------------------------|----------------------------------------------------------------------------------------------------|
| ADD_MONTHS(date, n)                                | Adds <i>n</i> months to <i>date</i> , returning a DATE.                                                                                                    |
| CAST( { expression   MULTISET(subquery) } AS type) | Converts a value from one datatype or collection type to another. Use the MULTISET keyword when casting to a collection type.                                                                                           |
| CURRENT_DATE                                       | Returns the current date and time as a DATE value in the session time zone.                                                                                                    |
| CURRENT_TIMESTAMP(ρ)                               | Returns the current date and time as a TIMESTAMP WITH TIME ZONE value in the session time zone. The optional precision <i>p</i> specifies the subsecond number of digits to the right of the decimal and defaults to 6. |
| DBTIMEZONE                                         | Returns the time zone offset (from UTC) of the database time zone in the form of a character string in format [+ -]HH24:MI; for example, -05:00.                                                                        |
| EXTRACT(element FROM expression)                   | Returns the value of a specific datetime element from the datetime expression. The element can be one of YEAR, MONTH, DAY, HOUR, MINUTE, SECOND, TIMEZONE_HOUR, TIMEZONE_MINUTE, TIMEZONE_REGION, or TIMEZONE_ABBR.     |

| Built-in function                         | Description                                                                                                    |
|-------------------------------------------|----------------------------------------------------------------------------------------------------|
| FROM_TZ(ts, tz)                           | Adds time zone tz to TIMESTAMP ts, converting it to a TIMESTAMP WITH TIME ZONE.                                                                                                    |
| LAST_DAY(expression)                      | Returns the last day in the month containing the DATE <i>expression</i> .                                                                                                    |
| LOCALTIMESTAMP(ρ)                         | Returns the current date and time as a TIMESTAMP value in the local time zone. The optional precision <i>p</i> specifies the subsecond number of digits to the right of the decimal. |
| MONTHS_BETWEEN(end_date, start_date)      | Calculates the number of months between start_date and end_date.                                                                                                    |
| NEW_TIME(date,tz1,tz2)                    | Translates the date value from time zone <i>tz1</i> to <i>tz2</i> . Included for backward compatibility; consider using a TIMESTAMP WITH TIMEZONE datatype instead.                  |
| NEXT_DAY(date,dow)                        | Returns the DATE of the first $\emph{dow}$ weekday that is later than $\emph{date}.$                                                                                                 |
| NUMTODSINTERVAL( <i>n</i> , <i>unit</i> ) | Converts number <i>n</i> representing <i>unit</i> number to a value of type INTERVAL DAY TO SECOND. <i>unit</i> can be one of DAY, HOUR, MINUTE, or SECOND.                          |
| NUMTOYMINTERAL( <i>n, unit</i> )          | Converts number <i>n</i> representing <i>unit</i> number to a value of type INTERVAL YEAR TO MONTH. <i>unit</i> can be one of YEAR or MONTH.                                         |
| ROUND(date, fmt)                          | Returns <i>date</i> rounded to the optional format model <i>fmt</i> level of granularity. If <i>fmt</i> is not specified, <i>date</i> is rounded to the nearest day.                 |
| SESSIONTIMEZONE                           | Returns the time zone offset (from UTC) of the session time zone in the form of a character string.                                                                                  |
| SYSDATE                                   | Returns the current date and time from the Oracle database server as a DATE value.                                                                                                   |

| Built-in function              | Description                                                                                                    |
|--------------------------------|----------------------------------------------------------------------------------------------------|
| SYS_EXTRACT_UTC(dt)            | Converts the TIMESTAMP WITH TIME ZONE value <i>dt</i> to a TIMESTAMP having the same date and time, but normalized to UTC.                                                                        |
| SYSTIMESTAMP                   | Returns the current date and time from the Oracle database server as a TIMESTAMP WITH TIME ZONE value.                                                                                            |
| TO_CHAR(dt, fmt)               | Converts the datetime <i>dt</i> to a string using optional format model <i>fmt</i> , which defaults to the session NLS_DATE_FORMAT.                                                               |
| TO_DATE(string, fmt)           | Converts <i>string</i> to a DATE; optionally use format model <i>fmt</i> , which defaults to the session NLS_DATE_FORMAT.                                                                         |
| TO_DSINTERVAL( <i>string</i> ) | Converts the character string representation of an interval expressed in days, hours, minutes, and seconds to a value of INTERVAL DAY TO SECOND.                                                  |
| TO_TIMESTAMP(string, fmt)      | Converts the character string representation of a date and time to a value of type TIMESTAMP; optionally use format model <i>fmt</i> , which defaults to the session NLS_DATE_FORMAT.             |
| TO_TIMESTAMP_TZ(string, fmt)   | Converts the character string representation of a date and time to a value of type TIMESTAMP WITH TIME ZONE; optionally use format model fmt, which defaults to the session NLS_TIMESTAMP_FORMAT. |
| TO_YMINTERVAL(string)          | Converts the character string representation of an interval expressed in years and months to a value of INTERVAL YEAR TO MONTH.                                                                   |
| TRUNC(date,fmt)                | Truncates the <i>date</i> value to format model <i>fmt</i> level of granularity. The default granularity is day.                                                                                  |

| Built-in function | Description                                                                                                    |
|-------------------|----------------------------------------------------------------------------------------------------|
| TZ_OFFSET(tz)     | Returns the time zone offset from UTC for <i>tz</i> , where <i>tz</i> is a time zone name, a time zone offset, or the keywords SESSIONTIMEZONE or DBTIMEZONE. |

# **Built-in Regular Expression Functions**

The Oracle database supports the use of regular expressions via five built-in functions: REGEXP\_COUNT, REGEXP\_INSTR, REGEXP\_LIKE, REGEXP\_REPLACE, and REGEXP\_SUBSTR.

#### Metacharacters

Regular expressions are found in Unix utilities, such as *grep*, *sed*, and the *ex* editor; in the Perl scripting language; and in many other tools. Regular expressions are a powerful and popular means of processing text, mainly because they use *meta-characters* to facilitate searching for strings. The metacharacters supported by the database are shown in the following table:

| Pattern<br>metacharacter | Description                                                              |
|--------------------------|--------------------------------------------------------------------------|
| *                        | Asterisk. Matches zero or more occurrences.                              |
| +                        | Plus sign. Matches one or more occurrences.                              |
| ?                        | Question mark. Matches zero or one occurrence.                           |
| ٨                        | Caret. Matches beginning of line.                                        |
| \$                       | Dollar sign. Matches end of line.                                        |
|                          | Period. Matches any single character.                                    |
| \                        | Backslash. Treats the following metacharacter as a nonspecial character. |
| { <i>m</i> }             | Curly braces. Matches exactly m times.                                   |
| { <i>m</i> ,}            | Curly braces. Matches at least <i>m</i> times.                           |

| Pattern<br>metacharacter | Description                                                                                                    |
|--------------------------|----------------------------------------------------------------------------------------------------|
| { <i>m</i> , <i>n</i> }  | Curly braces. Matches at least $m$ times, but no more than $n$ times.                                                                                                    |
| []                       | Square brackets. Matches any of the characters in the square brackets.                                                                                                    |
| 1                        | Vertical bar. Alternation operator for specifying alternative matches.                                                                                                    |
| ()                       | Parentheses. Grouping expression.                                                                                                    |
| \n                       | Backslash. Backreference expression (\1 through \9). Used in conjunction with () to identify the <i>n</i> th occurrence of the backreferenced expression. (REGEXP_ REPLACE allows up to 500 backreferences in <i>replacement_string</i> .) |
| [::]                     | Character class. Examples are [:digit:] for numeric digits or [:alnum:] for alphanumeric characters.                                                                                                    |
| []                       | Collation element. Encloses multiple characters treated as one character (e.g., 'ch' in Spanish).                                                                                                    |
| [==]                     | Equivalence class. Matches accented and unaccented versions of a letter.                                                                                                    |

# REGEXP\_COUNT

The REGEXP\_COUNT function returns a number containing the tally of the occurences of a regular expression in a specific column, variable, or text literal. The syntax is:

where *source\_string* is the character string to be searched, *pattern* is the regular expression pattern to search for in the *source\_string*, and *match\_modifier* is one or more modifiers that apply to the search (see "Match modifiers" on page 104). For example:

```
/* Count #of phone numbers in contact info */
phone_pattern :=
```

```
'\(?\d{3}\)?[\s.-]?\d{3}[\s-.]?\d{4}';
phone count :=
   regep count (contact clob, phone pattern);
```

### REGEXP LIKE

The REGEXP\_LIKE function determines whether a specific column, variable, or text literal contains text matching a regular expression. It returns Boolean TRUE if the regular expression is found in the source string and FALSE if the regular expression is not found. The syntax is:

```
REGEXP LIKE (source string, pattern [,match modi
fier])
```

where source\_string is the character string to be searched, pattern is the regular expression pattern to search for in source\_string, and match\_modifier is one or more modifiers that apply to the search. For example:

```
IF REGEXP LIKE(phone number, '^\(?212\)?'
THEN
   -- phone number begins with 212
   -- optionally enclosed by parentheses
   apply nyc surcharge;
END IF;
```

## REGEXP INSTR

The REGEXP\_INSTR function locates, by character position, an occurrence of text matching a regular expression pattern. It returns the beginning or ending position of the regular expression within a string. The syntax is:

```
REGEXP INSTR (source string, pattern
[,beginning_position [,occurrence [,return option
[,match_modifier [,subexp]]]])
```

where source\_string is a character string to be searched, pattern is a regular expression pattern to search for in source\_string, beginning position is the character position at which to begin the search, occurrence is the ordinal occurrence desired (1 =

first, 2 = second, etc.), return\_option is either 0 for the beginning position or 1 for the ending position, and match\_modifier is one or more modifiers that apply to the search. You can also specify subexp; if the pattern uses subexpressions, this parameter tells the database which subexpression to return the position of from the pattern found in the source string. Subexpressions are used to parse out the interesting pieces. You define a subexpression by enclosing it in parentheses. For example:

The output is:

time fears the Pyramids

#### REGEXP SUBSTR

The REGEXP\_SUBSTR function extracts text matching a regular expression from a character column, variable, or text literal. It returns as many matching substrings as it finds (which might be zero). The syntax is:

```
REGEXP_SUBSTR (source_string, pattern [,position [,occurrence [,match modifier [,subexp]]]])
```

where *source\_string* is the character string to be searched, *pattern* is the regular expression pattern to search for in *source\_string*, *position* is the character position at which to begin the search, *occurrence* is the ordinal occurrence desired (1 = first, 2 = second, etc.), and *match\_modifier* is one or more modifiers that apply to the search. You can also specify *subexp*; if the pattern uses subexpressions, this parameter tells the database which subexpression to return from the pattern found in the source string. For example:

```
-- get the leading number part of the address
-- (up to a whitespace character)
street num := REGEXP SUBSTR (
   address line1,'[[:digit:]]+[:space:]');
```

In the following example, we parse out the exchange (second group of three digits) from the first telephone number found in the variable c rec.c clob. The regular expression pattern is defined as three digits optionally enclosed by parentheses; followed by an optional dot, dash, or whitespace character; followed by three digits; followed by an optional dot, dash, or whitespace character; followed by four digits. The whole pattern must match for the substring to be recognized as a matching pattern (telephone number). We then parse out the interesting part—the middle three digits—and assign it to the variable exchange. Here is the example data:

SELECT \* FROM contacts WHERE contact\_id=26;

```
CONTACT ID CONTACT NAME
                             CONTACT CLOB
-----
26 Flwood Blues
                             Brother of
                             "Joliet" Jake
                             address:
                             1060 W Addison St
                             Chicago, IL 60613
                             home 773-555-5253
                             club 312-555-2468
```

Next is the subexpression parsing example:

```
DECLARE
 ptrn VARCHAR2(45);
 exchange VARCHAR2(3);
 CURSOR c cur IS
   SELECT contact clob c clob
   FROM contacts WHERE contact id=26;
BEGIN
 ptrn :=
   '\(?(\d{3})\)?[\s.-]?(\d{3})[\s.-]?(\d{4})';
 -- Get the second subexpression from the first
```

```
-- occurrence of the pattern

FOR c_rec in c_cur LOOP

exchange :=

REGEXP_SUBSTR(c_rec.c_clob,ptrn,1,1,'i',2);

DBMS_OUTPUT.PUT_LINE(
 'exchange='||exchange);

END LOOP;
END;

This displays:

exchange=555
```

#### REGEXP REPLACE

The REGEXP\_REPLACE function replaces a regular expression with new text that you specify. Your replacement text may include back references to values in the regular expression. The syntax is:

```
REGEXP_REPLACE (source_string, pattern [,replacement_string [,position [,occurrence [.match modifier]]])
```

where *source\_string* is the character string to be searched, *pattern* is the regular expression pattern to search for in *source\_string*, *replacement\_string* is the replacement text for *pattern*, *position* is the character position at which to begin the search, *occurrence* is the ordinal occurrence desired (0 = all occurrences, 1 = first, 2 = second, etc.), and *match\_modifier* is one or more modifiers that apply to the search. For example:

#### Match modifiers

The *match\_modifiers* available to the regular expression condition and functions are shown in the following table:

| match_<br>modifier | Description                                                                                                    |
|--------------------|----------------------------------------------------------------------------------------------------|
| i                  | Uses a case-insensitive search; the default behavior is based on NLS_SORT.                                                              |
| С                  | Uses a case-sensitive search; the default behavior is based on NLS_SORT.                                                                |
| n                  | Enables the dot metacharacter to match newlines.                                                                                        |
| m                  | Treats the $source\_string$ as multiple lines for purposes of the beginning and end-of-line metacharacters $\land$ and $\diamondsuit$ . |

For more details, see the *Oracle Regular Expressions Pocket Reference*, by Jonathan Gennick and Peter Linsley (O'Reilly).

## **Stored Procedures and Functions**

PL/SQL allows you to create a variety of named program units, or containers, for your code. These include:

#### Procedure

A program that executes one or more statements.

#### Function

A program that executes one or more statements and returns a value.

#### Trigger

A program that executes in response to database changes.

#### Package

A container for procedures, functions, and data structures.

#### Object type

Oracle's version of an object-oriented class; object types can contain member procedures and functions.

The following sections describe stored procedures and functions. Later sections describe triggers, packages, and object types.

#### **Procedures**

Procedures are program units that execute one or more statements and can receive or return zero or more values through their parameter lists. The syntax of a procedure is:

```
CREATE [OR REPLACE] PROCEDURE name
  [ (parameter[,parameter]) ]
  [AUTHID { CURRENT_USER | DEFINER } ]
  [ACCESSIBLE BY (program_unit_list)]
{ IS | AS }
  declaration_section
BEGIN
  executable_section
[EXCEPTION
  exception_section]
END [name];
```

where ACCESSIBLE BY is only available for 12.1 and higher.

Inside a PL/SQL executable section, a procedure is called as a standalone executable statement:

```
apply_discount(new_company_id, 0.15);
```

Many execution environments, such as SQL\*Plus, also support ANSI SQL's CALL syntax:

```
CALL apply_discount(new_company_id, 0.15);
```

However, SQL\*Plus programmers commonly invoke procedures with the SQL\*Plus EXEC command (short for EXECUTE):

```
EXEC apply_discount(new_company_id, 0.15);
or the equivalent anonymous block:
    BEGIN
        apply_discount(new_company_id, 0.15);
```

END:

#### **Functions**

Functions are program units that execute zero or more statements and return a value through the RETURN clause. Functions also can receive or return zero or more values through their parameter lists. The syntax of a function is:

```
CREATE [OR REPLACE] FUNCTION name
      [ (parameter [,parameter]) ]
   RETURN return datatype
   [AUTHID { CURRENT USER | DEFINER } ]
   [DETERMINISTIC]
   [PARALLEL ENABLE [partition clause]]
   [PIPELINED [USING implementation type]]
   [RESULT CACHE]
   [ACCESSIBLE BY (program unit list)]
   [AGGREGATE USING implementation type]
{ IS | AS }
   [declaration section]
BEGIN
  executable section
[EXCEPTION
   exception section]
END [name]:
```

where ACCESSIBLE BY is only available for 12.1 and higher.

A function must have at least one RETURN statement in the execution section. The RETURN clause in the function header specifies the datatype of the returned value.

See "Compiling Stored PL/SQL Programs" on page 152 for information on the keywords OR REPLACE, AUTHID, DETERMINISTIC, PARALLEL\_ENABLE, PIPELINED, and AGGREGATE USING. See "Privileges and Stored PL/SQL" on page 118 for AUTHID. See "Function Result Cache" on page 116 for RESULT\_CACHE.

A function can be called anywhere that an expression of the same type can be used. You can call a function:

• In an assignment statement:

```
sales07 := tot_sales(2007,'C');
```

• To set a default value:

```
DECLARE
   sales07 NUMBER DEFAULT tot_sales(2007,'C');
BEGIN
```

• In a Boolean expression:

```
IF tot_sales(2007,'C') > 10000
THEN ...
```

• In a SQL statement (note that there are special rules that apply to calling a user-defined function inside SQL; see "Calling PL/SQL Functions in SQL" on page 134):

```
SELECT first_name, surname
  FROM sellers
WHERE tot sales(2007,'C') > 1000;
```

• As an argument in another program unit's parameter list

Here, for example, max\_discount is a programmer-defined function, and SYSDATE is a built-in function:

```
apply_discount(company_id, max_discount(SYSDATE));
```

#### **Parameters**

Procedures, functions, and cursors may have a parameter list. This list contains one or more parameters that allow you to pass information back and forth between the subprogram and the calling program. Each parameter is defined by its name, datatype, mode, and optional default value. The syntax for a parameter is:

```
parameter_name [mode] [NOCOPY] datatype[ { := |
DEFAULT } value]
```

#### Datatype

The datatype can be any PL/SQL or programmer-defined datatype but cannot be constrained by a size (NUMBER is valid, NUMBER(10) is not valid). The actual size of the parameter is determined from the calling program:

```
CREATE OR REPLACE PROCEDURE empid_to_name

(in_id emp.emp_id%TYPE -- Compiles OK
,last_name VARCHAR2 -- Compiles OK
,first_name VARCHAR2(10) -- Won't compile
)
```

The lengths of out\_last\_name and out\_first\_name are determined by the calling program:

```
DECLARE
   surname    VARCHAR2(10);
   first_name    VARCHAR2(10);
BEGIN
   empid_to_name(10, surname, first_name);
END;
```

#### Mode

The *mode* of a parameter specifies whether the parameter can be read from or written to, as shown in the following table:

| Mode   | Description | Parameter usage                                                                                                    |
|--------|-------------|----------------------------------------------------------------------------------------------------|
| IN     | Read-only   | The value of the actual parameter can be referenced inside the program, but the parameter cannot be changed.                                      |
| IN OUT | Read/write  | The program can both reference (read) and modify (write) the parameter.                                                                           |
| OUT    | Write       | The value of any argument passed in is ignored; thereafter, the program can modify the parameter and read its value, passing the final value out. |

If the mode is not explicitly defined, it defaults to IN.

OUT parameters are not the same as IN OUT parameters. When running the called program, the runtime engine ignores (sets to NULL) any argument value you supply for an OUT parameter; it preserves the value provided for an IN OUT. If an exception is raised during execution of a procedure or function, assignments made to OUT or IN OUT parameters get rolled back unless the parameter includes the NOCOPY option.

NOCOPY is a request to the compiler to make the parameter a call by reference instead of a call by value. Normally, PL/SQL passes IN/OUT parameters by value—a copy of the parameter is created for the subprogram. When parameter items are large (as may be the case with CLOBs, objects, and collections), the copy can eat memory and slow down processing. NOCOPY asks PL/SQL to pass the parameter by reference, using a pointer to the single copy of the parameter.

The main disadvantage of NOCOPY is that when an exception is raised during execution of a program that has modified an OUT or IN OUT parameter, the changes to the actual parameters are not "rolled back" because the parameters were passed by reference instead of being copied. Also, NOCOPY does not always apply; see *Oracle PL/SQL Programming* for a list of cases in which the compiler ignores the NOCOPY request.

#### **Default values**

IN parameters can be given default values (usually either the DEFAULT keyword or the := operator). If an IN parameter has a default value, you do not need to supply an argument for that parameter when you call the program unit. It automatically uses the default value. For example:

Here are some example calls to the preceding procedure:

```
-- Use two default values.
hire_employee(new_empno);
-- Use one default value.
hire_employee(new_empno,'12-Jan-2007');
-- Use nontrailing default value, named notation.
hire_employee(emp_id => new_empno, company_id => 12):
```

#### Parameter-passing notations

Formal parameters are the names that are declared in the header of a procedure or function. Actual parameters (arguments) are the values or expressions placed in the parameter list when a procedure or function is called. In the empid\_to\_name example shown earlier in "Datatype" on page 109, the formal parameters to the procedure are in\_id, out\_last\_name, and out\_first\_name. The actual parameters used in the call to this procedure are 10, surname, and first\_name.

PL/SQL lets you use either of two styles for passing arguments in parameter lists:

#### Positional notation

The default. Each value in the list of arguments supplied in the program call is associated with the parameter in the corresponding position.

#### Named notation

Explicitly associates the argument value with its parameter by name (not position). When you use named notation, you can supply the arguments in any order, and you can omit IN arguments that have default values.

The call to the empid\_to\_name procedure is shown here with both notations:

You may combine positional and named notation, as long as positional arguments appear to the left of any named notation arguments; for example:

```
empid_to_name (
   10, surname
, out first name => first name);
```

As of Oracle Database 11g, you can use both positional and named notation when calling stored functions inside a SQL statement

## **Local Programs**

A local program is a procedure or function that is defined in the declaration section of a PL/SQL block. The declaration of a local program must appear at the end of the declaration section, after the declarations of any types, records, cursors, variables, and exceptions. A program defined in a declaration section may be referenced only within that block's execution and exception sections. It is not defined outside that block.

The following program defines a local procedure and function:

```
PROCEDURE track_revenue
IS
    l_total NUMBER;

PROCEDURE calc_total (year_in IN INTEGER) IS
BEGIN
    calculations here ...
END;
```

```
FUNCTION below_minimum (comp_id IN INTEGER)
RETURN BOOLEAN
IS
BEGIN
...
END;
BEGIN
...main procedure logic here
END:
```

Local programs may be overloaded with the same restrictions as overloaded packaged programs.

## **Program Overloading**

PL/SQL allows you to define two or more programs with the same name within any declaration section, when declared in a package specification or body. This is called *overloading*. If two or more programs have the same name, they must be different in some other way so that the compiler can determine which program should be used.

Here is an example of overloaded programs in a built-in package specification:

```
PACKAGE DBMS_OUTPUT
IS

PROCEDURE PUT_LINE (a VARCHAR2);

PROCEDURE PUT_LINE (a NUMBER);

PROCEDURE PUT_LINE (a DATE);

END;
```

Each PUT\_LINE procedure is identical, except for the datatype of the parameter. That is enough difference for the compiler.

To overload programs successfully, one or more of the following conditions must be true:

• Parameters must differ by datatype family (number, character, datetime, or Boolean).

- The program type must be different (you can overload a function and a procedure of the same name and identical parameter list).
- The numbers of parameters must be different.

In general, you cannot overload programs if:

- Only the datatypes of the functions' RETURN clauses are different.
- Parameter datatypes are within the same family (CHAR and VARCHAR2, NUMBER and INTEGER, etc.).
- Only the modes of the parameters are different (IN versus IN OUT, for example).
- The programs are standalone functions or procedures.

You can overload programs whose parameters differ only in numeric datatypes, as long as they are in different datatype "families." The runtime environment will search first for a matching program with a PLS\_INTEGER (or the equivalent BINARY\_INTEGER) parameter; then it will try to match NUMBER, then, BINARY\_FLOAT, and finally BINARY\_DOUBLE, in that order. If you want to force the use of the faster IEEE 754 datatypes, you may need to use the TO\_BINARY\_FLOAT or TO\_BINARY\_DOUBLE functions on the input argument, or for literals, append with f or d, as discussed in "Numeric Literals" on page 5.

#### **Forward Declarations**

Programs must be declared before they can be used. PL/SQL supports *mutual recursion*, in which program A calls program B, whereupon program B calls program A. To implement this mutual recursion, you must use a *forward declaration* of the programs. This technique declares a program in advance of the program definition, thus making it available for other programs to use. The forward declaration is the program header up to the IS/AS keyword:

```
PROCEDURE perform calc(year in IN NUMBER)
TS
   /* Forward decl for total cost function. */
   FUNCTION total cost (year in IN NUMBER)
      RETURN NUMBER:
   /* net profit function can use total cost. */
   FUNCTION net profit(year in IN NUMBER)
      RETURN NUMBER
   TS
  BFGTN
      RETURN total_sales(year_in) -
             total cost(year in);
   END;
   /* Implementation of total_cost function */
  FUNCTION total_cost (year_in IN NUMBER)
      RETURN NUMBER
   TS
  REGIN
      IF net profit(year in) < 0 THEN
         RETURN 0:
      FI SF
         RETURN...;
      END IF:
   END:
BEGIN
END perform calc:
```

#### **Table Functions**

Table functions are functions that can be called within the FROM clause of a query, as if they were relational tables. To act as a table function, a function must have a header that is SQL-compatible (no Boolean arguments, for example), and the function must return a supported collection type: either a nested table or VARRAY whose type is declared at the schema level. As of Oracle Database 12c, a SQL statement embedded in PL/SQL can use a table function typed as an associative array that you have declared in a package spec.

Pipelined table functions are special cases of table functions that allow you to "pipe" data out of the function back to the calling query while the function is still executing. Here is a very simple example of a pipelined table function:

```
CREATE TYPE num tab typ AS TABLE OF NUMBER;
CREATE OR REPLACE FUNCTION piped func(
      factor IN NUMBER)
  RETURN num tab typ PIPELINED AS
BEGIN
   FOR counter IN 1..1000
     PIPE ROW (counter*factor);
  END LOOP:
  RETURN;
END piped func:
SELECT COLUMN VALUE FROM TABLE (piped func (2))
WHERE rownum < 5;
COLUMN_VALUE
           2
           4
           6
           8
```

#### **Function Result Cache**

With the PL/SQL function result cache, you can tell the data-base to retain the results of your function in a cache, located in the System Global Area (SGA), and available to all sessions that invoke the function. The RESULT\_CACHE feature is best suited for functions that are executed relatively often (think every few seconds or minutes) against data that changes relatively slowly (think hourly or daily). Oracle will automatically ensure that the function results are flushed whenever there is

DML on any table or view used by the function. In a RAC environment, each instance has its own result cache, which may differ in which items are cached, but common items in different instances will never disagree with each other.

Whenever a result-cached function is called with new parameters, both the parameters and the return value are saved in the cache. When the result-cached function is called with cached parameters, whether from your session or from a different one, the results are returned from the cache instead of being calculated anew. These cached entries can be monitored with the V\$RESULT CACHE% series of data dictionary views. Tune the result size and usage of the cache with RESULT CACHE SIZE and RESULT CACHE MODE initialization parameters and the DBMS\_RESULT\_CACHE built-in package.

To enable result caching for your function, it must *not* be:

- · In an anonymous block
- · Defined with invoker's rights
- A pipelined table function
- Defined with any OUT or IN OUT parameters
- Defined with any IN parameters of type BLOB, CLOB, NCLOB, REF CURSOR, object, or record
- Defined with a RETURN type of BLOB, CLOB, NCLOB, REF CURSOR, object, or compound datatype (record or collection) containing any of these unsupported types
- Dependent on session-specific settings or application contexts

Oracle recommends that result-cached functions not modify the database state or external state. For example, result-cached functions should not call DBMS\_OUTPUT or UTL\_FILE or send email because these external operations will not execute consistently between result cache hits and misses. Recursive fuctions are good candidates for result caching. The factorial function is an example:

```
CREATE OR REPLACE FUNCTION factorial(n NUMBER)
RETURN NUMBER RESULT_CACHE IS
BEGIN
    IF n <= 1 THEN
        RETURN 1;
ELSE
        RETURN n*factorial(n-1);
END IF;
END:</pre>
```

For packaged functions, use the keyword RESULT\_CACHE in both the package specification and the package body:

```
CREATE OR REPLACE PACKAGE bi_sales IS
FUNCTION avg_sales(cust_id IN NUMBER)
RETURN NUMBER RESULT_CACHE;
END bi_sales;

CREATE OR REPLACE PACKAGE BODY bi_sales IS
FUNCTION avg_sales(cust_id IN NUMBER)
RETURN NUMBER RESULT_CACHE IS
BEGIN
...
END;
END bi_sales;
```

## Privileges and Stored PL/SQL

An Oracle user who creates a stored program will be able to execute that program unless nondefault privileges are in place. For other Oracle users to run the program, they would, at a minimum, need to be granted EXECUTE permission on it. This permission can be received via direct grant to the user, or via a grant to a database role that has been granted to the user.

When a user executes a stored procedure, Oracle has to evaluate whether the user has permissions on the underlying objects

(tables, views, procedures, etc.) that the procedure uses internally. To make this decision, Oracle supports two different models for evaluating names and privileges at runtime.

The default model is *definer rights*, which executes the stored program with the privileges of the *owner* of the program. This model works well in most cases. If the program refers to objects that the program owner does not also own, the grants on those must be directly to him—he cannot inherit these privileges from a role.

The other model, known as *invoker rights*, causes Oracle to resolve program identifiers and execute the program, with the permissions of the user who is *running* the program. Stored programs that include the keywords AUTHID CURRENT\_USER will run with invoker rights; anonymous PL/SQL blocks always execute with invoker rights.

Be aware that Oracle performs additional runtime checks, and incurs a slight performance overhead, when running an invoker rights program that uses any database objects.

By default, an invoker rights program can use the full range of the invoker's database permissions at runtime, even if those privileges exceed the programmer's. In other words, an invoker rights program "inherits" the privileges of the invoker, and a programmer could (either intentionally or accidentally) write code that would perform an operation beyond his or her pay grade.

To help guard against such misuse, Oracle Database 12c introduced the INHERIT [ ANY ] PRIVILEGES feature. An end user or DBA could prevent such inheritance at the user level by issuing the following REVOKE statement:

REVOKE INHERIT PRIVILEGE ON invoking\_user FROM PUBLIC:

or:

REVOKE INHERIT PRIVILEGE ON invoking\_user FROM unit\_owner;

Any subsequent privilege escalation attempt by an invoker rights program that is run by *invoking\_user* will result in a runtime failure ORA-06598: insufficient INHERIT PRIVILEGES privilege. Significantly, this failure cannot be trapped as an exception in the program.

For backward compatibility, Oracle automatically runs GRANT INHERIT PRIVILEGE ON username TO PUBLIC when a database user is migrated or created.

Even with EXECUTE privilege and an appropriate runtime rights model, there is another mechanism that may limit one program's ability to invoke another: the ACCESSIBLE BY feature. Using this clause in a program specification restricts which programs can invoke it to those explicitly listed in the clause. This is a program-level, rather than a user-level, restriction, so it applies even when the same user owns both the called program and its calling program.

# **Triggers**

Triggers are programs that execute in response to changes in table data or certain database events. A predefined set of events can be "hooked" with a trigger, enabling you to integrate your own processing with that of the database. A triggering event *fires* or executes the trigger.

There are three types of triggering events:

#### DML events

Fire when an INSERT, UPDATE, or DELETE statement executes

#### DDL events

Fire when a CREATE, ALTER, or DROP statement executes

#### Database events

Fire when one of the predefined database-level events occurs

Complete lists of these events are included in later sections.

## **Creating Triggers**

The syntax for creating a trigger on a DML event is:

```
CREATE [OR REPLACE] TRIGGER trigger_name
{ BEFORE | AFTER | INSTEAD OF | FOR } trigger event
  ON {table or view reference |
    NESTED TABLE nested table column OF view}
     [REFERENCING [OLD AS old] [NEW AS new]
       [PARENT AS parent]]
[FOR EACH ROW ]
[FOLLOWS other_trigger] [DISABLE]
[COMPOUND TRIGGER]
[WHEN trigger condition]
trigger body;
```

The syntax for creating a trigger on a DDL or database event is:

```
CREATE [OR REPLACE] TRIGGER trigger_name
{ BEFORE | AFTER } trigger event
  ON [ DATABASE | schema ]
[FOLLOWS other_trigger][DISABLE]
[WHEN trigger condition]
trigger_body;
```

Trigger events are listed in the following table:

| Trigger event | Description                                                                                                    |
|---------------|----------------------------------------------------------------------------------------------------|
| INSERT        | Fires whenever a row is added to the <i>table_</i> or_view_reference.                                                                                                    |
| UPDATE        | Fires whenever an UPDATE changes the<br>table_or_view_reference. UPDATE triggers can additionally<br>specify an OF clause to restrict firing to updates of certain<br>columns. |
| DELETE        | Fires whenever a row is deleted from the <i>table_or_view_reference</i> . Does not fire on a TRUNCATE of the table.                                                            |

| Trigger event              | Description                                                                                                    |
|----------------------------|----------------------------------------------------------------------------------------------------|
| ALTER                      | Fires whenever an ALTER statement changes a database object. In this context, objects are things such as tables or packages (found in ALL_OBJECTS). Can apply to a single schema or the entire database.         |
| ANALYZE                    | Fires whenever the database collects or deletes statistics or validates the structure of a database object.                                                                                                    |
| ASSOCIATE<br>STATISTICS    | Fires whenever the database associates a statistic type with a database object.                                                                                                    |
| AUDIT                      | Fires whenever the database records an audit operation.                                                                                                    |
| COMMENT                    | Fires whenever a comment on a database object is modified.                                                                                                    |
| CREATE                     | Fires whenever a database object is created. Does not fire on CREATE CONTROLFILE statements.                                                                                                    |
| DB_ROLE_CHANGE             | In a Data Guard configuration, fires whenever a role change from primary to standby or standby to primary occurs. Only AFTER DB_ROLE_CHANGE triggers on the DATABASE are allowed.                                |
| DDL                        | Fires whenever one of the following events occurs: ALTER, ANALYZE, ASSOCIATE STATISTICS, AUDIT, COMMENT, CREATE, DISASSOCIATE, DROP, GRANT, NOAUDIT, RENAME, REVOKE, or TRUNCATE.                                |
| DISASSOCIATE<br>STATISTICS | Fires whenever the database disassociates a statistic type from a database object.                                                                                                    |
| DROP                       | Fires whenever a DROP statement removes an object from the database. In this context, objects are things such as tables or packages (found in ALL_OBJECTS). Can apply to a single schema or the entire database. |
| GRANT                      | Fires whenever a system, role, or object privilege is assigned.                                                                                                    |
| NOAUDIT                    | Fires whenever the database processes a NOAUDIT statement to stop auditing database operations.                                                                                                    |

| Trigger event | Description                                                                                                    |
|---------------|----------------------------------------------------------------------------------------------------|
| RENAME        | Fires whenever a RENAME statement changes a database object name.                                                                |
| REVOKE        | Fires whenever a system, role, or object privilege is rescinded.                                                                 |
| TRUNCATE      | Fires whenever a TRUNCATE statement is processed to purge a table or cluster.                                                    |
| SERVERERROR   | Fires whenever a server error message is logged. Only AFTER triggers are allowed in this context.                                |
| LOGON         | Fires whenever a session is created (a user connects to the database). Only AFTER triggers are allowed in this context.          |
| LOGOFF        | Fires whenever a session is terminated (a user disconnects from the database). Only BEFORE triggers are allowed in this context. |
| STARTUP       | Fires when the database is opened. Only AFTER triggers are allowed in this context.                                              |
| SHUTDOWN      | Fires when the database is closed. Only BEFORE triggers are allowed in this context.                                             |
| SUSPEND       | Fires whenever a server error causes a transaction to be suspended.                                                              |

Triggers can fire BEFORE or AFTER the triggering event. AFTER DML triggers are slightly more efficient than BEFORE triggers.

The REFERENCING clause is allowed only for the data events INSERT, UPDATE, and DELETE. It lets you give a nondefault name to the old and new pseudorecords. These pseudo-records give the program visibility to the pre- and postchange values in row-level triggers. These records are defined like %ROWTYPE records, except that columns of type LONG or LONG RAW cannot be referenced. They are prefixed with a colon in the trigger body and referenced with dot notation. Unlike other records, these fields can only be assigned individually—aggregate assignment is not allowed. All old fields are NULL within

INSERT triggers, and all new fields are NULL within DELETE triggers. Parent fields are valid only in triggers on nested tables and refer to the current row in the parent table.

FOR EACH ROW defines the trigger to be a row-level trigger. Row-level triggers fire once for each row affected. The default is a statement-level trigger, which fires only once for each triggering statement.

If you have multiple triggers on the same event, you can use the FOLLOWS keyword to define the order in which they fire.

If you specify the DISABLE keyword, the database creates the trigger in a disabled state. You can then issue ALTER TRIGGER ENABLE or ALTER TABLE ENABLE ALL TRIGGERS to enable the trigger. Creating a trigger in a disabled state allows you to verify that it will compile and helps you avoid "ORA-04098: trigger NAME is invalid and failed re-validation" errors.

The WHEN *trigger\_condition* specifies the conditions that must be met for the trigger to fire. Stored functions and object methods are not allowed in the trigger condition.

The trigger body is a standard PL/SQL block. For example:

```
CREATE OR REPLACE TRIGGER add_tstamp

BEFORE INSERT ON emp

REFERENCING NEW as new_row

FOR EACH ROW

FOLLOWS audit_emp

BEGIN

-- Automatically timestamp the entry.

SELECT CURRENT_TIMESTAMP

INTO :new_row.entry_timestamp

FROM dual;

END add_tstamp;
```

Triggers are enabled by default on creation and can be disabled (so that they do not fire) with an ALTER statement, issued with the following syntax:

```
ALTER TRIGGER trigger name { ENABLE | DISABLE };
ALTER TABLE table name { ENABLE | DISABLE } ALL
TRIGGERS:
```

## **Trigger Predicates**

When using a single trigger for multiple events, use the trigger predicates INSERTING, UPDATING, and DELETING in the trigger condition to identify the triggering event, as shown in this example:

```
CREATE OR REPLACE TRIGGER emp log t
   AFTER INSERT OR UPDATE OR DELETE ON emp
   FOR EACH ROW
DECLARE
  dmltype CHAR(1);
BEGIN
  TE INSERTING THEN
      dmltype := 'I';
      INSERT INTO emp_log (emp_no, who, operation)
         VALUES (:new.empno, USER, dmltype);
   ELSIF UPDATING THEN
      dmltype := 'U';
      INSERT INTO emp_log (emp_no, who, operation)
         VALUES (:new.empno, USER, dmltype);
   END IF:
END;
```

#### **DML Events**

The DML events include INSERT, UPDATE, and DELETE statements on a table. An INSTEAD OF trigger is associated with a view and fires in lieu of DML to that view. Triggers on these events can be statement-level triggers (table only) or rowlevel triggers, and can fire BEFORE or AFTER the triggering event. BEFORE triggers can modify the data in affected rows, but perform an additional logical read. AFTER triggers do not perform this additional logical read and therefore perform slightly better, but are not able to change the :new values.

AFTER triggers are thus better suited for data-validation functionality. Triggers cannot be created on SYS-owned objects. The order in which these triggers fire, if present, is as follows:

- 1. BEFORE statement-level trigger
- BEFORE row-level trigger for each row affected by statement
- 3. The triggering statement
- AFTER row-level trigger for each row affected by statement
- 5. AFTER statement-level trigger

## **Compound DML Triggers**

Compound triggers allow you to combine up to four DML triggering events into a single coordinated program. These compound triggers let you share common elements (subprograms and state data) among the different triggering events; for example, you can use bulk binds in your DML trigger and achieve significantly better performance when several rows are affected by a statement.

A compound trigger has as many as four sections: a BEFORE STATEMENT section, a BEFORE EACH ROW section, an AFTER EACH ROW section, and an AFTER STATEMENT section. The FOR and COMPOUND TRIGGER keywords tell the database that the trigger is a compound trigger. In the compound trigger's declaration section, you declare the structures that are to be shared by all sections. These structures include the collections needed for bulk binds, variables, local programs, etc. This trigger data is created when the trigger fires and is automatically destroyed (cleaned up) when the triggering statement completes.

Here is an example of using a compound trigger to record audit information on changes to the salary column in the employee table. The example shows how this is done with the old FOR

EACH ROW technique as well as the newer, more efficient bulk binds:

```
-- First row-by-row way
CREATE OR REPLACE TRIGGER old tra
 AFTER UPDATE OF salary ON employees
 FOR EACH ROW
BEGIN
 INSERT INTO employee audit
   VALUES (:new.employee id
           .:old.salarv
           .:new.salarv .SYSTIMESTAMP);
END old trg;
/* This next trigger is created disabled and
  must be enabled for use
  Here is the bulk bind approach: */
CREATE OR REPLACE TRIGGER new tra
 FOR UPDATE OF salary ON employees DISABLE
 COMPOUND TRIGGER
    -- General declarations here
   TYPE emp aud t IS TABLE OF
       employee audit%ROWTYPE
        INDEX BY BINARY INTEGER;
   emps emp aud t;
   cntr PLS INTEGER := 0:
   batch size CONSTANT PLS INTEGER := 100;
    -- local procedure
   PROCEDURE bulk flush IS
   BEGIN
      FORALL idx IN 1..emps.count
        INSERT INTO employee audit
            VALUES emps(idx);
     emps.delete:
     cntr := 0:
    END:
 -- Each section is defined like this:
 AFTER FACH ROW IS
 BEGIN
```

```
cntr := cntr+1;
  emps(cntr).employee_id := :new.employee_id;
  emps(cntr).old_salary := :old.salary;
  emps(cntr).new_salary := :new.salary;
  emps(cntr).change_ts := systimestamp;
  IF cntr >= batch_size THEN
      bulk_flush;
  END IF;
  END AFTER EACH ROW;

-- Final flush in after statement section
  AFTER STATEMENT IS
  BEGIN
      bulk_flush;
  END AFTER STATEMENT;
  END AFTER STATEMENT;
  END new_trg;
```

#### **DDL Events**

The DDL events are ALTER, ANALYZE, ASSOCIATE STATISTICS, AUDIT, COMMENT, CREATE, DISASSOCIATE, DROP, GRANT, NOAUDIT, RENAME, REVOKE, and TRUNCATE. These triggers fire whenever the respective DDL statement is executed. DDL triggers can apply to either a single schema or the entire database.

#### **Database Events**

The database events are SERVERERROR, LOGON, LOGOFF, STARTUP, SHUTDOWN, and SUSPEND. Only BEFORE triggers are allowed for LOGOFF and SHUTDOWN events. Only AFTER triggers are allowed for LOGON, STARTUP, and SERVERERROR events. A SHUTDOWN trigger will fire on a SHUTDOWN NORMAL and a SHUTDOWN IMMEDIATE, but not on a SHUTDOWN ABORT.

# **Packages**

A package is a collection of PL/SQL elements that are grouped together. There are several benefits to using packages, including information hiding, object-oriented design, top-down design, object persistence across transactions, and improved performance.

Elements that can be placed in a package include procedures, functions, constants, variables, cursors, exception names, and TYPE statements (for associative arrays, records, REF CURSORs, etc.).

## **Package Structure**

A package can have two parts: the specification and the body. The *package specification* is required and lists all the objects that are "publicly" available (i.e., may be referenced from outside the package) for use in applications. It also provides all the information a developer needs to use objects in the package; essentially, it is the package's API.

The *package body* contains all the code needed to implement procedures, functions, and cursors listed in the specification, as well as any private objects (accessible only to other elements defined in that package) and an optional initialization section.

If a package specification does not contain any procedures or functions, and no private code is needed, that package does not need to have a package body.

The syntax for the package specification is:

```
CREATE [OR REPLACE] PACKAGE package_name

[AUTHID { CURRENT_USER | DEFINER } ]

[ACCESSIBLE BY (program_unit_list)]

{ IS | AS }

[definitions of public TYPEs
, declarations of public variables, types, and objects
, declarations of exceptions
```

```
,pragmas
,declarations of cursors, procedures, and
functions
,headers of procedures and functions]
END [package_name];
```

The syntax for the package body is:

```
CREATE [OR REPLACE] PACKAGE BODY package_name
    { IS | AS }
    [definitions of private TYPEs
    ,declarations of private variables, types, and
objects
    ,full definitions of cursors
    ,full definitions of procedures and functions]
[BEGIN
    executable_statements
[EXCEPTION
    exception_handlers]]
END [package_name];
```

Specify the optional OR REPLACE to rebuild an existing package, preserving any EXECUTE privileges previously granted to other accounts. The declarations in the specifications cannot be repeated in the body. Both the execution section and the exception section are optional in a package body. If the execution section is present, it is called the *initialization section* and executes only once—the first time any package element is referenced during a session.

You must compile the package specification before the body specification. When you grant EXECUTE authority on a package to another schema or to PUBLIC, you are giving access only to the specification; the body remains hidden.

Here's an example of a package:

```
CREATE OR REPLACE PACKAGE time_pkg
AS
FUNCTION GetTimestamp RETURN DATE;
PROCEDURE ResetTimestamp(
    new_time DATE DEFAULT SYSDATE);
```

```
END time pkg:
   -- StartTimeStamp is package-level data.
CREATE OR REPLACE PACKAGE BODY time pkg
AS
  StartTimeStamp DATE := SYSDATE;
   FUNCTION GetTimestamp RETURN DATE IS
  BFGTN
      RETURN StartTimeStamp;
   END GetTimestamp:
  PROCEDURE ResetTimestamp(
       new time DATE DEFAULT SYSDATE)
   IS
  BEGIN
      StartTimeStamp := new time;
   END ResetTimestamp;
END time_pkg;
```

## **Referencing Package Elements**

The elements declared in the specification are referenced from the calling application via dot notation:

```
package name.package element
```

For example, the built-in package DBMS OUTPUT has a procedure PUT\_LINE, so a call to this package would look like this:

```
DBMS OUTPUT.PUT LINE('This is parameter data');
```

## Package Data

Data structures declared within a package specification or body, but outside any procedure or function in the package, are package data. The default lifetime of package data is your entire session, spanning transaction boundaries and acting as globals for your programs.

Keep the following guidelines in mind as you work with package data:

- The state of your package variables is not affected by COMMITs and ROLLBACKs.
- A cursor declared in a package has global scope. It remains OPEN until you close it explicitly or until your session ends.
- A good practice is to hide your data structures in the package body and provide "get and set" programs to read and write that data. This technique can help protect your data.

## SERIALLY\_REUSABLE Pragma

If you need package data to exist only during a call to the packaged functions or procedures and not between calls of the current session, you can potentially save runtime memory by using the pragma SERIALLY\_REUSABLE. After each call, PL/SQL closes the cursors and releases the memory used in the package. This technique is applicable only to large user communities executing the same routine. Normally, the database server's memory requirements grow linearly with the number of users; with SERIALLY\_REUSABLE, this growth can be less than linear because work areas for package states are kept in a pool in the database's SGA and are shared among all users. This pragma must appear in both the specification and the body, as shown here:

```
CREATE OR REPLACE PACKAGE my_pkg IS
   PRAGMA SERIALLY_REUSABLE;
   PROCEDURE gig_em;
END my_pkg;
```

CREATE OR REPLACE PACKAGE BODY my\_pkg IS

```
PRAGMA SERIALLY REUSABLE;
   PROCEDURE gig em IS
END my_pkg;
```

## Package Initialization

The first time a user references a package element, the entire package is loaded into the SGA of the database instance to which the user is connected. That code is then shared by all sessions that have EXECUTE authority on the package.

Any package data is then instantiated into the session's User Global Area (UGA), a private area in either the SGA or the Process Global Area (PGA). If the package body contains an initialization section, that code will be executed. The initialization section is optional and appears at the end of the package body, beginning with a BEGIN statement and ending with the EXCEPTION section (if present) or the END of the package.

The following package initialization section runs a query to transfer the user's minimum balance into a global package variable. Programs can then reference the packaged variable (via the function) to retrieve the balance, rather than execute the query repeatedly:

```
CREATE OR REPLACE PACKAGE usrinfo
TS
   FUNCTION minbal RETURN VARCHAR2;
END usrinfo;
CREATE OR REPLACE PACKAGE BODY usrinfo
TS
   g minbal NUMBER; -- Package-level data
   FUNCTION minbal RETURN VARCHAR2
   TS
   BEGIN
       RETURN g minbal;
   END:
BEGIN -- Initialization section
   SELECT minimum balance
```

```
INTO g_minbal
FROM user_configuration
WHERE username = USER;
EXCEPTION
WHEN NO_DATA_FOUND
THEN g_minbal := NULL;
END usrinfo;
```

# Calling PL/SQL Functions in SQL

Stored functions can be called from SQL statements in a manner similar to built-in functions, such as DECODE, NVL, or RTRIM. This is a powerful technique for incorporating business rules into SQL in a simple and elegant way, but there are several caveats and restrictions.

The most notable caveat is that stored functions executed from SQL are not by default guaranteed to return results from the database that are read-consistent with respect to the parent SQL statement. Unless the SQL statement and any stored functions in that statement are in the same read-consistent transaction (even if they are read-only), each execution of the stored function may look at a different time-consistent set of data. To avoid this potential problem, you have two choices:

- Restrict the stored function to perform only computations that do not involve using data from database tables.
- Ensure read consistency programmatically by issuing the SET TRANSACTION READ ONLY or SET TRANSAC-TION ISOLATION LEVEL SERIALIZABLE statement before executing your SQL statement containing the stored function. A COMMIT or ROLLBACK then needs to follow the SQL statement to end this read-consistent transaction.

## Calling a Function

The syntax for calling a stored function from SQL is the same as that used to reference it from PL/SQL:

```
[schema_name.][pkg_name.]func_name[@db_link]
[parm_list]
```

schema\_name is optional and refers to the user/owner of the function or package. pkg\_name is optional and refers to the package containing the called function. func\_name is required and is the function name. db\_link is optional and refers to the database link name to the remote database containing the function. parm\_list is optional, as are the parameters passed to the function.

The following are example calls to the GetTimestamp function in the time\_pkg example seen earlier in "Package Structure" on page 129:

```
-- Capture system events.
INSERT INTO v_sys_event
  (timestamp, event, qty_waits)
   SELECT time_pkg.GetTimestamp, event, total_waits
   FROM v$system_event
```

```
-- Capture system statistics.
INSERT INTO v_sys_stat (timestamp, stat#, value)
   SELECT time_pkg.GetTimestamp, statistic#, value
FROM v$sysstat;
```

There are several requirements for calling stored functions in SQL:

- All parameters must be IN; no IN OUT or OUT parameters are allowed.
- The datatypes of the function's parameters and RETURN must be compatible with RDBMS datatypes. You cannot have arguments or RETURN types, such as BOOLEAN, programmer-defined record, and associative array.
- The function must be a schema-level object in the database or defined in the specification of a package.

# Improving Performance of Calling PL/SQL Functions from SQL

Oracle Database 12c introduced the UDF pragma, which signals to the compiler that you would like your subprogram to be optimized for invocation from SQL statements. The GetTimes tamp function mentioned previously would become:

```
FUNCTION GetTimestamp RETURN DATE IS

PRAGMA UDF;

BEGIN

RETURN StartTimeStamp;

END GetTimestamp;
```

After compiling with this pragma, Oracle's runtime engine may be able to reduce the overhead associated with context switching, resulting in better performance. However, performance when called from inside PL/SQL is likely to be worse.

Another feature added in Oracle Database 12*c* is the ability to declare a function inside the WITH clause of a SELECT statement. If the UDF pragma is not helpful, you could explore this feature as a possible performance optimization. An example:

```
WITH

FUNCTION betwnstr (str IN VARCHAR2,
p1 IN INTEGER, p2 IN INTEGER)

RETURN VARCHAR2
IS
BEGIN
RETURN SUBSTR(str, p1, p2 - p1 +1);
END;

SELECT betwnstr(last_name, 3, 5)
FROM employees;
```

#### **Column Name Versus Function Name Precedence**

If your function has the same name as a table column in your SELECT statement, and the function has no parameter, the col-

umn takes precedence over the function. To force the Oracle database to resolve the name to your function, prepend the schema name to it:

```
CREATE TABLE emp(new_sal NUMBER ...);
CREATE FUNCTION new_sal RETURN NUMBER IS ...;
-- Resolves to column
SELECT new_sal FROM emp;
-- Resolves to function
SELECT scott.new sal FROM emp;
```

# **Object-Oriented Features**

In the Oracle database, an *object type* combines attributes (data structures) and methods (functions and procedures) into a single programming construct. The object type construct allows programmers to define their own reusable datatypes for use in PL/SQL programs and table and column definitions. An object type must be created in a database before it can be used in a PL/SQL program.

An instance of an object type is an *object* in the same way that a variable is an instance of a scalar type. As with scalars, objects are either *persistent* (stored in the database) or *transient* (stored only in PL/SQL variables). Objects can be stored in a database as a row in a table (a row object) or as a column in a table. A table of row objects can be created with syntax such as this:

```
CREATE TABLE table_name OF object_type;
```

When stored in such a table, the object (row) has a systemgenerated object identifier (OID) that is unique throughout the database.

## **Object Types**

An object type has two parts: a specification and a body. The specification is required and contains the attributes and method specifications. The syntax for creating the object type specification is:

```
CREATE [OR REPLACE] TYPE obj type name
       [AUTHID { CURRENT USER | DEFINER } ]
       [ACCESSIBLE BY (program_unit_list)]
    { { IS | AS } OBJECT | UNDER parent_type name }
       attribute_name datatype,...,
       [ [ NOT] OVERRIDING ] [ NOT] FINAL ] [ NOT]
         INSTANTIABLE ]
          method_spec,...,
       1
    )
    [ [NOT] FINAL ]
    [ [NOT] INSTANTIABLE ];
where method_spec is one of the following:
    MEMBER { PROCEDURE | FUNCTION } program_spec
or:
    STATIC { PROCEDURE | FUNCTION } program_spec
or:
    { ORDER | MAP } MEMBER FUNCTION comparison func
    tion spec
or:
    [ FINAL ] [ INSTANTIABLE ] CONSTRUCTOR FUNCTION
      RETURNING SELF AS RESULT constructor func
    tion spec
```

Attribute specifications must appear before method specifications. Object attributes, like table columns, are defined with a name and a datatype. The name can be any legal identifier, and the datatype can be almost any datatype known to SQL other than LONG, LONG RAW, ROWID, and UROWID. Attributes can be declared using other programmer-defined object types or collection types, but not of the special types ANYTYPE, ANYDATA, or ANYDATASET. Attributes cannot be of datatypes unique to PL/SQL, such as BOOLEAN.

Method headers appear in the object type specification in a comma-delimited list. Unlike in a package specification, commas (not semicolons) terminate the object type program specifications. To support object comparisons and sorting, the type optionally can include one comparison method—either ORDER or MAP. Member methods can be overloaded in object types following the same rules as function and procedure overloading in packages.

Method "specs" that appear earlier in the syntax actually can be call specs for Java classes in the database or for external procedures written in C.

The syntax for creating the object type body is:

Again, the program bodies can be call specs to Java or C programs.

### Type Inheritance

You can define subtypes of object types following a singleinheritance model. The database does not have a master rootlevel object; instead, each type is "standalone" unless declared otherwise.

The UNDER keyword specifies that the type exists as a subtype in a hierarchy. When you are using UNDER, the parent type must be marked NOT FINAL. By default, types are FINAL, meaning that you cannot declare a subtype of that type.

A subtype contains all the attributes and methods of its parent (supertype) and may contain additional attributes and methods. Methods can override corresponding methods from the parent. Changes to the supertype—such as the addition of attributes or methods—are reflected in the subtypes automatically.

By default, object types are INSTANTIABLE—that is, an invoking program may create an object of that type. The phrase NOT INSTANTIABLE indicates that you don't want any objects of the type, in which case the database will not create a constructor for it. This variation generally makes sense only with types that will serve as parents of other types.

### Methods

There are four kinds of methods: *member*, *static*, *constructor*, and *comparison*.

#### Member methods

A member method is a procedure or function designated with the keyword MEMBER. Calling programs may invoke such a method only on objects that have been instantiated.

#### Static methods

A static method has no access to a current (SELF) object. Such a method is declared using the keyword STATIC and can be invoked at any time using *type.method* syntax.

#### Constructor methods

Even if you don't declare any methods, every instantiable object has a default constructor method that allows a calling program to create new objects of that type. This built-in method:

- Has the same name as the object type.
- Is a function that returns an object of that type.
- Accepts attributes in named or positional notation.
- Must be called with a value (or NULL) for every attribute
   —there is no DEFAULT clause for object attributes.
- · Cannot be modified.

You can replace this default constructor with your own using the CONSTRUCTOR FUNCTION syntax. This method must have the same name as the object type, but there are no restrictions on its parameter list. The RETURN clause of the constructor's header must be RETURN SELF AS RESULT. The database supports overloading of programmer-defined constructors. All nonstatic methods have the implied parameter SELF, which refers to the current instance of the object. The default mode for the SELF parameter is IN for functions and IN OUT for procedures. A programmer can alter the mode by explicitly including SELF in the formal parameter list. An example of a programmer-defined default constructor follows:

```
CREATE OR REPLACE TYPE book_t AS OBJECT (
   isbn VARCHAR2(13),
   pages INTEGER,

CONSTRUCTOR FUNCTION book_t
   (id IN INTEGER DEFAULT NULL
```

```
,title IN VARCHAR2 DEFAULT NULL
,isbn IN VARCHAR2 DEFAULT NULL
,pages IN INTEGER DEFAULT NULL
)
RETURN SELF AS RESULT,

OVERRIDING MEMBER FUNCTION ck_digit_okay
    RETURN BOOLEAN,

OVERRIDING MEMBER FUNCTION print
    RETURN VARCHAR2
);
```

#### **Comparison methods**

The comparison methods, ORDER and MAP, establish ordinal positions of objects for comparisons such as "<" or "between" and for sorting (ORDER BY, GROUP BY, DISTINCT). The database invokes a comparison method automatically whenever it needs to perform such an operation.

MAP and ORDER methods are actually special types of member methods—that is, they execute only in the context of an existing object. An ORDER function accepts two parameters: SELF and another object of the same type. It must return an INTEGER value as explained in the following table:

| Return value                       | Object comparison                                                   |
|------------------------------------|---------------------------------------------------------------------|
| Any negative integer (commonly —1) | SELF < second object                                                |
| 0                                  | SELF = second object                                                |
| Any positive integer (commonly 1)  | SELF > second object                                                |
| NULL                               | Undefined comparison: attributes needed for the comparison are NULL |

For example, the Senate ranks majority party members higher than nonmajority party members and within the majority (or nonmajority) by years of service. Here is an example ORDER function incorporating these rules:

```
CREATE TYPE senator t AS OBJECT
(
  majority INTEGER,
  yrs service NUMBER,
  ORDER MEMBER FUNCTION ranking (
    other IN senator t)
    RETURN INTEGER
 );
CREATE OR REPLACE TYPE BODY senator_t
AS
  ORDER MEMBER FUNCTION ranking (
    other IN senator t)
    RETURN INTEGER
   TS
  BFGTN
      IF SELF.majority = 'Y' AND
         other.majority.istrue = 'Y'
      THFN
         RETURN SIGN(
           SELF.yrs service -
           other.yrs service);
      ELSIF SELF.majority = 'Y' AND
           other.majority ='N'
      THEN
         RETURN 1;
      ELSIF SELF.majority = 'N' AND
           other.majority.istrue = 'Y'
      THFN
         RETURN -1;
      ELSIF SELF.majority = 'N' AND
           other.majority.istrue = 'N'
      THEN
         RETURN SIGN(
          SELF.vrs service -
          other.yrs service);
      END IF;
```

```
END ranking;
END;
```

A MAP function accepts no parameters and returns a scalar datatype such as DATE, NUMBER, or VARCHAR2 for which the database already knows a collating sequence. The MAP function translates, or *maps*, each object into this scalar datatype space.

If no ORDER or MAP function exists for an object type, then SQL, but not PL/SQL, supports only limited equality comparisons of objects. Objects are equal if they are of the same object type and if each attribute is equal.

Use MAP if possible when frequently sorting or comparing a large number of objects, as in a SQL statement; an internal optimization reduces the number of function calls. With ORDER, the function must run once for every comparison.

### **Methods in Subtypes**

When defining methods in a subtype, you have two options: you can *inherit* a supertype's method, or you can *override* a supertype's method by defining your own subtype method of the same name and parameter list. If you choose to inherit, you do not need to write any code in the subtype.

To override a supertype, you must use the OVERRIDING keyword in the header of the program, as shown here:

```
CREATE TYPE food_t AS OBJECT (
   name VARCHAR2(100),
   food_group VARCHAR2 (100),
   MEMBER FUNCTION price RETURN NUMBER
  )
NOT FINAL;

CREATE TYPE dessert_t UNDER food_t (
   contains_chocolate CHAR(1),
   OVERRIDING MEMBER FUNCTION price RETURN NUMBER
  );
```

This example also shows that if you want to allow a method to be overridden, you must specify that this method be NOT FINAL. By default, methods are FINAL and cannot be overridden.

You also can define a method to be NOT INSTANTIABLE, which means that you specify only the header of the method, but you do not need to provide an implementation in the OBJECT TYPE body for that method. For example:

```
CREATE TYPE food_t AS OBJECT (
    name VARCHAR2(100),
    food_group VARCHAR2 (100),
    NOT INSTANTIABLE MEMBER
    FUNCTION price RETURN NUMBER
)
NOT FINAL
NOT INSTANTIABLE;
```

The consequences of a NOT INSTANTIABLE method are as follows:

- The entire object type must be defined as NOT INSTAN-TIABLE, which means that you cannot instantiate an instance from this type. You can use it only as a supertype in an object type hierarchy.
- Any subtype of food\_t must provide an implementation of the price function or in turn also be defined as a NOT INSTANTIABLE object type.

The database supports *dynamic method dispatch*, also known as *dynamic polymorphism*, to determine which overridden method to invoke at runtime. That is, it will choose the method in the most specific subtype associated with the currently instantiated object. However, it is also possible to directly invoke a parent type's method. For example, you can invoke the food\_t version of a dessert's price method using the following syntax:

```
DECLARE
  my_dessert dessert_t := dessert_t (
          'tres leches', 'sugar', 'N');
BEGIN
  DBMS_OUTPUT.PUT_LINE(
          (my_dessert AS food_t).price);
END;
```

This is also possible inside the implementation sections of subtype methods using SELF:

```
(SELF AS parent_type).method_invocation;
```

### Manipulating Objects in PL/SQL and SQL

Variables declared as objects begin their life *atomically null*, meaning that the expression:

```
object IS NULL
```

evaluates to TRUE. Attempting to assign values to the attributes of an atomically null object will return an ACCESS\_INTO\_NULL exception. Instead, you must initialize the object, in one of these ways:

- Use either the default constructor method or a userdefined constructor
- Assign to it the value of an existing object
- Use SELECT INTO or FETCH INTO

Here is an example using each initialization technique:

-- Initialize via user-defined constructor

```
-- that provides defaults
new web mgr proj mgr t := NEW proj mgr t();
CURSOR template cur IS
   SELECT VALUE(proj)
     FROM projects
    WHERE project type = 'TEMPLATE'
          AND sub type = 'WEB SITE';
BEGIN
   OPEN template cur;
   -- Initialize via FETCH INTO.
   FETCH template cur INTO project boiler plate;
   -- Initialize via assignment.
   build web site := project boiler plate;
```

After an object is initialized, it can be stored in the database, and you can then locate and use that object with the REF, VALUE, and DEREF operators.

### **Upcasting and Downcasting**

The Oracle database supports implicit upcasting (widening) of a subtype and provides the TREAT operator to downcast (narrow) a supertype. TREAT also can explicitly upcast a subtype.

The following example returns to the food-dessert hierarchy to demonstrate upcasting and downcasting:

```
CREATE TYPE food t AS OBJECT (
   name VARCHAR2(100),
  food group VARCHAR2 (100)
NOT FINAL;
CREATE TYPE dessert t UNDER food t (
  contains chocolate CHAR(1)
);
DECLARE
```

```
marzipan dessert_t :=
    NEW dessert_t('marzipan', 'sweets', 'N');
ice_cream_sundae dessert_t;
tasty_treat food_t;
BEGIN
    /* An implied upcast */
tasty_treat := marzipan;

    /* An explicit downcast */
ice_cream_sundae :=
    TREAT(tasty_treat AS dessert_t);
END;
```

The syntax of TREAT is:

```
TREAT (object instance AS [REF] type)
```

where *object\_instance* is a value that is of a particular supertype in an object hierarchy, and *type* is the name of the subtype (or supertype) in the same hierarchy. The TREAT expression won't compile if you attempt to cast a type to another from a different type hierarchy. If you supply an object from the correct type hierarchy, TREAT will return either the casted object or NULL—but not an error.

You also can use dot notation to obtain access to the casted object's attributes and methods:

```
TREAT (object_instance AS type).{ attribute |
method(args...) } ]
```

SQL also supports TREAT and implied upcasting.

#### REF operator

REF, short for REFerence, designates a datatype modifier or an operator to retrieve a logical pointer to an object. This pointer encapsulates the OID and can simplify navigation among related database objects. The syntax for a REF operator is:

```
REF(table_alias_name)
```

For example:

```
SELECT REF(p) FROM pets p WHERE ...
```

A PL/SQL variable can hold a reference to a particular object type:

```
DECLARE
   petref REF Pet_t;
BEGIN
   SELECT REF(p) INTO petref FROM pets p WHERE ...
```

Through deletions, REFs can reference a nonexistent object, called a *dangling REF*, resulting in a state that can be detected with the IS DANGLING predicate. For example:

```
UPDATE pets
   SET owner_ref = NULL
WHERE owner_ref IS DANGLING;
```

The built-in package UTL\_REF provides programmatic access to stored objects via their REF.

#### VALUE operator

Use the VALUE operator to retrieve a row object as a single object rather than as multiple columns. The syntax for the VALUE operator is:

```
VALUE(table_alias_name)

For example:

SELECT VALUE(p) FROM pets p WHERE ...
```

#### **DEREF** operator

Use the DEREF operator to retrieve the value of an object for which you have a REF. The syntax for DEREF is:

```
DEREF(table_alias_name)

For example:

DECLARE

person_ref REF person_t;

author person t;
```

#### BEGIN

```
-- Get the ref.
SELECT REF(p) INTO person_ref
FROM persons WHERE p.last_name ='Pribyl';
-- Dereference the pointer back to the value.
```

SELECT DEREF(person ref) INTO author FROM dual;

In addition, the database uses an OID internally as a unique identifier for each object. As with a ROWID, you don't typically use an OID directly. The following table shows ways of referencing persistent objects:

| Scheme | Description                                                                                                    | Applications                                                                                                    |
|--------|----------------------------------------------------------------------------------------------------|----------------------------------------------------------------------------------------------------|
| OID    | An opaque, globally unique handle, produced when the object is stored in the database as a table (row) object.                                                             | The persistent object's handle; it is what REFs point to. Your program never uses it directly.                                                              |
| VALUE  | An operator. In SQL, it acts on an object in an object table and returns the object's <i>contents</i> . Different from the VALUES keyword found in some INSERT statements. | Used when fetching a table (row) object into a variable, or when you need to refer to an object table as an object instead of a list of columns.            |
| REF    | A pointer to an object. May be used within a SQL statement as an operator or in a declaration as a type modifier.                                                          | Allows quasi-normalizing of object-relational databases and joining of object tables using dot navigation. In PL/SQL, REFs serve as input/output variables. |
| DEREF  | Reverse pointer lookup for REFs.                                                                                                    | Used for retrieving the contents of an object when all you know is its REF.                                                                                 |

### **Changing Object Types**

You can add methods, but not attributes, to an object type stored in the database using the ALTER TYPE statement. There

are several forms of this statement, with many options, some of which are in the following code block. Check Oracle documentation for the most up-to-date syntax diagrams:

```
ALTER TYPE typename
   { ADD | MODIFY | DROP } ATTRIBUTE attribute spec
   { INVALIDATE | CASCADE
   { [ NOT ] INCLUDING TABLE DATA |
       CONVERT TO SUBSTITUTABLE }
   [ FORCE ] };
ALTER TYPE typename
   [ NOT ] { INSTANTIABLE | FINAL }
   { INVALIDATE | CASCADE
     { [ NOT ] INCLUDING TABLE DATA |
          CONVERT TO SUBSTITUTABLE }
      [ FORCE ] };
ALTER TYPE typename
  COMPILE [ DEBUG ] [ SPECIFICATION | BODY ]
   [ REUSE SETTINGS ];
```

Because altering the structure of a type can have quite a few repercussions for database objects, the database requires that you either INVALIDATE the dependent objects or CASCADE the change.

When making a change from FINAL to NOT FINAL and cascading the change, you can cause existing table objects to be either NOT SUBSTITUTABLE (the default) or SUBSTITUTA-BLE. The following is an example of adding an attribute:

```
ALTER TYPE catalog_item_t
   ADD ATTRIBUTE publication date VARCHAR2(400)
   CASCADE INCLUDING TABLE DATA:
```

The next example shows adding a method:

```
ALTER TYPE catalog item t
   ADD MEMBER PROCEDURE save.
   CASCADE:
```

After adding a method to a spec, you would use CREATE OR REPLACE TYPE BODY to implement it in the body (include all the other methods as well).

There are a variety of restrictions on modifying types; for example, you cannot change a type from INSTANTIABLE to NOT INSTANTIABLE if you have created tables that depend on the type.

The syntax for dropping an object type is:

```
DROP TYPE typename [FORCE];
```

You can drop only an object type that has not been implemented in a table (or you can drop the tables first). The FORCE option will drop object types even if they have dependencies, but FORCE will irreversibly invalidate any dependent objects such as tables. FORCE does not do a DROP CASCADE.

If you are dropping a type whose parent type has table dependents, this form of the statement:

```
DROP TYPE subtype_name VALIDATE;
```

will "validate" the safety of dropping the subtype before performing it. That is, the database will perform the drop only if there are no objects of the subtype in any substitutable columns of the parent type.

# **Compilation**

PL/SQL compilation is an area that has seen several improvements in recent database versions. These capabilities include conditional compilation, informational warnings, optimization, and compilation to native code.

### Compiling Stored PL/SQL Programs

The following keywords are available when creating stored programs:

#### OR REPLACE

Used with CREATE to rebuild an existing program unit, preserving privileges granted on it to users and roles.

#### **AUTHID**

Defines whether the program will execute with the privileges of, and resolve names like, the object owner (DEFINER), or as the user executing the function (CUR-RENT\_USER). The default AUTHID is DEFINER. See "Privileges and Stored PL/SQL" on page 118 for additional information.

#### ACCESSIBLE BY (program unit list)

(Oracle Database 12*c* and later.) Restricts execution of the program to a white list of other programs. Useful when you want to hide some utility programs behind your stable API.

#### DETERMINISTIC

Required for function-based indexes. A function is DETERMINISTIC if it always returns the same value when called with the same parameters. Deterministic functions do not meaningfully reference package variables or the database. The built-in INITCAP is deterministic, but SYSDATE is not.

#### PARALLEL\_ENABLE...

Informs the optimizer that a function is safe for parallel execution. Can improve runtime performance of pipelined table functions that are called in a parallel SQL query.

#### PIPELINED

Used with table functions. Specifies that the results of this table function should be returned iteratively via the PIPE ROW statement. A pipelined function can start to return data as it is generated instead of all at once after processing is complete.

#### AGGREGATE USING

Required for aggregate functions. Tells the database that the function evaluates a group of rows and returns a single result. For example, the built-in function AVG is an aggregate function.

The following compiler settings are established at program creation time based on the database or session configuration and can be changed or retained during recompilation. The database stores these compiler settings on a program-by-program basis, so you can recompile your program later using the REUSE SETTINGS option. If you do not reuse the stored settings, or if you explicitly define one or more settings, your current session settings are used:

#### PLSQL\_CCFLAGS

Contains a comma-delimited list of name:value pairs controlling conditional compilation. See "Conditional Compilation" on page 155 for more information.

#### PLSQL CODE TYPE

Controls whether interpreted or native code is created during compilation. Valid values are INTERPRETED or NATIVE. See "Performing Native Compilation of PL/SQL" on page 163 for more information.

#### PLSQL\_DEBUG

Controls whether or not the program will be instrumented for debugging during compilation. Valid values are TRUE or FALSE. When compiled for debugging, a program will always be INTERPRETED and never NATIVE.

#### PLSQL OPTIMIZE LEVEL

Controls the level of optimization employed by the compiler. Valid values are 0, 1, 2, or 3. See "Optimizing Compiler" on page 161 for more information.

#### PLSQL WARNINGS

Controls the level of warnings that the compiler will report. See "Compiler Warnings" on page 158 for more information.

#### NLS LENGTH SEMANTICS

Controls whether VARCHAR2 and CHAR datatypes are defined with BYTE (default) or CHAR semantics. NVARCHAR2, NCHAR, CLOB, and NCLOB datatypes are always defined with CHAR semantics.

To recompile the procedure my\_proc, explicitly setting the optimization level to 3, run the following:

```
ALTER PROCEDURE my_proc COMPILE PLSQL_OPTIMIZE_
LEVEL = 3;
```

Then to recompile it later with the saved settings, run the following:

ALTER PROCEDURE my\_proc COMPILE REUSE SETTINGS;

To view all of the stored compiler settings for your programs, query the view USER\_PLSQL\_OBJECT\_SETTINGS.

### **Conditional Compilation**

Conditional compilation allows your programs to decide at compile time which blocks of code will be implemented. You can conditionally include code in the compiled program based on the database version, environment, or other configurable settings. There are three types of compiler directives available for you to use:

#### Selection directives

Use the \$IF directive to evaluate an expression and determine which code should be included. For example:

```
DECLARE
emp_rec employees%ROWTYPE;
BEGIN
$IF DBMS_DB_VERSION.VER_LE_10_2 $THEN
-- Legacy code
SELECT employees_seq.NEXTVAL
INTO emp_rec.employee_id FROM dual;
$ELSE
-- Oracle Database 11g and higher
emp_rec.employee_id := employees_seq.NEXTVAL;
$END
INSERT INTO emp VALUES (emp_rec);
END:
```

### Inquiry directives

Use the \$\$identifier directive to refer to conditional compilation flags (PLSQL\_CCFLAGS). These inquiry directives can be referenced in an \$IF directive or independently. For example:

```
ALTER SESSION SET PLSQL_CCFLAGS =
    'pl_debug:false, pl_trace_level:2';

CREATE OR REPLACE PROCEDURE extract_client_data
AS
BEGIN
$IF $$pl_debug OR $$pl_trace_level >= 2 $THEN
DBMS_SUPPORT.START_TRACE
    (waits=>TRUE, binds=>TRUE);
$ELSIF $$pl_trace_level >= 1 $THEN
DBMS_SUPPORT.START_TRACE
    (waits=>TRUE, binds=>FALSE);
$END
NULL; -- code goes here
END extract client data;
```

#### Error directives

Use the \$ERROR directive to force compilation errors if your prerequisite conditions are not met. For example, I want to *make sure* no one compiles a compute-intensive program with a level below 2:

```
CREATE OR REPLACE PROCEDURE compute intensive IS
BEGIN
$IF $$plsql_optimize_level < 2</pre>
STHEN
   $ERROR 'Must use full optimization!' $END
$END
   NULL:
END;
```

The settings that are available for use in these directives include:

#### Compiler settings

PLSCOPE\_SETTINGS, PLSQL\_CCFLAGS, PLSQL\_DEBUG, PLSQL\_WARNINGS, PLSQL\_OPTI-MIZE\_LEVEL, PLSQL\_CODE\_TYPE, and NLS LENGTH SEMANTICS.

#### PLSQL LINE (PLS INTEGER literal)

The line number within the program or can be explicitly defined with the PLSQL\_CCFLAGS parameter.

#### PLSQL UNIT (VARCHAR2 literal)

The name of the program being compiled. For anonymous blocks, it is null. PLSQL UNIT can also be explicitly defined with the PLSQL\_CCFLAGS parameter.

Static expressions defined in package specifications These expressions cannot change when a package is recompiled.

The PL/SQL compiler reads and interprets these directives, generating the code to be implemented. To identify what has actually been deployed in the compiled program, use the DBMS\_PREPROCESSOR package, as in the following example:

```
-- Compile with conditional compilation statements
CREATE OR REPLACE PROCEDURE my_cc_proc IS
BEGIN
   DBMS_OUTPUT.PUT_LINE('DB Version is:'
      ||DBMS_DB_VERSION.VERSION||'r'
```

This displays the following text (note that whitespace is preserved--and intentionally displayed here--to ensure line numbers at runtime correspond to original source code):

## **Compiler Warnings**

Compile-time warnings can help make your programs more robust. These warnings highlight potential problems that are not severe enough to raise an exception, but may result in runtime errors or poor performance. You can configure the compiler to reject as an error any of these warnings. Warnings result in the program compiling to a VALID status, but errors result in an INVALID status.

To enable these warnings, you need to set the database initialization parameter PLSQL\_WARNINGS. This parameter can be set globally in the *SPFILE* initialization file, in your session via

the ALTER SESSION statement, or with the built-in package DBMS WARNING.

The PLSQL WARNINGS parameter is a comma-delimited list of values, each of which has the syntax:

```
[ENABLE | DISABLE | ERROR] : [ALL | SEVERE |
INFORMATIONAL
| PERFORMANCE | warning number]
```

For example, to enable all warnings in your session, execute:

```
ALTER SESSION SET plsql warnings = 'enable:all';
```

If you want to configure warning message number 06009 ("OTHERS handler does not end in RAISE or RAISE APPLI-CATION\_ERROR") as an error and enable all warnings in the performance category except warning number 07202 ("Parameter may benefit from use of the NOCOPY compiler hint"), execute:

```
ALTER SESSION SET plsql_warnings =
    'error:06009'
   ,'enable:performance'
   ,'disable:07203';
```

To see what your current setting is, you can execute:

```
DBMS OUTPUT.PUT LINE
  (DBMS WARNING.get warning setting string());
```

Some examples of warnings follow (edited for space reasons):

SQL>ALTER SESSION SET plsql warnings = 'ENABLE:ALL'; Session altered.

```
SOL>CREATE OR REPLACE PROCEDURE bad practice IS
      test_string VARCHAR2(32);
```

```
4
    test string := 'My demo program';
5 EXCEPTION
6
    WHEN OTHERS THEN NULL;
7 END;
8
  /
```

3 BEGIN

```
Warning: Procedure created with compilation errors.
SOL>SHOW ERRORS
    LINE/COL ERROR
   4/1 PLW-07206: analysis suggests that the
         assignment to 'TEST_STRING' may be
         unnecessary
   6/6 PLS-06009: procedure "BAD PRACTICE"
         OTHERS handler does not
         end in RAISE or RAISE APPLICATION ERROR
SOL> CREATE OR REPLACE PACKAGE create policy IS
2 PROCEDURE proc dec page (dec page IN OUT CLOB);
3 END create policy:
4
SP2-0808: Package created with compilation warnings
SOL> SHOW ERRORS
Errors for PACKAGE CREATE POLICY:
LINE/COL ERROR
2/32 PLW-07203: parameter 'DEC PAGE' may benefit
      from use of the NOCOPY compiler hint
SQL> CREATE OR REPLACE PACKAGE BODY create_policy
IS
2 PROCEDURE process dec page (
3 dec page IN OUT NOCOPY CLOB ) IS
4 BEGIN
5 default_dec(dec_page);
```

SP2-0810: Package Body created with compilation

6 END process dec page; 7 END create policy;

8 /

warnings

```
SOL> SHOW ERRORS
Errors for PACKAGE BODY CREATE POLICY:
LINE/COL ERROR
3/6 PLW-05000: mismatch in NOCOPY qualification
     between specification and body
SOL> CREATE OR REPLACE PROCEDURE dead code IS
2 x NUMBER := 10;
3 BEGIN
4 \text{ IF } x = 10 \text{ THEN}
5 x := 20;
6 ELSE
7 x := 100; -- dead code
8 END IF;
9 END dead code;
SP2-0804: Procedure created with compilation
warnings
SOL> SHOW ERRORS
Errors for PROCEDURE DEAD CODE:
LINE/COL ERROR
7/7 PLW-06002: Unreachable code
```

### **Optimizing Compiler**

PL/SQL's optimizing compiler can improve runtime performance dramatically while imposing only a relatively slight overhead at compile time. Fortunately, the benefits of optimization apply to both interpreted and natively compiled PL/SQL because optimizations are applied by analyzing patterns in source code.

The optimizing compiler is enabled by default. However, you may want to alter its behavior, by either lowering its aggressiveness or disabling it entirely. For example, if, in the course of normal operations, your system must perform recompilation of many lines of code, or if an application generates many lines of dynamically executed PL/SQL, the overhead of optimization may be unacceptable. Note, however, that Oracle's tests show that the optimizer doubles the runtime performance of computationally intensive PL/SQL.

In some cases, the optimizer may even alter program behavior. One such case might occur in code written for Oracle9*i* Database, which depends on the relative timing of initialization sections in multiple packages. If your testing demonstrates such a problem, yet you want to enjoy the performance benefits of the optimizer, you may want to rewrite the offending code or introduce an initialization routine that ensures the desired order of execution.

The Orace database utilizes *intra-unit inline optimization*. This optimization technique replaces a call to a subprogram with a copy of the program, at compile time. The performance improvement occurs because the subprogram does not have to be loaded separately at runtime. This technique is especially useful for short utility helper programs.

To change the optimizer settings, set the initialization parameter PLSQL\_OPTIMIZE\_LEVEL, either for your session with an ALTER SESSION statement or for the database with an ALTER SYSTEM statement. Valid settings are:

0 No optimization

Moderate optimization, such as eliminating superfluous code or exceptions

2 (default)

Aggressive optimization beyond level 1, including rearranging source code

Include inline subprogram optimization

You can also modify these settings for the current session; for example:

```
ALTER SESSION SET PLSQL OPTIMIZE LEVEL = 0;
```

With optimization level 2, you can control inline optimization with the INLINE pragma (see "Pragmas" on page 9). The syntax of the INLINE pragma is:

```
PRAGMA INLINE (program name, 'YES | NO');
```

YES requests the compiler to use inline optimization for calls to program\_name, while NO explicitly requests the compiler to not use inline optimization for such calls. In the following example, compiled with the default optimization level 2, calls to the procedure P are requested to be inlined:

```
CREATE OR REPLACE PACKAGE BODY bi util IS
   FUNCTION avg_sales(cust_id IN NUMBER)
     RETURN NUMBER
   IS
  BEGIN
   -- inline calls to program P
     PRAGMA INLINE (P, 'YES');
     p('Inside simulation');
    RETURN cust id; -- simulation only
   END:
END bi util;
```

### Performing Native Compilation of PL/SQL

You can speed up many of your PL/SQL programs by compiling them into code native to the hardware rather than using the system-independent compiled form (known default, DIANA). Using native compilation, you will realize the greatest performance gains with computer-intensive applications and the least from programs that contain only declarations, such as types and package specifications. Note, though, that if you are working in development mode and need to compile a

program with debug information, the native compilation feature is not available. Follow these steps to compile a stored program natively:

ALTER SESSION SET PLSQL\_CODE\_TYPE = 'NATIVE';

- 1. Ensure that database (or session-level) parameter PLSQL\_OPTIMIZE\_LEVEL is set to 2 or higher.
- Set the database parameter PLSQL\_CODE\_TYPE to NATIVE, or issue a session-level statement:
- 3. Recompile your stored program.

If you want to recompile all your stored programs natively, follow the step-by-step procedure in Oracle's PL/SQL documentation (search for "Compiling the Entire Database for PL/SQL Native or Interprested Compilation").

# **Java Language Integration**

Java programmers can write server-side classes that invoke SQL and PL/SQL using standard JDBC or SQLJ calls. PL/SQL programmers can call server-side Java methods by writing a PL/SQL cover or *call spec* for Java using Oracle database DDL.

Server-side Java in the database may be faster than PL/SQL for computer-intensive programs, but not as nimble for database access. PL/SQL is much more efficient for database-intensive routines because, unlike Java, it doesn't have to pay the overhead for converting SQL datatypes for use inside the stored program. In my experience, the most common use of Java stored procedures is to supplement functionality not provided by Oracle built-ins (for example, to obtain a sorted listing of a directory in the host filesystem).

Follow these steps to create a Java stored procedure (JSP):

 Write or otherwise obtain functional Java code. Having source code is not necessary, though, so you can use class libraries from third parties. The classes must meet two requirements: methods published to SQL and PL/SQL must be declared static, because PL/SQL has no mechanism for instantiating nonstatic Java classes; and, the classes must not issue any GUI calls (for example, to AWT) at runtime.

If you write your own JSP and it needs to connect to the database for access to tables or stored procedures, use standard JDBC and/or SQLJ calls in your code. Many JDBC and SQLJ reference materials are available to provide assistance in calling SQL or PL/SQL from Java, but be sure to review the product-specific documentation that ships with your tool.

- 2. Once you have the Java class in hand, either in source or .class file format, load it into the database. The database's loadjava command-line utility is a convenient way to accomplish the load. Refer to the Oracle Java Developer's Guide for further assistance with loadjava.
- Create a call spec for the Java method, specifying the AS LANGUAGE JAVA clause of the CREATE statement (described in "Publishing Java to PL/SQL" on page 166).
   You may create a function or procedure cover as appropriate.
- Grant EXECUTE privileges on the new JSP using GRANT EXECUTE; PL/SQL routines can now call the JSP as if it were another PL/SQL module.

### **Example**

Let's write a simple "Hello, World" JSP that will accept an argument:

```
package oreilly.plsquick.demos;
public class Hello {
   public static String sayIt (String toWhom) {
      return "Hello, " + toWhom + "!";
   }
}
```

Saved in a file called *Hello.java*, the source code can be loaded directly into the database. Doing so will compile the code automatically. Here is a simple form of the *loadjava* command:

```
loadjava -user scott/tiger oreilly/plsquick/demos/
Hello.java
```

The *Hello.java* file follows the Java file placement convention for packages, and thus exists in a subdirectory named *oreilly/plsquick/demos*.

We can fire up our favorite SQL interpreter, connect as SCOTT/TIGER, and create the call spec for the Hello.sayIt() method:

```
CREATE FUNCTION hello_there (to_whom IN VARCHAR2)
RETURN VARCHAR2
AS LANGUAGE JAVA
NAME 'oreilly.plsquick.demos.Hello.sayIt
(java.lang.String) return java.lang.String';
```

Now we can call our function very easily:

```
BEGIN
    DBMS_OUTPUT.PUT_LINE(hello_there('world'));
END;
```

And we get the following as the expected output:

```
Hello, world!
```

# Publishing Java to PL/SQL

To write a call spec, use the AS LANGUAGE JAVA clause in a CREATE statement. The syntax for this clause is:

```
{ IS | AS } LANGUAGE JAVA

NAME 'method_fullname [ (type_fullname,... ]

[ RETURN type_fullname ]'
```

method\_fullname is the package-qualified name of the Java class and method. It is case-sensitive and uses dots to separate parts of the package's full name. type\_fullname is the package-qualified name of the Java datatype. Notice that a literal string, not a SQL identifier, follows the NAME keyword.

Type mapping follows most JDBC rules regarding the legal mapping of SQL types to Java types. JDBC extensions exist for Oracle-specific datatypes. Most datatype mappings are relatively straightforward, but passing database objects of a user-defined type is harder than one would think. Oracle provides a tool named JPublisher that generates the Java required to encapsulate a database object and its corresponding REF. Refer to Oracle's JPublisher documentation for guidelines on usage.

The AS LANGUAGE JAVA clause is the same regardless of whether you are using Java as a standalone JSP, the implementation of a packaged program, or the body of an object type method. For example, here is the complete syntax for creating JSPs as PL/SQL-callable functions or procedures:

When using Java as the implementation of a packaged procedure or function, the database allows you to place the Java call spec either in the package specification (where the call spec substitutes for the subprogram specification) or in the package

body (where the call spec substitutes for the subprogram body). Similarly, when using JSPs in object type methods, the Java call spec can substitute for either the object type method specification or its body.

Note that Java functions typically map to PL/SQL functions, but Java functions declared void map to PL/SQL procedures. Also, you will quickly learn that mistakes in mapping PL/SQL parameters to Java parameters become evident only at runtime.

### **Data Dictionary**

To learn what Java library units are available in your schema, look in the USER\_OBJECTS data dictionary view where the *object\_type* is like "JAVA%". If you see a Java class with INVA-LID status, it has not yet been resolved successfully. Note that the names of the Java source library units need not match the names of the classes they produce.

# Index

| Symbols                         | metacharacter, 99                 |
|---------------------------------|-----------------------------------|
| != (inequality) operator, 7     | referencing record fields, 63     |
| " (double quotes), 4, 8         | in TREAT expressions, 148         |
| # (pound sign), 3               | in triggers, 123                  |
| \$ (dollar sign)                | (range) operator, 8               |
| in identifiers, 3               | / (division) operator, 7          |
| metacharacter, 99               | /* and */, for multiline comments |
| % (attribute indicator), 8, 43  | 8                                 |
| '(single quote), 4, 8           | : (host variable indicator), 8    |
| () (parentheses)                | := (assignment) operator, 7, 22,  |
| as delimiters, 5, 8             | 64                                |
| metacharacter, 100              | ; (semicolon), statements and, 7, |
| * (asterisk)                    | 48                                |
| metacharacter, 99               | < (less-than) operator, 7         |
| multiplication operator, 7      | <= (less-than-or-equal-to) opera- |
| ** (exponentiation) operator, 7 | tor, 7                            |
| + (plus sign)                   | <> (angle brackets)               |
| addittion operator, 7           | as delimiters, 5, 8               |
| metacharacter, 99               | inequality operator, 7            |
| , (comma), 8                    | nested table functions and, 72    |
| - (subtraction) operator, 7     | = (equals sign)                   |
| (single-line comment indica-    | comparing nested tables, 72       |
| tor), <mark>8</mark>            | equality operator, 7              |
| . (period)                      | => (association) operator, 8      |
| in collection methods, 75       | > (greater-than) operator, 7      |
| component indicator, 8          | >= (greater-than-or-equal-to)     |
| in Java names, 167              | operator, 8                       |

| ? (question mark), metacharacter, | ANALYZE trigger event, 122, 128 anchored declarations, 22 |
|-----------------------------------|-----------------------------------------------------------|
| @ (remote database indicator), 8  | AND operation and Boolean                                 |
| [] (collation element), metachar- | datatype, 19                                              |
| acter, 100                        | angle brackets <>                                         |
| [::] (character class), metachar- | as delimiters, 5, 8                                       |
| acter, 100                        | inequality operator, 7                                    |
| [==] (equivalence class), meta-   | nested table functions and, 72                            |
| character, 100                    | anonymous blocks, 10                                      |
| [] (square brackets)              | arguments, passing in parameter                           |
| as delimiters, 5                  | lists, 110                                                |
| metacharacter, 100                | AS LANGUAGE JAVA clause,                                  |
| \ (backslash), metacharacter, 99, | 165, 167                                                  |
| 100                               | ASCII built-in function, 87                               |
| ^ (caret), metacharacter, 99      | ASCIISTR built-in function, 84,                           |
| ^= (inequality) operator, 7       | 87                                                        |
| _ (underscore), 3                 | ASIN built-in function, 93                                |
| {} (curly braces)                 | assigning records, 64                                     |
| as delimiters, 5                  | assignment (:=) operator, 7, 22,                          |
| metacharacter, 99                 | 64                                                        |
| (concatenation) operator, 7       | ASSOCIATE STATISTICS trigger                              |
| ~= (inequality) operator, 7       | event, 122, 128                                           |
| ~ (vertical bar), metacharacter,  | association (=>) operator, 8                              |
| 100                               | associative arrays                                        |
|                                   | about, 66                                                 |
| A                                 | adding/removing elements,                                 |
| ABS built-in function, 93         | 71                                                        |
| ACCESSIBLE BY keyword, 153        | collection methods used with                              |
| ACCESS_ INTO_NULL excep-          | 77                                                        |
| tion, 146                         | comparing collection types,                               |
| ACOS built-in function, 93        | 67                                                        |
| actual parameters, 111            | declaring, 69                                             |
| addition (+) operator, 7          | INDEX BY BINARY_INTE-                                     |
| ADD_MONTHS built-in func-         | GER, 66                                                   |
| tion, 96                          | INDEX BY VARCHAR2, 66                                     |
| AFTER triggers, 123, 126          | initializing, <mark>70</mark>                             |
| aggregate assignment technique,   | asterisk (*)                                              |
| 65, 123                           | metacharacter, 99                                         |
| AGGREGATE USING keyword,          | multiplication operator, 7                                |
| 154                               | ATAN built-in function, 94                                |
| ALTER SESSION statement, 158      | ATAN2 built-in function, 94                               |
| ALTER trigger event, 122, 128     | atomically null collections                               |
| ALTER TYPE statement, 150         |                                                           |

| COLLECTION_IS_NULL                | (                                   |
|-----------------------------------|-------------------------------------|
| exception, 77                     | cache, function result, 116-118     |
| nested tables, 67                 | CALL syntax (ANSI SQL), 106         |
| VARRYs, 67                        | CARDINALITY function, 72            |
| atomically null objects, 146      | caret (^), metacharacter, 99        |
| attribute indicator (%), 8, 43    | CASCADE keyword, 151                |
| attributes                        | CASE expression, 27                 |
| explicit cursors, 43              | case sensitivity for identifiers, 3 |
| implicit cursors, 45              | CASE statement, 26                  |
| object type specifications, 137   | CAST built-in function, 84, 96      |
| AUDIT trigger event, 122, 128     | CAST function, 72                   |
| AUTHID CURRENT_USER key-          | CEIL built-in function, 94          |
| word, 119                         | CHAR datatype, 15                   |
| AUTHID keyword, 153               | character datatypes, 15-17          |
| AUTONOMOUS_TRANSAC-               | character set (PL/SQL), 3, 16       |
| TION pragma, 9, 39                | CHARTOROWID built-in func-          |
|                                   | tion, <mark>84</mark>               |
| В                                 | CHR built-in function, 87           |
| backslash (\), metacharacter, 99, | CLOB datatype, 20                   |
| 100                               | closing                             |
| BEFORE triggers, 123, 126         | cursor variables, 52                |
| BFILE datatype, 19                | explicit cursors, 42                |
| BINARY_DOUBLE datatype, 6,        | COALESCE function, 21               |
| 14                                | COLLECT function, 72                |
| BINARY_FLOAT datatype, 6, 14      | collections (PL/SQL)                |
| BINARY_INTEGER datatype, 14       | adding/removing elements,           |
| bind variables, 51, 65            | 71                                  |
| BIN_TO_NUM built-in function,     | bulk binds and, 79-84               |
| 94                                | declaring, 69                       |
| BITAND built-in function, 94      | disallowed datatypes, 70            |
| BLOB datatype, 20                 | initializing, 70-71                 |
| block structure (PL/SQL pro-      | methods for, 75                     |
| grams), 10-12                     | nested collections, 79              |
| BOOLEAN datatype, 19              | nested table functions, 72-74       |
| Boolean literals, 4               | privileges and, 79                  |
| bracketing characters, 5          | types of, 66-69                     |
| built-in functions, 70, 84-105    | COLLECTION_IS_NULL excep-           |
| bulk binds and collections, 79-84 | tion, 77                            |
| BULK COLLECT INTO clause,         | column/function name prece-         |
| 81                                | dence, 136                          |
| BULK COLLECT statement, 32        | comma (,), 8                        |
| %BULK_EXCEPTIONS attribute,       | COMMENT trigger event, 122,         |
| 80                                | 128                                 |
|                                   |                                     |

| comments (PL/SQL)                                                                                                    | COSH built-in function, 94                                                                                                    |
|----------------------------------------------------------------------------------------------------|----------------------------------------------------------------------------------------------------|
| about, 8                                                                                                    | COUNT function, 76                                                                                                    |
| multiline indicator, 8                                                                                                    | CREATE keyword, 69                                                                                                    |
| single-line indicator, 8                                                                                                    | CREATE OR REPLACE TYPE                                                                                                    |
| COMMIT FORCE statement, 37                                                                                                    | BODY statement, 152                                                                                                    |
| COMMIT statement, 36, 134                                                                                                    | CREATE trigger event, 122, 128                                                                                                    |
| comparison methods for object                                                                                                    | curly braces {}                                                                                                    |
| types, 142-144                                                                                                    | as delimiters, 5                                                                                                    |
| compilation                                                                                                    | metacharacter, 99                                                                                                    |
| about, 152                                                                                                    | CURRENT_DATE built-in func-                                                                                                    |
| compiler warnings, 158-161                                                                                                    | tion, 96                                                                                                    |
| conditional, 155-158                                                                                                    | CURRENT_TIMESTAMP built-                                                                                                    |
| native, 163                                                                                                    | in function, 96                                                                                                    |
| optimizing compiler, 161-163                                                                                                    | cursor expressions, 53                                                                                                    |
| pragmas and, 9                                                                                                    | cursor FOR loop, 31, 42                                                                                                    |
| settings, 154, 157                                                                                                    | cursor variables, 51                                                                                                    |
| COMPOSE built-in function, 87                                                                                                    | cursors (PL/SQL)                                                                                                    |
| composite datatype, 12                                                                                                    | about, 40                                                                                                    |
| compound triggers, 126                                                                                                    | dynamic, 40                                                                                                    |
| CONCAT built-in function, 87                                                                                                    | explicit, 40                                                                                                    |
| concatenation (  ) operator, 7                                                                                                    | implicit, 44-47                                                                                                    |
| conditional compilation, 155-158                                                                                                    | static, 40                                                                                                    |
|                                                                                                    |                                                                                                    |
| conditional control statements,                                                                                                    | ,                                                                                                    |
| -                                                                                                    |                                                                                                    |
| conditional control statements,<br>24-28                                                                                                    | D                                                                                                    |
| conditional control statements,                                                                                                    | <b>D</b> d BINARY_DOUBLE literal suf-                                                                                                    |
| conditional control statements,<br>24-28<br>CONSTANT keyword, 22                                                                                                    | D d BINARY_DOUBLE literal suf- fix, 5                                                                                                    |
| conditional control statements,<br>24-28<br>CONSTANT keyword, 22<br>constants, numeric literals, 6<br>constrained declarations, 21                                                                                                    | D d BINARY_DOUBLE literal suf- fix, 5 dangling REFs and IS DAN-                                                                                                    |
| conditional control statements,<br>24-28<br>CONSTANT keyword, 22<br>constants, numeric literals, 6                                                                                                    | D d BINARY_DOUBLE literal suf- fix, 5 dangling REFs and IS DAN- GLING predicate, 149                                                                                                    |
| conditional control statements, 24-28 CONSTANT keyword, 22 constants, numeric literals, 6 constrained declarations, 21 constrained subtypes, 24                                                                                                    | D d BINARY_DOUBLE literal suf- fix, 5 dangling REFs and IS DAN- GLING predicate, 149 Data Control Language (DCL), 36                                                                                                    |
| conditional control statements, 24-28 CONSTANT keyword, 22 constants, numeric literals, 6 constrained declarations, 21 constrained subtypes, 24 CONSTRUCTOR FUNCTION                                                                                                    | D d BINARY_DOUBLE literal suf- fix, 5 dangling REFs and IS DAN- GLING predicate, 149 Data Control Language (DCL), 36 Data Definition Language (DDL)                                                                                                    |
| conditional control statements, 24-28 CONSTANT keyword, 22 constants, numeric literals, 6 constrained declarations, 21 constrained subtypes, 24 CONSTRUCTOR FUNCTION syntax, 141                                                                                                    | D d BINARY_DOUBLE literal suf- fix, 5 dangling REFs and IS DAN- GLING predicate, 149 Data Control Language (DCL), 36 Data Definition Language (DDL) dynamic cursors and, 40                                                                                                    |
| conditional control statements, 24-28 CONSTANT keyword, 22 constants, numeric literals, 6 constrained declarations, 21 constrained subtypes, 24 CONSTRUCTOR FUNCTION syntax, 141 constructor methods, 141                                                                                                    | D d BINARY_DOUBLE literal suf- fix, 5 dangling REFs and IS DAN- GLING predicate, 149 Data Control Language (DCL), 36 Data Definition Language (DDL) dynamic cursors and, 40 events and triggers, 120, 121,                                                                                                    |
| conditional control statements, 24-28 CONSTANT keyword, 22 constants, numeric literals, 6 constrained declarations, 21 constrained subtypes, 24 CONSTRUCTOR FUNCTION syntax, 141 constructor methods, 141 constructors, 70                                                                                                    | D d BINARY_DOUBLE literal suf- fix, 5 dangling REFs and IS DAN- GLING predicate, 149 Data Control Language (DCL), 36 Data Definition Language (DDL) dynamic cursors and, 40 events and triggers, 120, 121, 128                                                                                                    |
| conditional control statements, 24-28 CONSTANT keyword, 22 constants, numeric literals, 6 constrained declarations, 21 constrained subtypes, 24 CONSTRUCTOR FUNCTION syntax, 141 constructor methods, 141 constructors, 70 CONTINUE statement, 33-35                                                                                                    | D d BINARY_DOUBLE literal suffix, 5 dangling REFs and IS DAN- GLING predicate, 149 Data Control Language (DCL), 36 Data Definition Language (DDL) dynamic cursors and, 40 events and triggers, 120, 121, 128 executing statements, 36                                                                                                    |
| conditional control statements, 24-28 CONSTANT keyword, 22 constants, numeric literals, 6 constrained declarations, 21 constrained subtypes, 24 CONSTRUCTOR FUNCTION syntax, 141 constructor methods, 141 constructors, 70 CONTINUE statement, 33-35 control statements                                                                                                    | D d BINARY_DOUBLE literal suffix, 5 dangling REFs and IS DAN- GLING predicate, 149 Data Control Language (DCL), 36 Data Definition Language (DDL) dynamic cursors and, 40 events and triggers, 120, 121, 128 executing statements, 36 data dictionary views                                                                                                    |
| conditional control statements, 24-28 CONSTANT keyword, 22 constants, numeric literals, 6 constrained declarations, 21 constrained subtypes, 24 CONSTRUCTOR FUNCTION syntax, 141 constructor methods, 141 constructors, 70 CONTINUE statement, 33-35 control statements BOOLEAN datatype and, 19                                                                                                    | D d BINARY_DOUBLE literal suffix, 5 dangling REFs and IS DAN- GLING predicate, 149 Data Control Language (DCL), 36 Data Definition Language (DDL) dynamic cursors and, 40 events and triggers, 120, 121, 128 executing statements, 36 data dictionary views USER_OBJECTS, 168                                                                                                    |
| conditional control statements, 24-28 CONSTANT keyword, 22 constants, numeric literals, 6 constrained declarations, 21 constrained subtypes, 24 CONSTRUCTOR FUNCTION syntax, 141 constructor methods, 141 constructors, 70 CONTINUE statement, 33-35 control statements BOOLEAN datatype and, 19 conditional, 24-28                                                                                                    | D d BINARY_DOUBLE literal suf- fix, 5 dangling REFs and IS DAN- GLING predicate, 149 Data Control Language (DCL), 36 Data Definition Language (DDL) dynamic cursors and, 40 events and triggers, 120, 121, 128 executing statements, 36 data dictionary views USER_OBJECTS, 168 V\$RESERVED_WORDS, 4                                                                                                    |
| conditional control statements, 24-28 CONSTANT keyword, 22 constants, numeric literals, 6 constrained declarations, 21 constrained subtypes, 24 CONSTRUCTOR FUNCTION syntax, 141 constructor methods, 141 constructors, 70 CONTINUE statement, 33-35 control statements BOOLEAN datatype and, 19 conditional, 24-28 sequential, 28-29                                                                                       | D d BINARY_DOUBLE literal suf- fix, 5 dangling REFs and IS DAN- GLING predicate, 149 Data Control Language (DCL), 36 Data Definition Language (DDL) dynamic cursors and, 40 events and triggers, 120, 121, 128 executing statements, 36 data dictionary views USER_OBJECTS, 168 V\$RESERVED_WORDS, 4 V\$RESULT_CACHE, 117                                                                                     |
| conditional control statements, 24-28 CONSTANT keyword, 22 constants, numeric literals, 6 constrained declarations, 21 constrained subtypes, 24 CONSTRUCTOR FUNCTION syntax, 141 constructor methods, 141 constructors, 70 CONTINUE statement, 33-35 control statements BOOLEAN datatype and, 19 conditional, 24-28 sequential, 28-29 conversion functions, 84                                                              | D d BINARY_DOUBLE literal suf- fix, 5 dangling REFs and IS DAN- GLING predicate, 149 Data Control Language (DCL), 36 Data Definition Language (DDL) dynamic cursors and, 40 events and triggers, 120, 121, 128 executing statements, 36 data dictionary views USER_OBJECTS, 168 V\$RESERVED_WORDS, 4 V\$RESULT_CACHE, 117 V\$TIMEZONE_NAMES, 18                                                               |
| conditional control statements, 24-28 CONSTANT keyword, 22 constants, numeric literals, 6 constrained declarations, 21 constrained subtypes, 24 CONSTRUCTOR FUNCTION syntax, 141 constructor methods, 141 constructors, 70 CONTINUE statement, 33-35 control statements BOOLEAN datatype and, 19 conditional, 24-28 sequential, 28-29 conversion functions, 84 CONVERT built-in function, 84,                               | D d BINARY_DOUBLE literal suf- fix, 5 dangling REFs and IS DAN- GLING predicate, 149 Data Control Language (DCL), 36 Data Definition Language (DDL) dynamic cursors and, 40 events and triggers, 120, 121, 128 executing statements, 36 data dictionary views USER_OBJECTS, 168 V\$RESERVED_WORDS, 4 V\$RESULT_CACHE, 117 V\$TIMEZONE_NAMES, 18 database character set, 16                                    |
| conditional control statements, 24-28 CONSTANT keyword, 22 constants, numeric literals, 6 constrained declarations, 21 constrained subtypes, 24 CONSTRUCTOR FUNCTION syntax, 141 constructor methods, 141 constructors, 70 CONTINUE statement, 33-35 control statements BOOLEAN datatype and, 19 conditional, 24-28 sequential, 28-29 conversion functions, 84 CONVERT built-in function, 84, 88                            | D d BINARY_DOUBLE literal suf- fix, 5 dangling REFs and IS DAN- GLING predicate, 149 Data Control Language (DCL), 36 Data Definition Language (DDL) dynamic cursors and, 40 events and triggers, 120, 121, 128 executing statements, 36 data dictionary views USER_OBJECTS, 168 V\$RESERVED_WORDS, 4 V\$RESULT_CACHE, 117 V\$TIMEZONE_NAMES, 18 database character set, 16 database events and triggers, 120, |
| conditional control statements, 24-28 CONSTANT keyword, 22 constants, numeric literals, 6 constrained declarations, 21 constrained subtypes, 24 CONSTRUCTOR FUNCTION syntax, 141 constructor methods, 141 constructors, 70 CONTINUE statement, 33-35 control statements BOOLEAN datatype and, 19 conditional, 24-28 sequential, 28-29 conversion functions, 84 CONVERT built-in function, 84, 88 Coordinated Universal Time | D d BINARY_DOUBLE literal suf- fix, 5 dangling REFs and IS DAN- GLING predicate, 149 Data Control Language (DCL), 36 Data Definition Language (DDL) dynamic cursors and, 40 events and triggers, 120, 121, 128 executing statements, 36 data dictionary views USER_OBJECTS, 168 V\$RESERVED_WORDS, 4 V\$RESULT_CACHE, 117 V\$TIMEZONE_NAMES, 18 database character set, 16                                    |

| datatypes                       | declarations                    |
|---------------------------------|---------------------------------|
| datetime interval, 6            | anchored, 22                    |
| disallowed for collections, 70  | collections, 69                 |
| implicit conversions, 20        | constraining datatypes, 21      |
| LOB, 19                         | exceptions, 55                  |
| mapping, 167                    | explicit cursors, 41            |
| numeric literals, 5             | forward, 114                    |
| of parameters, 109              | local programs, 112             |
| program data and, 12-20         | records, 62                     |
| date and time functions, 96-99  | variables, 21-23                |
| DATE datatype, 17               | DECODE function, 84             |
| datetime datatypes, 17-18       | DECOMPOSE built-in function,    |
| datetime interval literals, 6   | 88                              |
| DBMS_LOB package, 19            | DEFAULT keyword, 22             |
| DBMS_OUTPUT package, 27,        | default values                  |
| 117, 131                        | functions setting, 108          |
| DBMS_PREPROCESSOR pack-         | for parameters, 110             |
| age, 157                        | for variables, 22               |
| DBMS_RESULT_CACHE pack-         | definer rights, 119             |
| age, 117                        | DELETE function, 72             |
| DBMS_SQL package, 50            | DELETE procedure, 76            |
| TO_CURSOR_NUMBER                | DELETE trigger event, 121       |
| function, 50                    | DELETING trigger predicate, 125 |
| TO_REFCURSOR function,          | delimiters (PL/SQL), 7          |
| 50                              | DEREF operator, 149             |
| DBMS_TRANSACTION.COM-           | DETERMINISTIC keyword, 153      |
| MIT_FORCE procedure, 37         | DETERMINISTIC pragma, 10        |
| DBMS_UTILITY package, 60-61     | DISABLE keyword, 124            |
| DBMS_WARNING package, 159       | DISASSOCIATE STATISTICS         |
| DBTIMEZONE built-in function,   | trigger event, 122, 128         |
| 96                              | DISTINCT keyword, 73            |
| DB_ROLE_CHANGE trigger          | division (/) operator, 7        |
| event, 122                      | DML events and triggers, 120,   |
| DCL (Data Control Language), 36 | 121, 125-128                    |
| DDL (Data Definition Language)  | DML, records and, 65            |
| dynamic cursors and, 40         | dollar sign (\$)                |
| events and triggers, 120, 121,  | in identifiers, 3               |
| 128                             | metacharacter, 99               |
| executing statements, 36        | dot notation (see entries under |
| DDL trigger event, 122          | period (.))                     |
| DEC datatype, 13                | DOUBLE PRECISION datatype,      |
| DECIMAL datatype, 13            | 13                              |
| decimal numeric datatypes, 13   | double quotes ("), 4            |

| downcasting supertypes, 147-150 | EXTEND function, 68, 71          |
|---------------------------------|----------------------------------|
| DROP trigger event, 122, 128    | EXTEND procedure, 76             |
| dynamic cursors, 40             | EXTRACT built-in function, 96    |
| dynamic method dispatch         |                                  |
| (dynamic polymorphism),         | F                                |
| 145                             | f BINARY_FLOAT literal suffix, 5 |
| dynamic SQL, 48-50              | FALSE value, 19                  |
| ·                               | FETCH FIRST clause, 82           |
| E                               | FETCH INTO statement             |
| equals sign (=)                 | assigning records, 64            |
| comparing nested tables, 72     | BULK COLLECT INTO                |
| equality operator, 7            | clause and, 81                   |
| exception handling              | manipulating objects, 146        |
| about, 54                       | FETCH statement, 38, 42, 52      |
| built-in list of exceptions, 55 | fields of records                |
| bulk binds and collections, 80  | about, 62                        |
| declaring exceptions, 55        | DML and, 65                      |
| propagating exceptions, 58      | referencing, 63                  |
| raising exceptions, 57          | FINAL keyword, 138, 140, 145,    |
| scope of, 58                    | 151                              |
| EXCEPTION_CODE field, 80        | FIRST function, 76               |
| EXCEPTION_INDEX field, 80       | FLOAT datatype, 13               |
| EXCEPTION_INIT pragma, 9, 56    | FLOOR built-in function, 94      |
| EXEC command (SQL *Plus), 106   | FOLLOWS keyword, 124             |
| EXECUTE IMMEDIATE state-        | FOR EACH ROW statement, 124      |
| ment, 48                        | FOR loops, 31-32, 42             |
| EXECUTE privileges              | FORALL statement, 32, 79-81      |
| for collections, 79             | FORCE option, 152                |
| for JSPs, 165                   | formal parameters, 111           |
| for packages, 130, 133          | forward declarations, 114        |
| for programs, 118               | %FOUND attribute, 43, 83         |
| EXISTS function, 76             | FROM_TZ built-in function, 85,   |
| EXIT statement, 30, 33          | 97                               |
| EXIT WHEN statement, 30         | function result cache, 116-118   |
| EXP built-in function, 94       | functions                        |
| explicit cursors                | about, 105, 107                  |
| about, 40                       | built-in, 70, 84-105             |
| attributes of, 43               | column/function name prece-      |
| closing, 42                     | dence, 136                       |
| declaring, 41                   | conversion functions, 84         |
| fetching from, 42               | date and time functions,         |
| opening, 41                     | 96-99                            |
| exponentiation (**) operator 7  | 70 77                            |

| improving performance of,          | INDEX BY VARCHAR2 associative array, 66 |
|------------------------------------|-----------------------------------------|
| nested table functions, 72-74      | INDICES OF keyword, 80                  |
| numeric functions, 93-96           | inequality operators, 7                 |
| regular expression, 99-104         | INHERIT PRIVILEGES feature,             |
| 6 1                                | ·                                       |
| RETURN clause in, 107              | 119                                     |
| stored functions, 134-137          | INITCAP built-in function, 88           |
| string functions, 87               | initializing                            |
| table functions, 115               | objects, 146                            |
|                                    | packages, 133                           |
| G                                  | initializing collections, 70-71         |
| Gennick, Jonathan, 105             | INLINE pragma, 9, 163                   |
| GOTO statement, 28                 | INSERT trigger event, 121               |
| GRANT EXECUTE statement,           | INSERTING trigger predicate,            |
| 165                                | 125                                     |
| GRANT INHERIT PRIVILEGE            | INSTANTIABLE keyword, 138,              |
| statement, 120                     | 140, 152                                |
| GRANT trigger event, 122, 128      | INSTR built-in function, 88             |
| greater-than (>) operator, 7       | INT datatype, 14                        |
| greater-than-or-equal-to (>=)      | INTEGER datatype, 6, 14                 |
| operator, 8                        | INTERSECT set operation, 73             |
| GREATEST built-in function, 88,    | INTERVAL DAY TO MINUTE                  |
| 94                                 | datatype, 7                             |
| Greenwich Mean Time, 17            | INTERVAL DAY TO SECOND                  |
| Greenwich Mean Time, 17            | datatype, 7, 18                         |
|                                    | INTERVAL HOUR datatype, 6               |
| Н                                  | INTERVAL HOUR TO SECOND                 |
| HEXTODRAW built-in function,       | datatype, 7                             |
| 85                                 | INTERVAL keyword, 6                     |
| host variable indicator (:), 8     | INTERVAL MONTH datatype, 6              |
|                                    | INTERVAL YEAR TO MONTH                  |
| 1                                  | datatype, 6, 18                         |
| identifiers (PL/SQL), 3            |                                         |
| IEEE floating-point storage types, | intra-unit inline optimization,         |
| 13, 14, 114                        | 162                                     |
|                                    | INVALID NUMBER exception,               |
| IF-THEN-ELSE statements, 24        | 20                                      |
| implicit cursors, 44-47            | INVALIDATE keyword, 151                 |
| implicit datatype conversions, 20  | INVALID_CURSOR exception,               |
| IN function, 72                    | 43                                      |
| IN OUT parameters, 109             | invoker rights model, 119               |
| IN parameters, 109, 135            | IS A SET function, 73                   |
| INDEX BY BINARY_INTEGER            | IS EMPTY function, 73                   |
| associative array, 66              | IS NOT A SET function, 73               |
|                                    | · ·                                     |

| IS NOT EMPTY function, 73                              | LIMIT function, 76               |
|--------------------------------------------------------|----------------------------------|
| IS NULL/IS NOT NULL syntax,                            | Linsley, Peter, 105              |
| 20                                                     | lists, delimiters for, 8         |
| ISOLATION LEVEL SERIALIZ-                              | literals (PL/SQL), 4-7           |
| ABLE transaction control                               | LN built-in function, 94         |
| function, 38, 134                                      | loadjava command-line utility,   |
| %ISOPEN attribute, 43                                  | 165                              |
|                                                        | LOB (large object) datatypes, 19 |
| J                                                      | local programs, 112              |
| Java language                                          | LOCALTIMESTAMP built-in          |
| call specs for , 139, 164, 164,                        | function, 97                     |
| 165, 167                                               | LOCK TABLE statement, 38         |
| data dictionary views, 168                             | locking rows in result sets, 46  |
| object types and, 139, 168                             | LOG built-in function, 94        |
| publishing Java to PL/SQL,                             | LOGOFF trigger event, 123, 128   |
| 166                                                    | LOGON trigger event, 123, 128    |
| writing simple JSP, 165                                | LONG datatype, 16, 123           |
| Java stored procedures (JSPs),                         | LONG RAW datatype, 16, 123       |
| 164-166                                                | loops                            |
| JPublisher tool, 167                                   | about, 30-33                     |
| JSPs (Java stored procedures),                         | CONTINUE statement, 33-35        |
| 164-166                                                | EXIT statement, 33               |
|                                                        | labels for, 35                   |
| K                                                      | LOWER built-in function, 89      |
| keywords                                               | LPAD built-in function, 89       |
| datetime interval datatypes, 6                         | LTRIM built-in function, 89      |
| DISABLE, 124                                           |                                  |
| pragmas, 9                                             | M                                |
| RESULT_CACHE, 118                                      | MAP method, 139, 144             |
| RESCEI_CRETE, 110                                      | mapping datatypes, 167           |
| 1                                                      | match modifiers for regular      |
| L                                                      | expressions, 104                 |
| labels for loops, 35                                   | MEMBER keyword, 140              |
| language fundamentals (PL/SQL),                        | MEMBER OF function, 73           |
| 3-12                                                   | metacharacters supported by      |
| large object (LOB) datatypes, 19                       | Oracle, 99                       |
| LAST function, 76 LAST_DAY built-in function, 97       | methods                          |
| _                                                      | collection, 75                   |
| LEAST built-in function, 89, 94                        | comparison, 142                  |
| LENGTH built-in function, 89 less-than (<) operator, 7 | constructor, 141                 |
|                                                        | in subtypes, 144-146             |
| less-than-or-equal-to (<=) opera-                      | types of, 140-144                |
| tor, 7                                                 | MINUS set operation, 73          |

| MOD built-in function, 95        | NEXT function, 76                |
|----------------------------------|----------------------------------|
| modes of parameters, 109         | NEXT_DAY built-in function, 97   |
| MONTHS_BETWEEN built-in          | NLS (national character set), 16 |
| function, 97                     | NLSSORT built-in function, 91    |
| multiplication (*) operator, 7   | NLS_INITCAP built-in function,   |
| MULTISET built-in function, 85   | 90                               |
| MULTISET EXCEPT function, 73     | NLS_LENGTH_SEMANTICS             |
| MULTISET function, 72            | setting, 155                     |
| MULTISET INTERSECT func-         | NLS_LOWER built-in function,     |
| tion, 73                         | 90                               |
| MULTISET UNION function, 73      | NLS_UPPER built-in function, 90  |
| mutual recursion, 114            | NOAUDIT trigger event, 122, 128  |
|                                  | NOCOPY option, 110               |
| N                                | NOT A MEMBER OF function,        |
| NAME keyword, 167                | 73                               |
| named blocks, 10                 | NOT FINAL keyword, 140, 145,     |
| named notation, 8, 42, 111       | 151                              |
| named program units, 105         | NOT IN function, 72              |
| NANY built-in function, 95       | NOT INSTANTIABLE keyword,        |
| national character set (NLS), 16 | 140, 145, 152                    |
| native dynamic SQL (NDS),        | NOT NULL constraint, 22, 70      |
| 48-50                            | NOT operation and Boolean        |
| NATURAL datatype, 14             | datatype, 19                     |
| NATURALN datatype, 14            | NOT SUBMULTISET OF func-         |
| NCHAR datatype, 16               | tion, 73                         |
| NCHAR delimiter, 5, 8            | NOT SUBSTITUTABLE key-           |
| NCHR built-in function, 90       | word, 151                        |
| NCLOB datatype, 20               | %NOTFOUND attribute, 43, 84      |
| NDS (native dynamic SQL),        | NOWAIT keyword                   |
| 48-50                            | LOCK TABLE statement and,        |
| nested collections, 79           | 38                               |
| nested cursors, 53               | SELECT FOR UPDATE                |
| nested tables                    | clause and, 47                   |
| about, 67                        | UPDATE statement, 40             |
| adding/removing elements,        | NO_DATA_FOUND exception,         |
| 71                               | 44                               |
| collection methods and, 78       | nq' programmer-defined delim-    |
| comparing collection types,      | iter, 5, 8                       |
| 67                               | NULL statement, 29               |
| declaring, 69                    | NULLs in PL/SQL                  |
| functions for, 72-74             | about, 20                        |
| initializing, 70                 | atomically null collections, 67, |
| NEW_TIME built-in function, 97   | 77                               |

| atomically null objects, 146   | upcasting and downcasting,     |
|--------------------------------|--------------------------------|
| BOOLEAN datatype and, 19       | 147-150                        |
| NUMBER datatype, 6, 13         | OFFSET clause, 82              |
| NUMERIC datatype, 13           | OIDs (object identifiers)      |
| numeric datatypes, 13-15       | about, 137                     |
| numeric FOR loop, 31           | encapsulated by REF opera-     |
| numeric functions, 93-96       | tor, 148                       |
| numeric literals, 5            | referencing persistent objects |
| NUMTODSINTERVAL built-in       | using, 150                     |
| function, 85, 97               | OPEN FOR statement, 50         |
| NUMTOYMINTERVAL built-in       | operators (see delimiters (PL/ |
| function, 85, 97               | SQL))                          |
| NVARCHAR delimiter, 5          | optimizing compiler, 161-163   |
| NVARCHAR2 datatype, 16         | OR operation and Boolean data- |
| NVL function, 21               | type, 19                       |
|                                | OR REPLACE keyword             |
| 0                              | creating stored programs, 153  |
| object identifiers (OIDs)      | rebuilding existing collection |
| about, 137                     | types, 69                      |
| encapsulated by REF opera-     | rebuilding existing packages,  |
| tor, 148                       | 130                            |
| referencing persistent objects | ORA-00054 exception, 39, 47    |
| using, 150                     | ORA-04098 exception, 124       |
| object types                   | ORA-06511 exception, 42        |
| about, 105, 137                | ORA-1456 error, 38             |
| changing, 150-152              | ORA-nnnn (list of built-in     |
| comparison methods for,        | exceptions), 55                |
| 142-144                        | Oracle PL/SQL Programming,     |
| initializing objects, 146      | 110                            |
| manipulating, 146              | Oracle Regular Expressions     |
| syntax for creating body, 139  | Pocket Reference, 105          |
| syntax for creating specifica- | ORDER method, 139, 144         |
| tion, 137-139                  | OUT parameters, 109            |
| object-oriented features       | overloading                    |
| about, 137                     | member methods, 139            |
| changing object types,         | programmer-defined con-        |
| 150-152                        | structors, 141                 |
| manipulating objects, 146      | programs, 113                  |
| methods and, 140-144           | OVERRIDING keyword, 144        |
| methods in subtypes, 144-146   | ·                              |
| object types and, 137          | P                              |
| type inheritance, 140          | package body                   |
| type innernance, 140           | about, 129                     |
|                                | aoout, 123                     |

| placing Java call specs in, 167  | PLSQL_OPTIMIZE_LEVEL set-         |
|----------------------------------|-----------------------------------|
| syntax for, 130                  | ting, 154, 162                    |
| package data, 131                | PLSQL_WARNINGS setting, 155,      |
| package specification            | 159                               |
| about, 129                       | PLS_INTEGER datatype, 13, 14      |
| placing Java call specs in, 167  | plus sign (+)                     |
| syntax for, 129                  | addition operator, 7              |
| packaged functions, calling, 132 | metacharacter, 99                 |
| packages                         | positional notation, 42, 111      |
| about, 105, 129                  | POSITIVEN datatype, 14            |
| initializing, 133                | POSITVE datatype, 14              |
| referencing elements of, 131     | pound sign (#), 3                 |
| structure of, 129-130            | POWER built-in function, 95       |
| PARALLEL_ENABLE keyword,         | PRAGMA keyword, 9                 |
| 153                              | precedence, column/function       |
| PARALLEL_ENABLE pragma, 10       | name, 136                         |
| parameters                       | predicates, trigger, 125          |
| about, 108                       | PRIOR function, 76                |
| datatypes of, 109                | privileges and stored PL/SQL,     |
| default values for, 110          | 118-120                           |
| modes of, 109                    | procedures (PL/SQL), 105, 106     |
| passing arguments, 110           | Process Global Area (PGA), 133    |
| program overloading, 113         | program data, types of, 12-19     |
| parentheses ()                   | program overloading, 113          |
| as delimiters, 5, 8              | propagating exceptions, 58        |
| metacharacter, 100               | publishing Java to PL/SQL, 166    |
| passing parameters by reference, | PUT_LINE procedure, 113           |
| 110                              |                                   |
| period (.)                       | 0                                 |
| in collection methods, 75        | q' programmer-defined delimiter,  |
| component indicator, 8           | 4, 8                              |
| in Java names, 167               | queries, multirow, 48             |
| metacharacter, 99                | question mark (?), metacharacter, |
| in TREAT expressions, 148        | 99                                |
| in triggers, 123                 |                                   |
| persistent objects, 137, 150     | D                                 |
| PGA (Process Global Area), 133   | R                                 |
| PIPELINED keyword, 153           | RAISE statement, 57               |
| PLSQL_CCFLAGS setting, 154       | RAISE_APPLICATION_ ERROR          |
| PLSQL_CODE_TYPE setting,         | function, 57                      |
| 154, 164                         | raising exceptions, 57            |
| PLSQL_DEBUG setting, 154         | range () operator, 8              |
| · ·                              | RAW datatype, 16                  |

| RAWTOHEX built-in function,      | RETURN clause in functions, 107 |
|----------------------------------|---------------------------------|
| 85                               | RETURNING clause, 45, 83        |
| READ ONLY transaction control    | REUSE SETTINGS option, 154      |
| function, 37, 134                | REVERSE keyword, 31             |
| REAL datatype, 13                | REVOKE statement, 119           |
| records (PL/SQL)                 | REVOKE trigger event, 123, 128  |
| about, 62                        | ROLLBACK statement              |
| assigning, 64                    | about, 37                       |
| declaring, 62                    | exceptions and transactions,    |
| DML and, 65                      | 62                              |
| nested, 66                       | executing stored functions,     |
| referencing fields of, 63        | 134                             |
| recursion, mutual, 114           | ROUND built-in function, 95, 97 |
| REF object type, 70              | row objects, retrieving, 149    |
| REF operator, 148                | row-level triggers, 124         |
| reference datatype, 13           | %ROWCOUNT attribute, 43, 83     |
| referencing                      | ROWDTOCHAR built-in func-       |
| fields of records, 63            | tion, 85                        |
| package elements, 131            | ROWDTONCHAR built-in func-      |
| persistent objects, 150          | tion, 85                        |
| REFERENCING clause, 123          | ROWID datatype, 16              |
| REFTOHEX built-in function, 85   | %ROWTYPE attribute              |
| REF_CURSOR type, 51              | anchoring declarations, 22      |
| REGEXP_COUNT function, 100       | declaring records, 62           |
| REGEXP_INSTR function, 91,       | DML and, 65                     |
| 101                              | RPAD built-in function, 91      |
| REGEXP_LIKE function, 91, 101    | RTRIM built-in function, 91     |
| REGEXP_REPLACE function, 91,     |                                 |
| 91, 104                          | S                               |
| REGEXP_SUBSTR function, 102      | SAVE EXCEPTIONS keyword, 80     |
| regular expressions, 99-105      | SAVEPOINT statement, 37         |
| REMAINDER built-in function,     | scalar datatypes, 13-19, 22-24  |
| 95                               | scope of exceptions, 58         |
| remote database indicator (@), 8 | searched CASE expression, 28    |
| RENAME trigger event, 123, 128   | searched CASE statement, 26     |
| REPEAT UNTIL loop emulation,     | SELECT FOR UPDATE clause, 46    |
| 33                               | SELECT INTO statement           |
| REPLACE built-in function, 91    | assigning records, 64           |
| reserved words, 3                | BULK COLLECT INTO               |
| RESTRICT_REFERENCES              | clause and, 81                  |
| pragma, 10                       | manipulating objects, 146       |
| RESULT_CACHE feature,            | SELECT statement                |
| 116-118                          | cursor FOR loop and, 32         |
|                                  |                                 |

| explicit cursors and, 40 implicit cursors and, 44 read-only transactions and, 38 static cursors and, 40 WHERE clause and, 47 WITH clause, 136 SELF parameter, 141 | SQL%NOTFOUND attribute, 45<br>SQL%ROWCOUNT attribute, 45<br>SQLCODE function, 60-61, 80<br>SQLERRM function, 61<br>SQRT built-in function, 95<br>square brackets []<br>as delimiters, 5<br>metacharacter, 100 |
|----------------------------------------------------------------------------------------------------|----------------------------------------------------------------------------------------------------|
| semicolon (;), statements and, 7,                                                                                                    | STARTUP trigger event, 123, 128                                                                                                    |
| 48                                                                                                    | statements (PL/SQL)                                                                                                    |
| sequences (PL/SQL), 36                                                                                                    | about, 10                                                                                                    |
| sequential control statements,                                                                                                    | bind variables and, 51                                                                                                    |
| 28-29                                                                                                    | control, 19, 24-29                                                                                                    |
| SERIALLY_REUSABLE pragma,                                                                                                    | delimiters for, 7                                                                                                    |
| 10, 132                                                                                                    | loops and, 30-35                                                                                                    |
| SERVERERROR trigger event,                                                                                                    | static cursors, 40                                                                                                    |
| 123, 128                                                                                                    | STATIC keyword, 141                                                                                                    |
| SESSIONTIMEZONE built-in                                                                                                    | stored functions                                                                                                    |
| function, 97                                                                                                    | calling from SQL statements,                                                                                                    |
| SET function, 73                                                                                                    | 134                                                                                                    |
| SET ROW keyword, 65                                                                                                    | requirements for calling in                                                                                                    |
| SET TRANSACTION statement,                                                                                                    | SQL, 134                                                                                                    |
| 37                                                                                                    | syntax for calling from SQL,                                                                                                    |
| SGA (System Global Area), 116,                                                                                                    | 134                                                                                                    |
| 133                                                                                                    | stored programs                                                                                                    |
| SHUTDOWN trigger event, 123,                                                                                                    | compiling, 152                                                                                                    |
| 128                                                                                                    | compiling natively, 163                                                                                                    |
| SIGN built-in function, 95                                                                                                    | string functions, 87                                                                                                    |
| SIGNTYPE datatype, 14                                                                                                    | string literals, 4, 8                                                                                                    |
| simple CASE expression, 27                                                                                                    | SUBMULTISET OF function, 73                                                                                                    |
| SIMPLE_INTEGER datatype, 14                                                                                                    | SUBSTITUTABLE keyword, 151                                                                                                    |
| SIN built-in function, 95                                                                                                    | SUBSTR built-in function, 92                                                                                                    |
| single quote ('), 4, 8<br>SINH built-in function, 95                                                                                                    | subtraction (-) operator, 7                                                                                                    |
| SMALLINT datatype, 14                                                                                                    | subtypes (object), 140, 144-146,<br>147-150                                                                                                    |
| SOUNDEX built-in function, 91                                                                                                    |                                                                                                    |
| SQL injection, 51                                                                                                    | subtypes (scalar), 13-16, 23<br>supertypes                                                                                                    |
| SQL%BULK_EXCEP-                                                                                                    | downcasting, 147-150                                                                                                    |
| TIONS.COUNT method, 80                                                                                                    | overriding, 144                                                                                                    |
| SQL%BULK_ROWCOUNT                                                                                                    | SUSPEND trigger event, 123, 128                                                                                                    |
| attribute, 45, 83                                                                                                    | SYSDATE built-in function, 97                                                                                                    |
| SQL%FOUND attribute, 45                                                                                                    |                                                                                                    |
| -                                                                                                    | System Global Area (SGA), 116,                                                                                                    |
| SQL%ISOPEN attribute, 45                                                                                                    | System Global Area (SGA), 116,<br>133                                                                                                    |

| SYSTIMESTAMP built-in function, 98           | TO_TIMESTAMP_TZ built-in function, 86, 98 |
|----------------------------------------------|-------------------------------------------|
| SYS_EXTRACT_UTC built-in                     | TO YMINTERVAL built-in func-              |
| function, 98                                 | tion, 86, 98                              |
| SYS_REFCURSOR type, 52                       | transaction management                    |
| 515_KL1 CORSON type, 52                      | about, 36-40                              |
| -                                            | autonomous transactions, 9,               |
| T                                            | 39                                        |
| TABLE built-in function, 85                  | exceptions and, 61                        |
| table functions, 115                         | transient objects, 137                    |
| TAN built-in function, 95                    | TRANSLATE built-in function,              |
| TANH built-in function, 96                   | 92                                        |
| terminator (;), 7                            | TRANSLATE_USING built-in                  |
| time functions (see date and time            | function, 87, 93                          |
| functions)                                   | TREAT operator, 147                       |
| TIMESTAMP datatype, 17                       | triggers                                  |
| TIMESTAMP WITH LOCAL                         | about, 105, 120                           |
| TIME ZONE datatype, 18                       | compound, 126                             |
| TIMESTAMP WITH TIME                          | creating, 121-124                         |
| ZONE datatype, 17                            | disabling/enabling, 124                   |
| TOO_MANY_ROWS exception,                     | predicates, 125                           |
| 44                                           | row-level, 124                            |
| TO_BINARY_DOUBLE built-in                    | TRIM function, 68, 72, 93                 |
| function, 85                                 | TRIM procedure, 76                        |
| TO_BINARY_FLOAT built-in                     | TRUE value, 19                            |
| function, 85                                 | TRUNC built-in function, 96, 98           |
| TO_CHAR/TO_NCHAR built-in                    | TRUNCATE trigger event, 123,              |
| functions, 86, 92, 98                        | 128                                       |
| TO_CLOB/TO_NCLOB built-in                    | truth tables, 19                          |
| functions, 86 TO_DATE built-in function, 86, | %TYPE attribute, 22                       |
| 98                                           | TYPE statement, 63, 69                    |
| TO_DSINTERVAL built-in func-                 | TZ_OFFSET built-in function, 99           |
| tion, 86, 98                                 | _                                         |
| TO_LOB built-in function, 86                 | U                                         |
| TO_MULTI_BYTE built-in func-                 | UDF pragma, 10, 136                       |
| tion, 86, 92                                 | UGA (User Global Area), 133               |
| TO_NUMBER built-in function,                 | unconstrained subtypes, 23                |
| 86                                           | underscore (_), 3                         |
| TO_RAW built-in function, 86                 | Unicode character datatypes, 16           |
| TO_SINGLE_BYTE built-in                      | UNION set operation, 73                   |
| function, 86, 92                             | UNISTR built-in function, 87, 93          |
| TO TIMESTAMP built-in func-                  | upcasting subtypes, 147-150               |
| tion, 86, 98                                 | UPDATE statement, 40                      |
|                                              |                                           |

| UPDATE trigger event, 121     | variables                   |
|-------------------------------|-----------------------------|
| UPDATING trigger predicate,   | about, 12                   |
| 125                           | assigning fields to, 65     |
| UPPER built-in function, 93   | bind variables, 51, 65      |
| UROWID datatype, 16           | cursor variables, 51        |
| USE ROLLBACK SEGMENT          | declaring, 21-23            |
| transaction control function, | default values of, 22       |
| 38                            | manipulating, 146           |
| User Global Area (UGA), 133   | program data and, 12        |
| USER_OBJECTS data dictionary  | VARRAYs                     |
| view, 168                     | about, 67                   |
| UTC (Coordinated Universal    | adding/removing elements,   |
| Time), 17                     | 71                          |
| UTL_CALL_STACK package, 61    | comparing collection types, |
| UTL_FILE package, 55, 117     | 67                          |
| UTL_REF package, 149          | declaring, 69               |
|                               | initializing, 70            |
| V                             |                             |
| V\$RESERVED_WORDS data        | W                           |
| dictionary view, 4            | WHEN clause, 26             |
| V\$RESULT_CACHE data dictio-  | WHEN OTHERS clause, 59      |
| nary views, 117               | WHERE CURRENT OF clause,    |
| V\$TIMEZONE_NAMES data        | 47                          |
| dictionary view, 18           | WHILE loop, 32              |
| VALUE operator, 149           | whitespace, 3, 158          |
| VALUES OF keyword, 80         | WITH clause, 136            |
| VARCHAR2 datatype, 15, 22     | WORK keyword, 36            |